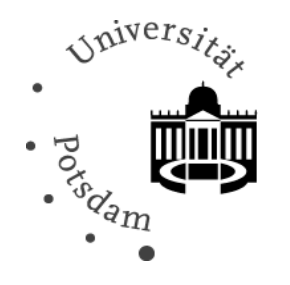

UNIVERSITÄT POTSDAM Institut für Mathematik

## Modellierung der Lebensdauer von Systemen

*Diplomarbeit*

Antonia Runge

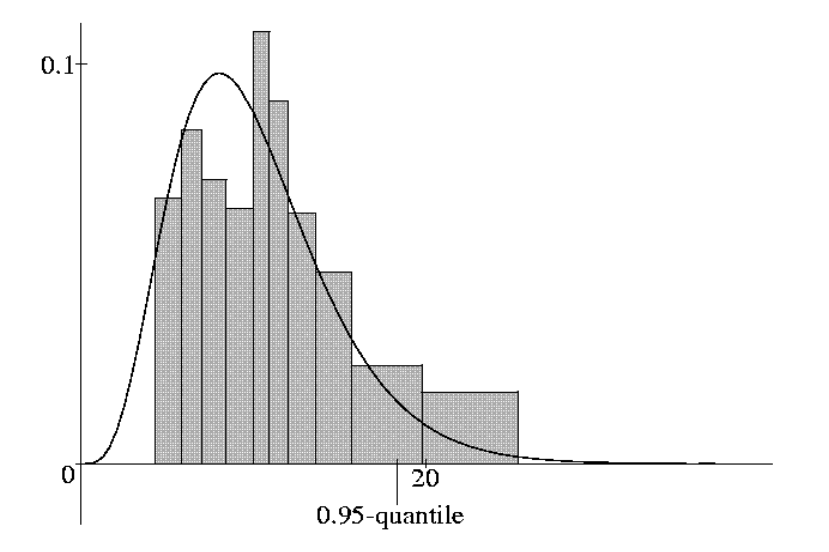

Mathematische Statistik und Wahrscheinlichkeitstheorie

## **Universität Potsdam – Institut für Mathematik**

Mathematische Statistik und Wahrscheinlichkeitstheorie

Modellierung der Lebensdauer von Systemen

Antonia Runge

Institut für Mathematik der Universität Potsdam

e-mail: arunge@uni-potsdam.de

Preprint 2010/08

März 2010

## **Impressum**

### **© Institut für Mathematik Potsdam, März 2010**

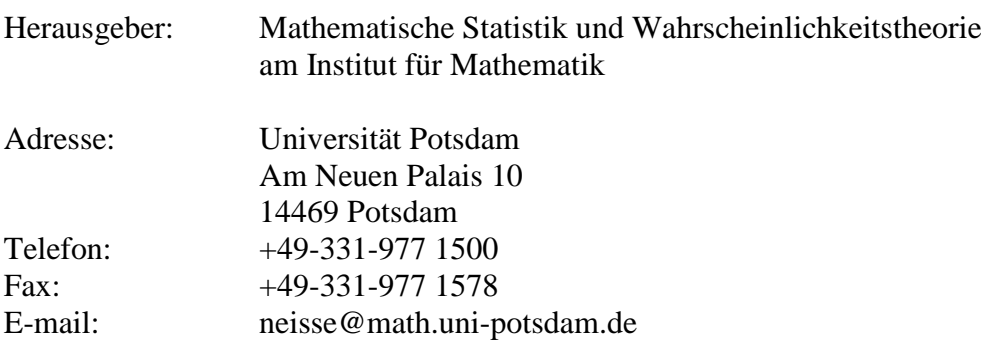

ISSN 1613-3307

## Universität Potsdam

## MATHEMATISCH-NATURWISSENSCHAFTLICHE Fakultät

# Modellierung der Lebensdauer von Systemen

Diplomarbeit

von

## Antonia Runge

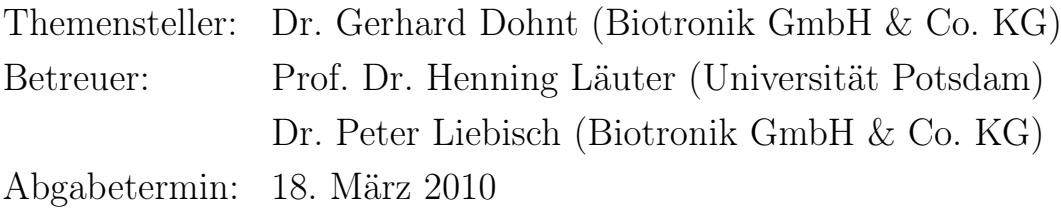

Hiermit erkläre ich, dass ich die Diplomarbeit selbstständig angefertigt und nur die angegebenen Quellen verwendet habe.

Potsdam, den 24. Februar 2010

## Danksagung

Die vorliegende Arbeit ist in Zusammenarbeit mit dem Institut für Mathematik der Universität Potsdam und dem Bereich Qualitätsmanagement der BIOTRONIK SE & Co. KG entstanden.

An erster Stelle möchte ich Herrn Prof. Henning Läuter für die hervorragende Betreuung meiner Diplomarbeit seitens der Universität Potsdam danken. Ich bedanke mich für die geduldige Unterstützung, die vielen fachlichen Diskussionen und insbesondere für seine Zeit, die er immer für mich gefunden hat. Ich danke auch Frau Prof. Hannelore Liero für ihre fachlichen Anregungen und die Bereitstellung nützlicher Materialien.

Weiterhin möchte ich mich bei meinen Betreuern seitens der Firma BIOTRONIK für die fachliche und hilfsbereite Unterstützung bedanken. Mein besonderer Dank gilt Herrn Dr. Gerhard Dohnt, der es mir ermöglicht hat, meine Diplomarbeit in Zusammenarbeit mit BIOTRONIK zu schreiben und Herrn Dr. Peter Liebisch für seine tatkräftige Hilfe bei der Beschaffung und Verarbeitung vieler Daten. Beide lieferten mir viele wichtige Hinweise und interessante Anregungen.

Zu guter Letzt spreche ich meiner Familie, meinen Freunden und vor allem meinem Freund Michael den herzlichsten Dank für ihre Motivation und geistige Unterstützung aus. Ich danke von ganzem Herzen meinen Eltern, die es mir überhaupt erst ermöglichten, an der Universität zu studieren und mich stets in meinem Vorhaben bestärkten.

## Inhaltsverzeichnis

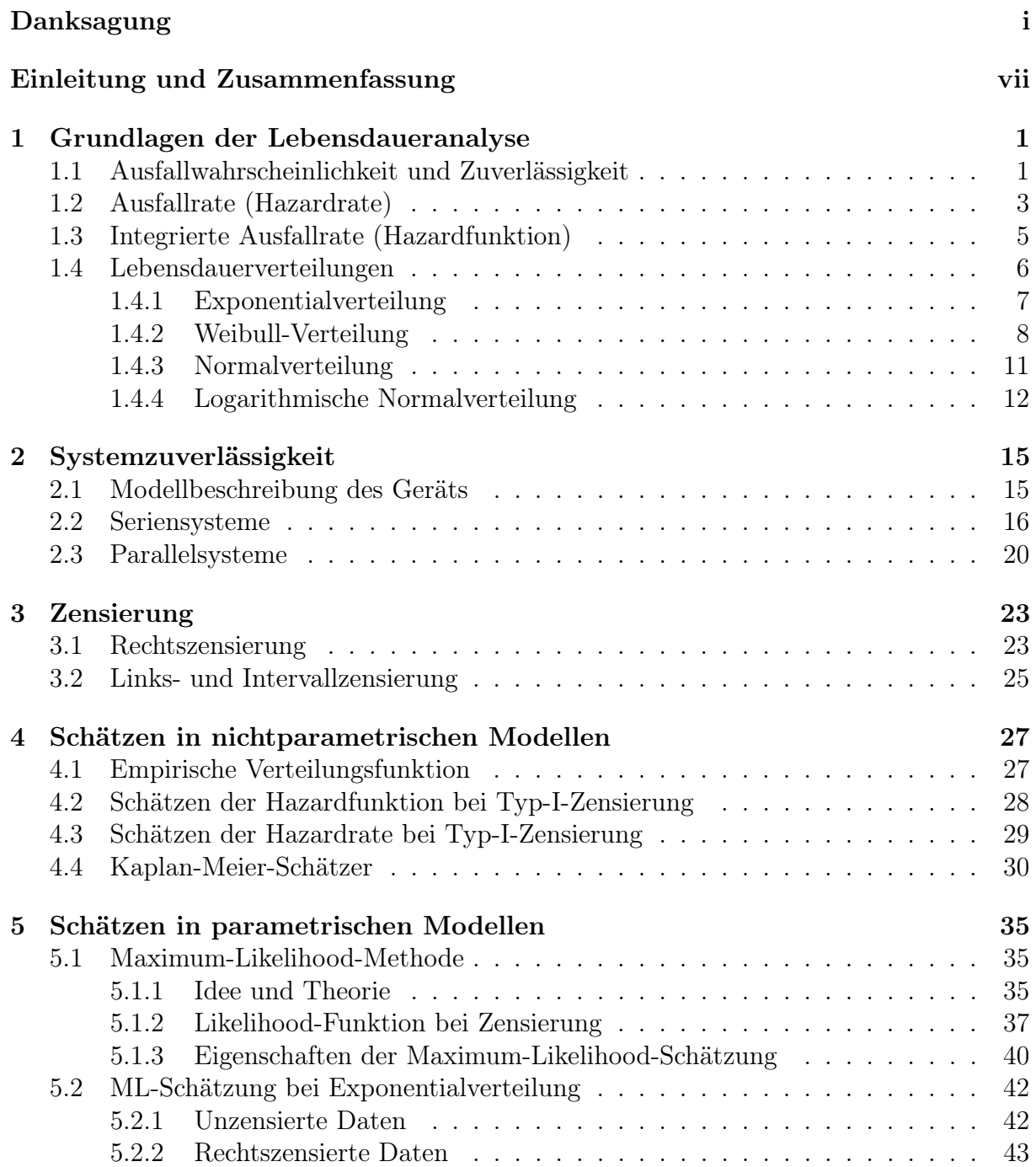

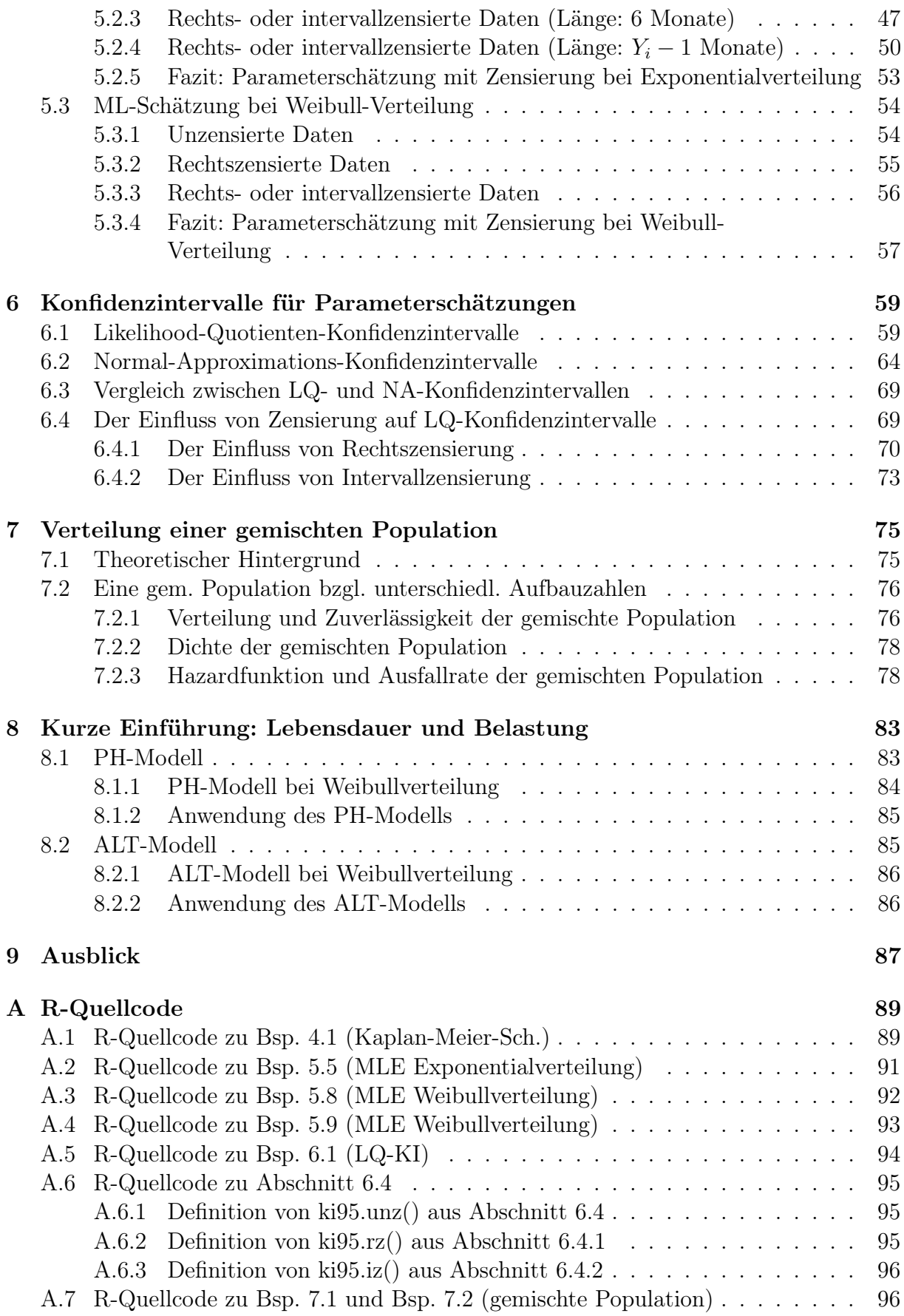

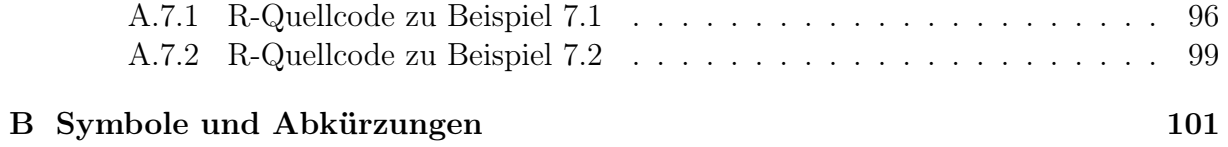

## Einleitung und Zusammenfassung

Im Vordergrund dieser Diplomarbeit steht die Modellierung der Lebensdauer beziehungsweise der Zuverlässigkeit von Systemen. In vielen Industriezweigen besteht seit langem ein großes Interesse an geeigneten Methoden für die Zuverlässigkeitsanalyse, denn immer häufiger fordern Behörden und Kunden quantitative Voraussagen über die Zuverlässigkeit eines Systems vom Hersteller. Um die notwendige Zuverlässigkeit zu gewährleisten, ist es erstrebenswert die Genauigkeit dieser Voraussagen zu erhöhen.

Dazu bietet die mathematische Zuverlässigkeitstheorie Möglichkeiten zur Lösung folgender Kernprobleme. Zum Einen möchte man die Zuverlässigkeit eines Systems, bei gegebenen Zuverlässigkeiten seiner Komponenten und bekannter Struktur, berechnen. Zum Anderen ist der Effekt, den der Einbau von Reserveelementen auf die Systemzuverlässigkeit hat, interessant.

Leider ist die Zuverlässigkeit einzelner Komponenten meist nicht genau bekannt. An dieser Stelle werden wir mithilfe verschiedener Methoden aus der mathematischen Statistik Schätzungen und deren Güte bestimmen.

Zunächst werden in Kapitel 1 grundlegende Begriffe zur Lebensdaueranalyse eingeführt. Wir definieren hier notwendige Begriffe, wie Zuverlässigkeit, Ausfallrate usw. und gehen im Anschluss auf die Verteilungen ein, die häufig in der Lebensdaueranalyse benutzt werden.

Kapitel 2 befasst sich mit der Modellierung der Grundstruktur eines Systems. Anhand dieser Grundstruktur lassen sich mathematische Zusammenhänge zwischen den Komponenten und dem System herstellen, auf denen die Berechnung der Zuverlässigkeit eines Systems basiert. Hierbei werden wir davon ausgehen, dass ein Ausfall oder das Funktionieren einer Komponente nicht den Ausfall bzw. das Funktionieren der anderen Komponenten beinflusst und äußere Einwirkungen auf das System minimal sind. Die Darstellung eines Systems erfolgt häufig durch ein RBD (reliability block diagram), welches in dieser Arbeit mithilfe der Software BlockSim 7 von ReliaSoft erstellt wird. In diesem Zusammenhang werden wir uns exemplarisch auf ein medizintechnisches Gerät konzentrieren und dessen einzelne Komponenten in solch einem RBD miteinander in Beziehung setzen. Auf diesem Modell basierend werden wir die Zuverlässigkeit des Systems anhand der Zuverlässigkeiten der Komponenten bestimmen, wobei wir die Zuverlässigkeit für einzelne Komponenten zunächst mithilfe von Schätzungen aus dem MIL-Handbuch<sup>1</sup> und von Erfahrungswerten des Herstellers bestimmen. Für die grafische Darstellung verschiedener resultierender Kurven werden wir ebenfalls auf BlockSim 7 und im späteren Verlauf auch auf das frei verfügbare Programm R zurückgreifen. Da der R-Quellcode für einige Berechnugen recht umfang-

 $1$ [Dep91]

reich ist, wird ein Großteil davon im Anhang zu finden sein. In diesem Kapitel werden wir feststellen, dass unsere erste Prognose für die Zuverlässigkeit des Systems deutlich pessimistischer ist, als bisherige Erfahrungen gezeigt haben.

Das Hauptaugenmerk dieser Arbeit liegt auf der Bestimmung der Zuverlässigkeit der einzelnen Komponenten mit mathematisch-statistischen Methoden, um Erfahrungswerte des Herstellers über einzelne Komponenten besser in die Prognose für die Systemzuverlässigkeit einfließen zu lassen. Es werden verschiedene Beobachtungen zu einzelnen Komponente ausgewertet, um eine Schätzung der Zuverlässigkeit dieser Komponente zu erhalten. Wir werden mit diesen eigenen Schätzungen bisher verwendete Werte ersetzen, die aus dem MIL-Handbuch<sup>2</sup> stammten. Bei der Bestimmung eigener Schätzungen spielt die Zensierung von beobachteten Daten eine große Rolle. Die relevanten Begriffe hierfür, nämlich Rechts-, Links- und Intervallzensierung, werden in Kapitel 3 eingeführt.

Anschließend werden wir uns in Kapitel 4 mit nichtparametrischen Schätzmethoden für zensierte Daten befassen, zum Beispiel mit einem Verfahren zum Schätzen der Zuverlässigkeit, ohne dass wir dafür eine bestimmte Verteilung voraussetzen. Dieses Wissen wenden wir anhand von Daten aus der Praxis an, die der Hersteller zur Verfügung stellte. Wir werden hier eine Schätzung der Zuverlässigkeit für das gesamte Gerät allein anhand von beobachteten Geräteausfällen bestimmen, ohne auf einzelne Komponentenausfälle einzugehen. Wir erhalten somit eine Schätzung für die Zuverlässigkeit des Geräts, die sich nicht aus Schätzungen für die einzelnen Komponenten zusammensetzt. Es wird sich herausstellen, dass diese Schätzung der Gerätezuverlässigkeit deutlich optimistischer ist als die aus Kapitel 2 und auch sehr gut die Erfahrungen des Herstellers wiederspiegelt, da sie ja allein auf diesen Erfahrungen basiert. Nachteilig an dieser Schätzmethode ist jedoch der Umstand, dass sie keine Informationen über zukünftige Ausfälle enthält.

Da unser System jedoch aus elektrotechnischen Komponenten besteht, lassen sich aufgrund von Kenntnissen aus der Physik über einzelne Komponenten bestimmte Verteilungsannahmen für diese rechtfertigen. Solch eine Verteilungsannahme für eine Komponente ermöglicht es uns auch, Aussagen über das Ausfallverhalten einer Komponente für Zeitpunkte zu treffen, die außerhalb bekannter Beobachtungszeiträume liegen. Die entsprechenden parametrischen Schätzmethoden für zensierte Daten werden in Kapitel 5 vorgestellt und für einige Komponenten anhand von Daten, die aus Lebensdauertests des Herstellers stammen, angewendet. Wir werden feststellen, dass sich einige Ausfallraten durch eigene Schätzungen verringern werden und wir uns somit der nichtparametrisch geschätzten Zuverlässigkeit aus Kapitel 4 annähern können. Allerdings arbeiten wir mit sehr kleinen Ausfallraten mit Werten nahe Null und sehr starker Zensierung. Dies führte bei der Lösung eines Gleichungsystems zur Bestimmung der Schätzungen für die Parameter der Weibull-Verteilung dazu, dass einige numerische Verfahren kein Ergebnis lieferten und andere frühzeitig abbrachen. Hier sollte man also sehr vorsichtig bei der Interpretation der Ergebnisse sein.

Nun ist es nicht nur wichtig den Schätzwert für einen bestimmten Parameter zu kennen, sondern auch zu wissen, wie gut diese Schätzung ist. Die Güte einer Schätzung hängt sehr stark von der Aussagekraft einer Stichprobe ab und wird häufig mithilfe von Kon-

<sup>2</sup> [Dep91]

fidenzintervallen beschrieben. In Kapitel 6 werden zwei Methoden zur Bestimmung von Konfidenzgrenzen für Parameterschätzungen beschrieben, anhand von Praxisdaten verdeutlicht und miteinander verglichen. Wir werden sehen, dass sich eines der beiden Verfahren besser für stark zensierte Daten, wie sie häufig in der Praxis vorkommen, eignet. Für dieses Verfahren werden wir den Einfluss, den Zensierung auf die Güte der Parame-

terschätzung hat, untersuchen und feststellen, dass bei stark zensierten Daten, sowohl für Rechtszensierung als auch für Intervallzensierung, die Konfidenzintervalle sehr lang sind. Des Weiteren hängen Lage und Länge von Konfidenzintervallen hier sehr stark von der einzelnen Stichprobe ab. Es wird sich zeigen, dass bei den Größenordnungen für Ausfallraten, mit denen wir es hier zu tun haben, Intervallzensierung kaum eine Rolle spielt. Das heißt, die Güte eines Schätzers bei unzensierten Daten ist kaum besser als die Güte des Schätzers für intervallzensierte Daten, deren Wartungsintervalle innerhalb des Zeitraumes eines Menschenlebens erfassbar sind. Es macht also keinen nennenswerten Unterschied, ob wir Wartungsintervalle von einem Monat, einem Jahr oder 20 Jahren ansetzen. Hier entscheidet eher die Größe der Stichprobe. Je größer diese ist, desto kleiner ist das Konfidenzintervall.

Mit den bis hierher gewonnenen Ergebnissen wird in Kapitel 7 nicht nur die Zuverlässigkeit eines einzelnen Geräts, bestehend aus verschiedenen Komponenten, ermittelt, sondern auch die Verteilung einer gesamten Population von Geräten, die aus verschiedenen Teilpopulationen zusammengesetzt ist, untersucht. Somit lässt sich auch die Frage nach der Ausfallwahrscheinlichkeit von Geräten aus einer gesamten Population, die aus vielen Teilpopulationen zusammengesetzt ist, beantworten. Das bedeutet, dass wir aussagen können, welcher Anteil einer Mischpopulation zu einem bestimmten Zeitpunkt ausgefallen sein wird bzw. welcher noch arbeitet. Es ist nun auch möglich, Szenarien zu modellieren, bei denen eine Teilpopulation ein untypisches Ausfallverhalten aufweist, um die Konsequenzen für die Gesamtpopulation zu ermitteln.

Bei der Modellierung der Grundstruktur des Systems sind wir in Kapitel 2 von stark vereinfachenden Annahmen ausgegangen, die es uns ermöglichten, die Struktur des Systems recht überschaubar zu halten, um uns mehr auf die statistischen Verfahren zur Schätzung der Ausfallraten einzelner Komponenten zu konzentrieren. Nun ist es in der Realität meist so, dass verschiedene Komponenten eines Systems teils voneinander oder auch von denselben äußeren Einflüssen abhängen. Kapitel 8 gibt daher einen kurzen Einblick in die Theorie über die Modellierung der Lebensdauer, wenn diese von verschiedenen Kovariaten abhängt.

Abschließend gibt Kapitel 9 einen Ausblick darüber, an welchen Stellen das Modell von unserem Gerät erweitert bzw. verbessert werden könnte, um sich den realen Gegebenheiten ein weiteres Stück zu nähern.

Insgesamt ist es in dieser Arbeit gelungen, Modellierungsmöglichkeiten der Lebensdauer von Systemen und Analyseverfahren darzustellen. Wir konnten mithilfe der vorgestellten statistischen Methoden die Zuverlässigkeit einzelner Komponenten eines Geräts sowie die Zuverlässigkeit des Geräts bestimmen und Aussagen über die Güte der ermittelten Schätzungen der Zuverlässigkeit treffen. Die Frage nach der Ausfallwahrscheinlichkeit einer gesamten Population von Geräten wurde im Anschluss theoretisch aufgearbeitet und exemplarisch untersucht.

## Kapitel 1

## Grundlagen der Lebensdaueranalyse

## 1.1 Ausfallwahrscheinlichkeit und Zuverlässigkeit

Im Folgenden nehmen wir stets an, dass die jeweilig betrachtete Komponente (bzw. das System) nur die Zustände "intakt" (arbeitend, arbeitsfähig, funktionstüchtig) oder "defekt" (ausgefallen, funktionsuntüchtig) annehmen kann.

### Definition 1.1 (Lebensdauer, Ausfallwahrscheinlichkeit)

Die zufällige Zeitspanne T von der Inbetriebnahme der Komponente (bzw. des Systems) bis zu seinem ersten Ausfall bezeichnet man als Lebensdauer der Komponente (bzw. des Systems). Die Lebensdauer T habe die Verteilungsfunktion  $F(t) = P(T \le t)$  für alle  $0 \leq t < \infty$ , welche in der Zuverlässigkeitstheorie als Ausfallwahrscheinlichkeit bezeichnet wird.

Lebenszeiten können sinngemäß keine negativen Werte annehmen. Wir gehen auch davon aus, dass zum Zeitpunkt  $t = 0$  die betrachtete Komponente intakt ist und nach unendlich langer Zeit mit Gewissheit ausfällt. Daher seien folgende Bedingungen erfüllt:

 $F(0) = 0$  und  $F(\infty) = 1$ .

#### Definition 1.2 (Zuverlässigkeit)

Die Wahrscheinlichkeit dafür, dass die Komponente im Intervall [0, t] nicht ausfällt, bezeichnen wir als Zuverlässigkeit S(·) der Komponente (auch Überlebenswahrscheinlichkeit oder Survivalfunktion), das heißt

$$
S(t) := P(T > t) = 1 - P(T \le t) = 1 - F(t).
$$
\n(1.1.1)

 $F(\cdot)$  und  $S(\cdot)$  sind beide rechtsseitig stetig und  $S(\cdot)$  ist eine nichtwachsende Funktion von t mit  $0 \leq S(t) \leq 1 \ \forall t$ .

Zunächst werden wir an dieser Stelle einige Eigenschaften der Verteilungsfunktion und weitere Bezeichnungen einführen, die wir später benötigen.

 $F(\cdot)$  besitzt einen Sprung im Punkt x, falls

$$
\Delta F(x) = P(T \le x) - P(T < x) = P(T = x) > 0 \, .
$$

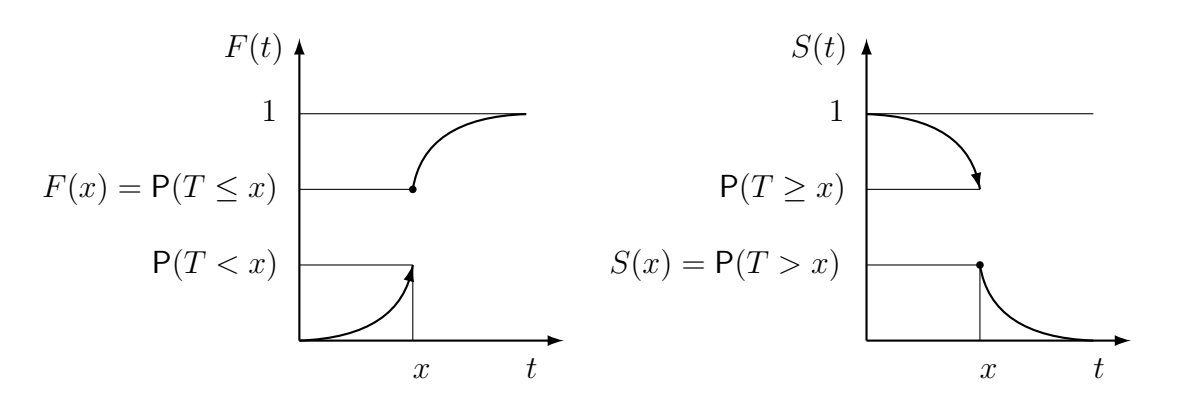

Abbildung 1.1: Verteilungsfunktion und Survivalfunktion mit einem Sprung im Punkt x

Wir können alle solche Sprünge summieren und erhalten den *reinen Sprunganteil*  $F^{(d)}(\cdot)$ der Lebensdauerverteilungsfunktion:

$$
F^{(d)}(t) = \sum_{x \leq t} \Delta F(x) .
$$

Und somit ergibt sich für den *stetigen Anteil*  $F^{(c)}(\cdot)$  der Lebensdauerverteilungsfunktion:

$$
F^{(c)}(t) = F(t) - \sum_{x \le t} \Delta F(x) .
$$

Also kann jede Verteilungsfunktion in einen stetigen Anteil und einen reinen Sprunganteil zerlegt werden:

$$
F(\cdot) = F^{(d)}(\cdot) + F^{(c)}(\cdot) .
$$

#### Bemerkung 1.1 ([Gne87])

Man kann zeigen, dass der stetige Anteil von  $F(\cdot)$  sich wiederum zerlegen lässt und zwar in einen absolut stetigen Anteil  $F^{(ac)}(\cdot)$  und einen singulären Anteil  $F^{(sc)}(\cdot)$ . Es gilt also:

$$
F^{(c)}(\cdot) = F^{(ac)}(\cdot) + F^{(sc)}(\cdot) .
$$

Für jeden absolut stetigen Anteil existiert eine Dichte  $f(\cdot)$  so, dass für  $t > 0$  gilt:

$$
F^{(ac)}(t) = \int\limits_0^t f(x) \, \mathrm{d}x \; .
$$

Deshalb können wir jede Verteilungsfunktion wie folgt darstellen:

$$
F(t) = F^{(d)}(t) + F^{(sc)}(t) + \int_{0}^{t} f(x) dx , \quad \text{für } t \ge 0.
$$

In der Zuverlässigkeitsanalyse betrachtet man meist absolut stetige Modelle, das heißt:  $F^{(d)}(\cdot) \equiv 0, F^{(sc)}(\cdot) \equiv 0.$  Damit ist dann folgende Bedingung erfüllt:

$$
F(t) = F^{(ac)}(t) = \int_{0}^{t} f(x) dx , \text{ für } t \ge 0.
$$

In der Statistik arbeitet man aber auch häufig mit reinen diskreten Modellen, bei denen

$$
F(t) = F^{(d)}(t) = \sum_{x \le t} \Delta F(x) = \sum_{x \le t} \mathsf{P}(T = x)
$$

gilt.

#### Definition 1.3 (Ausfalldichte)

Gilt für die Lebensdauerverteilungsfunktion  $F(\cdot) = F^{(ac)}(\cdot)$ , so bezeichnen wir ihre Ableitung

$$
f(t) = \frac{\mathrm{d}F(t)}{\mathrm{d}t} = \lim_{\Delta t \downarrow 0} \frac{F(t + \Delta t) - F(t)}{\Delta t}
$$
(1.1.2)

als Ausfall- oder Lebensdauerdichte (kurz: Dichte).

Für die Ausfalldichte ist Folgendes erfüllt:

$$
f(\cdot) \ge 0
$$
,  $F(t) = \int_{0}^{t} f(x) dx$ ,  $\int_{a}^{b} f(x) dx = F(b) - F(a)$ ,  $\int_{0}^{\infty} f(x) dx = 1$ .

[Bei93, S. 15-17], [Phi77, S. 98-99], [BK00, S. 14-15]

## 1.2 Ausfallrate (Hazardrate)

Des Weiteren interessiert uns die Abhängigkeit der Ausfallwahrscheinlichkeit vom erreichten Lebensalter. Hierzu könnten wir die bedingte Wahrscheinlichkeit

$$
P(t < T \le t + \Delta t \mid T > t)
$$

betrachten, das heißt, die Wahrscheinlichkeit dafür, dass die Komponente mit der Lebensdauer T, die das Lebensalter t schon erreicht hat, innerhalb der nächsten ∆t Zeiteinheiten nach dem Zeitpunkt t ausfällt. Diese Wahrscheinlichkeit hängt allerdings von der willkürlich wählbaren Länge  $\Delta t > 0$  ab. Wir definieren daher lieber:

### Definition 1.4 (Ausfallrate bzw. Hazardrate)

Wenn der Limes

$$
\lambda(t) := \lim_{\Delta t \downarrow 0} \frac{1}{\Delta t} \mathsf{P}(t < T \le t + \Delta t \mid T > t) \tag{1.2.1}
$$

existiert, dann heißt die Funktion  $\lambda(\cdot)$  Ausfallrate.

Also ist  $\lambda(t)\Delta t + o(\Delta t)$  annähernd die Wahrscheinlichkeit für den Ausfall der Komponente innerhalb der Zeitspanne der Länge  $\Delta t$ , wenn sie schon t Zeiteinheiten, ohne zu versagen, gearbeitet hat.

#### Satz 1.1

Falls für die Lebensdauerverteilungsfunktion  $F(\cdot) = F^{(ac)}(\cdot)$  gilt, das heißt die Ausfalldichte existiert, dann existiert auch die Ausfallrate  $\lambda(\cdot)$ .

Beweis: Wenn wir folgende Umformungen durchführen:

$$
P(t < T \le t + \Delta t | T > t) = \frac{P(t < T \le t + \Delta t \text{ und } T > t)}{P(T > t)}
$$
  
= 
$$
\frac{P(t < T \le t + \Delta t)}{P(T > t)}
$$
  
= 
$$
\frac{F(t + \Delta t) - F(t)}{1 - F(t)}, \quad \text{für } 1 - F(t) \ne 0,
$$

dann ergibt sich aus Gleichung (1.2.1) und weil die Dichte  $f(\cdot)$  existiert:

$$
\lambda(t) = \lim_{\Delta t \downarrow 0} \left( \frac{1}{1 - F(t)} \frac{F(t + \Delta t) - F(t)}{\Delta t} \right) = \frac{f(t)}{1 - F(t)}.
$$

Es gilt also für absolut stetige Verteilungsfunktionen  $F(\cdot)$ :

$$
\lambda(t) = \frac{f(t)}{1 - F(t)} = -\frac{d}{dt} [\ln(1 - F(t))]. \qquad (1.2.2)
$$

Wenn wir (1.2.2) nun integrieren, erhalten wir:

$$
\ln\left(\underbrace{1-F(x)}_{=S(x)}\right)\Big|_0^t = -\int_0^t \lambda(x) \, \mathrm{d}x ,
$$

und weil  $F(0) = 0$  ist, folgt weiter:

$$
S(t) = 1 - F(t) = e^{-\int_{0}^{t} \lambda(x) dx}.
$$
 (1.2.3)

Aufgrund dieses Zusammenhangs ist die Lebensdauerverteilung also auch durch die Ausfallrate bestimmt. Es ist prinzipiell gleichgültig, ob man mit der Ausfallrate, der Überlebenswahrscheinlichkeit oder der Lebensdauerverteilung einer Komponente arbeitet, da theoretisch alle Größen ineinander überführbar sind. Praktisch sollte man jedoch auf die jeweilige Größenordnung achten, mit der man arbeitet, und die Rundungsfehler nicht vernachlässigen, die bei sehr kleinen Werten nahe Null, entstehen können.

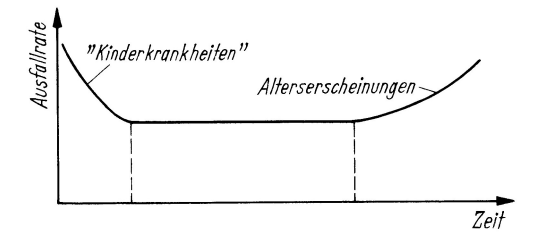

Abbildung 1.2: Badewannenkurve

Der typische Verlauf einer Ausfallrate von vielen technischen Geräten ist durch die sogenannte "Badewannenkurve" gegeben: Zu Beginn der Lebensdauer ist die Ausfallrate verhältnismäßig hoch, sogenannte Frühfehler (Produktionsmängel, Justiermängel, "Kinderkrankheiten"). Danach ist sie für längere Zeit nahezu konstant und nimmt später wieder zu, sogenannte Ermüdungserscheinungen (sich nun auswirkende Abnutzungs- oder allgemeine Alterserscheinungen).

[Gae77, S. 62-63], [Bei93, S. 22-23]

## 1.3 Integrierte Ausfallrate (Hazardfunktion)

Wenn für unsere Verteilungsfunktion keine Dichte existiert, dann können wir auch nicht mit der Ausfallrate  $\lambda(\cdot)$  arbeiten. Um dennoch Aussagen über die Wahrscheinlichkeit, dass eine Komponente im nächsten Moment ausfällt, wenn sie bis dahin funktioniert hat, treffen zu können, benötigen wir noch folgende Begriffe. Es seien:

$$
F(t-) = \lim_{h \downarrow 0} F(t-h) = P(T < t) \quad \text{und}
$$
  

$$
S(t-) = \lim_{h \downarrow 0} S(t-h) = P(T \ge t) .
$$

 $F(t-)$  und  $S(t-)$  sind beide linksseitig stetig. Zusätzlich brauchen wir noch einen allgemeineren Begriff des Differentials, der bei Lebesgue-Stieltjes-Integralen verwendet wird, dazu sei

$$
dF(x) := P(x - dx < T \le x + dx) = F(x + dx) - F(x - dx),
$$

wobei dx infinitesimal klein ist. Für Funktionen  $F(\cdot)$ , die in einer Umgebung des Punktes x stückweise konstant mit einem Sprung in x sind, bedeutet das, dass  $dF(x) = \Delta F(x)$ ist. Für absolut stetige Funktionen  $F(\cdot)$  gilt  $dF(x) = f(x) dx$ .

Nun können wir die gewünschte bedingte Wahrscheinlichkeit betrachten:

$$
P(x - dx < T \le x + dx | T > x - dx) = \frac{P(\{x - dx < T \le x + dx\} \cap \{T > x - dx\})}{P(T > x - dx)}
$$

$$
= \frac{P(x - dx < T \le x + dx)}{P(T \ge x)}
$$

$$
= \frac{dF(x)}{S(x - x)}.
$$
(1.3.1)

Wenn wir (1.3.1) integrieren, erhalten wir eine Funktion  $\Lambda(\cdot): \mathbb{R}^+ \to \mathbb{R}^+$  mit:

$$
\Lambda(t) := \int\limits_0^t \frac{\mathrm{d}F(x)}{S(x-)} \,, \qquad \text{für } t \ge 0 \,. \tag{1.3.2}
$$

#### Definition 1.5 (integrierte Ausfallrate bzw. Hazardfunktion)

Die Funktion  $\Lambda(\cdot)$  aus Gleichung (1.3.2) nennt man Hazardfunktion (auch integrierte Ausfallrate oder kumulierte Hazardrate).

Im Fall absolut stetiger Verteilungen gilt S(x−) = S(x) und wir erhalten das Riemannsche Integral und damit die gut bekannte Beziehung zwischen Hazardrate und Hazardfunktion:

$$
\Lambda(t) = \int_{0}^{t} \frac{f(x)}{S(x)} dx = \int_{0}^{t} \lambda(x) dx .
$$
 (1.3.3)

Im Fall diskreter Verteilungen erhalten wir die Summe:

$$
\Lambda(t) = \sum_{x \le t} \frac{\Delta F(x)}{S(x-)} = \sum_{x \le t} \Delta \Lambda(x) ,
$$

und es gilt

$$
\Delta\Lambda(x) = \frac{\Delta F(x)}{S(x-)} = \frac{\mathsf{P}(T=x)}{S(x-)} = \frac{S(x-)-S(x)}{S(x-)} \le 1.
$$
\n(1.3.4)

Wie die Verteilungsfunktion, so ist auch die Hazardfunktion  $\Lambda(\cdot)$  nichtfallend, rechtsseitig stetig, kann Sprünge der Höhe  $\leq 1$  enthalten und ist wie folgt zerlegbar:

$$
\Lambda(t) = \Lambda^{(d)}(t) + \Lambda^{(c)}(t) = \Lambda^{(d)}(t) + \Lambda^{(sc)}(t) + \Lambda^{(ac)}(t) ,
$$

wobei auch hier für den Sprunganteil und den absolut stetigen Anteil gilt:

$$
\Lambda^{(d)}(t) = \sum_{x \le t} \Delta \Lambda(x) \quad \text{bzw.} \quad \Lambda^{(ac)}(t) = \int_0^t \lambda(x) dx.
$$

In absolut stetigen Modellen folgt aus Gleichung (1.3.3) und wegen Gleichung (1.2.3) eine eindeutige Beziehung zwischen der Hazardfunktion  $\Lambda(\cdot)$  und der Zuverlässigkeit  $S(\cdot)$ :

$$
S(t) = e^{-\Lambda(t)} \tag{1.3.5}
$$

Somit erhalten wir auch die Beziehung zwischen Hazardfunktion und Verteilungsfunktion  $F(\cdot):$ 

$$
\Lambda(t) = -\ln[S(t)] = -\ln[1 - F(t)].
$$

Satz 1.2 ([GJ90])

Im allgemeinen Fall gilt folgende eineindeutige Beziehung zwischen  $\Lambda(\cdot)$  und  $S(\cdot)$ :

$$
S(t) = \exp \left[ -\Lambda^{(c)}(t) \right] \prod_{x \le t} (1 - \Delta \Lambda(x)) \; .
$$

[BK00, S. 14-17]

## 1.4 Lebensdauerverteilungen

An dieser Stelle werden wir uns kurz mit den Lebensdauerverteilungen befassen, die für unser Modell relevant sind.

### 1.4.1 Exponentialverteilung

Es gibt viele Situationen, in denen es interessant ist, Lebensdauerverteilungen mit konstanter Ausfallrate  $\lambda(t) = \lambda$ ,  $\forall t$  zu benutzen, wobei  $\lambda$  eine positive reelle Zahl ist. Wenn zum Beispiel die sogenannten "Kinderkrankheiten" nicht stark ausgeprägt sind oder durch "Burn-In" oder "Environmental Stress Screening (ESS)" ausgeschlossen wurden, und nur Gesamtbetriebszeiten in Frage kommen, die nicht in die Alterungsperiode reichen, dann kann man mit einer konstanten Ausfallrate arbeiten.

Zusammen mit Gleichung (1.2.3) ergibt sich leicht folgende Definition:

#### Definition 1.6 (exponentialverteilte Zufallsgröße)

Eine Zufallsgröße T heißt einparametrisch exponentialverteilt mit dem Parameter  $\lambda > 0$  $(T \sim \text{Exp}(\lambda))$ , wenn ihre Verteilungsfunktion durch

$$
F(t) = 1 - e^{-\lambda t}, \qquad \text{für } 0 \le t
$$

gegeben ist.

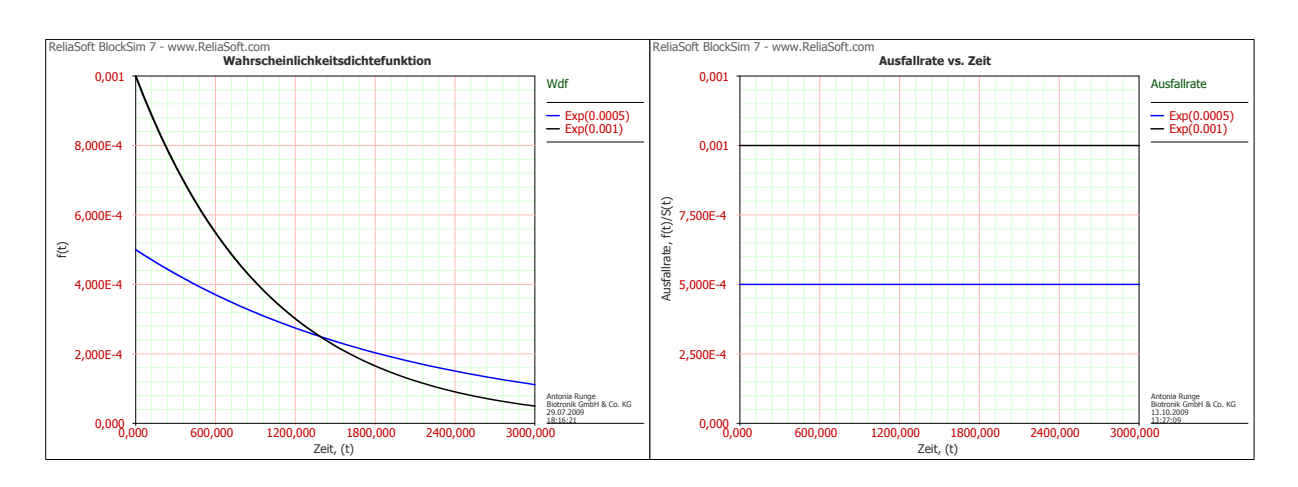

Abbildung 1.3: Dichten bzw. Ausfallraten einiger Exponentialverteilungen

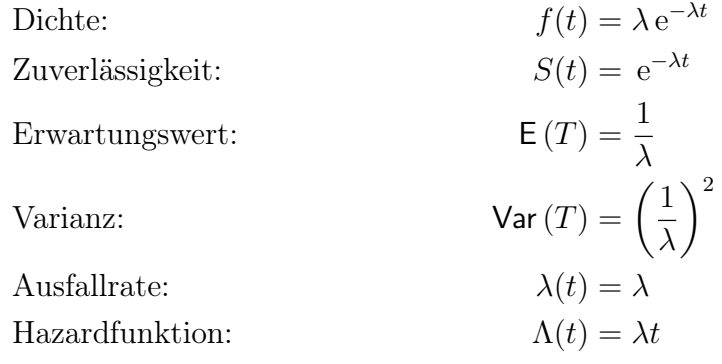

Eine zweiparametrige Exponentialverteilung enthält neben  $\lambda > 0$  noch den Lageparameter  $t_0 \geq 0$  und hat die Form

$$
F(t) = 1 - e^{-\lambda(t - t_0)}, \quad t_0 \leq t.
$$

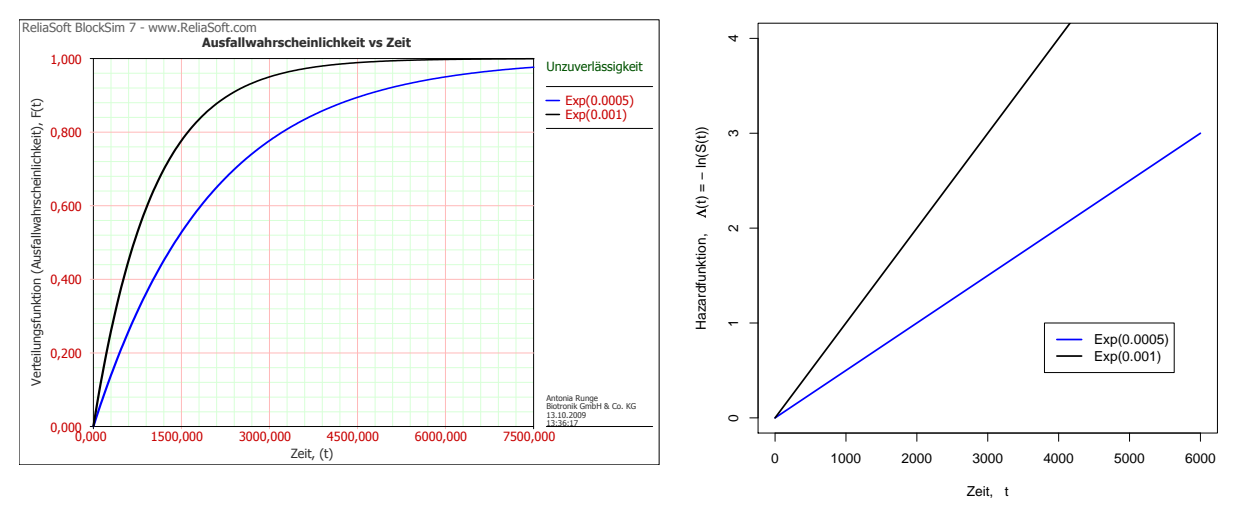

Abbildung 1.4: Verteilungs- bzw. Hazardfunktion einiger Exponentialverteilungen

Hier setzen wir:

$$
F(t) := 0 \qquad \text{für } t < t_0 \,. \tag{1.4.1}
$$

Daher wird  $t_0$  auch als *Garantielebensdauer* bezeichnet. Man geht also davon aus, dass ein Ausfall vor dem Zeitpunkt  $t_0$  nicht möglich ist.

Weitere Kenngrößen sind:

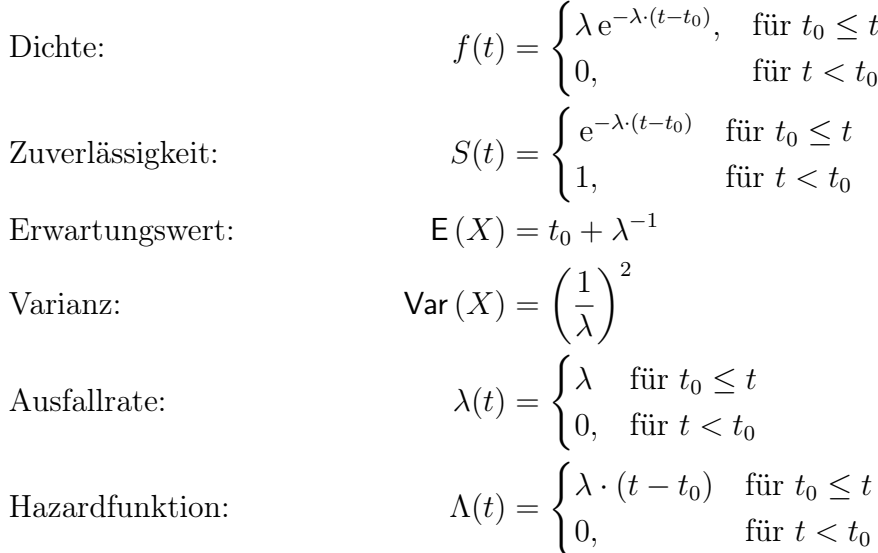

### 1.4.2 Weibull-Verteilung

Diese Verallgemeinerung der Exponentialverteilung eignet sich gut zur Beschreibung von Ausfallgesamtheiten mit zeitabhängiger Ausfallrate. Das heißt, es sind Frühfehler oder Ermüdungserscheinungen modellierbar. Wir definieren:

### Definition 1.7 (Weibull-verteilte Zufallsgröße)

Eine Zufallsgröße T heißt zweiparametrisch Weibull-verteilt mit den Parametern  $\beta > 0$ 

und  $\eta > 0$  (T ~ Weibull( $\beta, \eta$ )), wenn ihre Verteilungsfunktion durch

$$
F(t) = 1 - \exp\left[-\left(\frac{t}{\eta}\right)^{\beta}\right], \quad \text{für } 0 \le t
$$

gegeben ist.

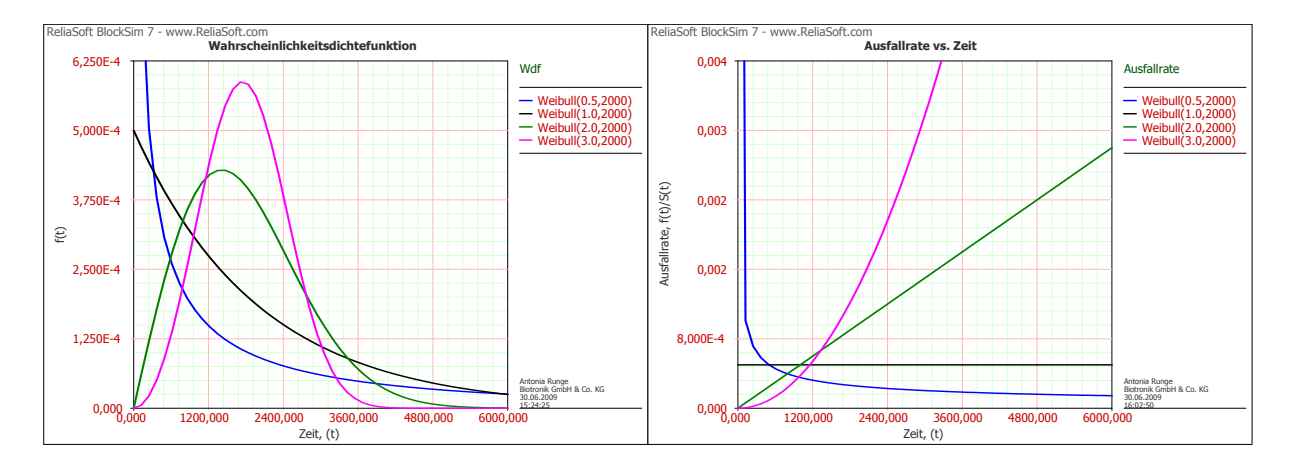

Abbildung 1.5: Dichten bzw. Ausfallraten einiger Weibull-Verteilungen

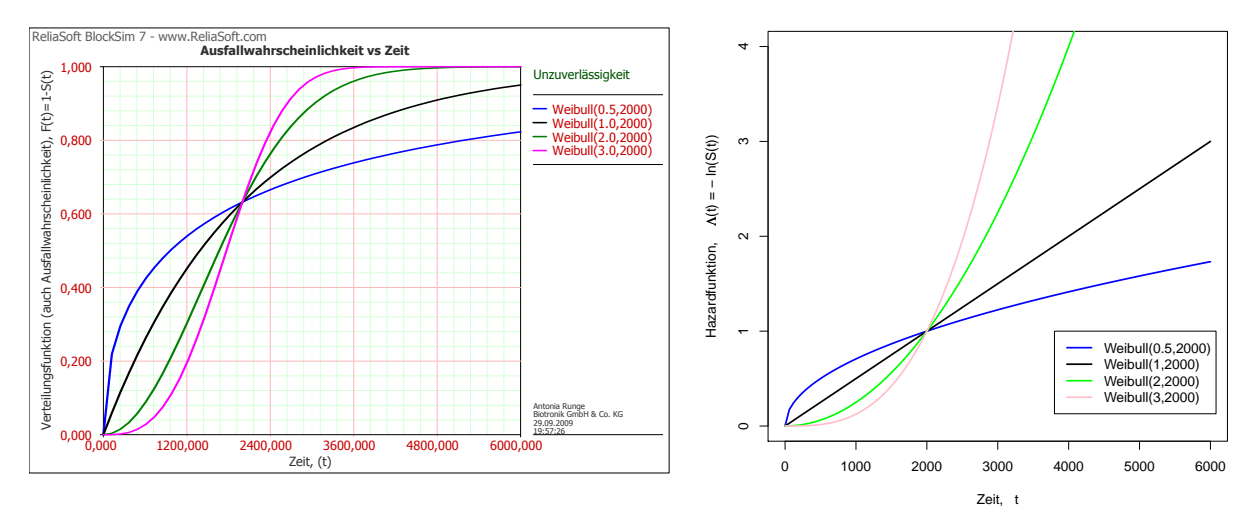

Abbildung 1.6: Verteilungs- bzw. Hazardfunktionen einiger Weibull-Verteilungen

Dichte:  
\n
$$
f(t) = \frac{\beta}{\eta^{\beta}} t^{\beta - 1} \exp\left[-\left(\frac{t}{\eta}\right)^{\beta}\right]
$$
\nZuverlässigkeit:

\n
$$
S(t) = \exp\left[-\left(\frac{t}{\eta}\right)^{\beta}\right]
$$

Erwartungswert:

\n
$$
\mathsf{E}(T) = \eta \Gamma \left( 1 + \frac{1}{\beta} \right)
$$
\nVarianz:

\n
$$
\mathsf{Var}(T) = \eta^2 \left[ \Gamma \left( 1 + \frac{2}{\beta} \right) - \Gamma^2 \left( 1 + \frac{1}{\beta} \right) \right]
$$
\nAusfallrate:

\n
$$
\lambda(t) = \frac{\beta}{\eta^{\beta}} t^{\beta - 1}
$$
\nHazardfunktion:

\n
$$
\Lambda(t) = \left( \frac{t}{\eta} \right)^{\beta}
$$

 $Γ(·)$  ist hier die sogenannte *Gammafunktion* und lautet:

$$
\Gamma(a) = \int\limits_0^\infty x^{a-1} e^{-x} dx.
$$

Für  $t = \eta$  gilt immer:

$$
F(\eta) = 1 - \frac{1}{e^1} \approx 0,63.
$$

Also sind zum Zeitpunkt  $t = \eta$  ungefähr 63% einer Gesamtheit ausgefallen, die nach der Weibull-Verteilung abnimmt. Daher wird  $\eta$  auch als *charakteristische Lebensdauer* bezeichnet.

Durch den Skalenparameter  $\eta$  wird lediglich die Streckung bzw. Stauchung der Zeitachse angegeben, während der Formparameter  $\beta$  die entscheidende Bedeutung einnimmt: Für  $0 < \beta < 1$  nimmt die Ausfallrate mit wachsendem t monoton ab, für  $\beta = 1$  ist sie konstant  $(\lambda(t) = 1/\eta)$  und die Weibullverteilung geht in die Exponentialverteilung mit dem Parameter  $\lambda = 1/\eta$  über und für  $1 < \beta$  ergibt sich eine monoton wachsende Ausfallrate. Da diese durch  $t^{\beta-1}$  von der Zeit abhängt, erhalten wir für  $\beta = 2$  eine lineare Zeitabhängigkeit, für  $\beta = 3$  eine quadratische usw.

Des Weiteren wird uns auch eine dreiparametrige Weibull-Verteilung interessieren, die analog zur zweiparametrigen Exponentialverteilung den zusätzlichen Lageparameter  $t_0 > 0$ enthält und deren Verteilungsfunktion wie folgt lautet:

$$
F(t) = \begin{cases} 1 - \exp\left[-\left(\frac{t - t_0}{\eta}\right)^{\beta}\right], & \text{für } t_0 \le t \text{ mit } \beta, \eta > 0 \\ 0, & \text{für } 0 \le t < t_0 \end{cases}.
$$

Dichte:

Zuverlässigkeit:

$$
f(t) = \begin{cases} \frac{\beta}{\eta^{\beta}}(t - t_0)^{\beta - 1} \exp\left[-\left(\frac{t - t_0}{\eta}\right)^{\beta}\right], & \text{für } t_0 \le t\\ 0, & \text{für } t < t_0\\ S(t) = \begin{cases} \exp\left[-\left(\frac{t - t_0}{\eta}\right)^{\beta}\right], & \text{für } t \ge t_0\\ 1, & \text{für } t < t_0 \end{cases} \end{cases}
$$
(1.4.2)

### 1.4.3 Normalverteilung

Dieses bekannte glockenförmige Modell spielt als Grenzverteilung in der Wahrscheinlichkeitsrechnung und mathematischen Statistik eine entscheidende Rolle. Denn unter sehr allgemeinen Voraussetzungen strebt die Summe identisch verteilter unabhängiger Zufallsgrößen mit wachsender Anzahl von Summanden einer Normalverteilung entgegen.

Die Normalverteilung ist vermutlich die am besten mathematisch bekannte und untersuchte Wahrscheinlichkeitsverteilung überhaupt, als Lebensdauerverteilung ist sie jedoch weniger gebräuchlich.

Dem Punkt, dass die Zufallsgröße T auch negative Werte annehmen kann, kann man begegnen, indem man den Erwartungswert  $\mu$  entsprechend groß und die Varianz  $\sigma^2$  recht klein wählt, sodass die Wahrscheinlichkeit von negativen Werten für T vernachlässigbar klein wird.

#### Definition 1.8 (normalverteilte Zufallsgröße)

Eine Zufallsgröße T heißt normalverteilt mit den Parametern  $\mu \in \mathbb{R}$  und  $\sigma > 0$  $(T \sim N(\mu, \sigma))$ , wenn ihre Verteilungsdichte durch

$$
f(t) = \frac{1}{\sigma\sqrt{2\pi}} \exp\left[-\frac{(t-\mu)^2}{2\sigma^2}\right], \qquad \text{für } -\infty < t < \infty \tag{1.4.3}
$$

gegeben ist.

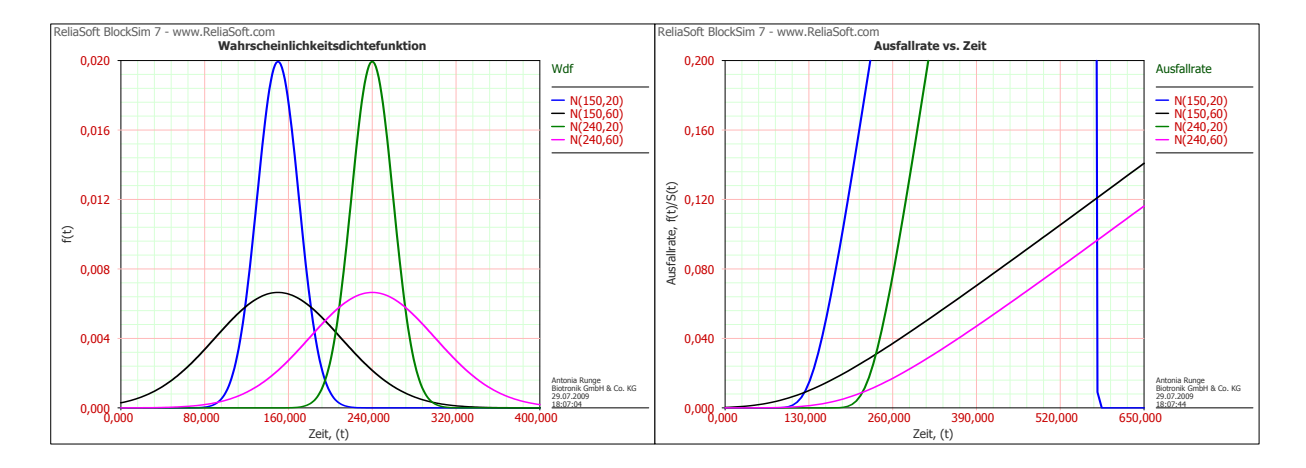

Abbildung 1.7: Dichten bzw. Ausfallraten einiger Normalverteilungen

Die Verteilungsfunktion  $F(\cdot)$  folgt aus Gleichung (1.4.3) durch Integration:

$$
F(t) = \int_{-\infty}^{t} f(x) dx = \frac{1}{\sigma \sqrt{2\pi}} \int_{-\infty}^{t} \exp\left[-\frac{(x-\mu)^2}{2\sigma^2}\right] dx.
$$

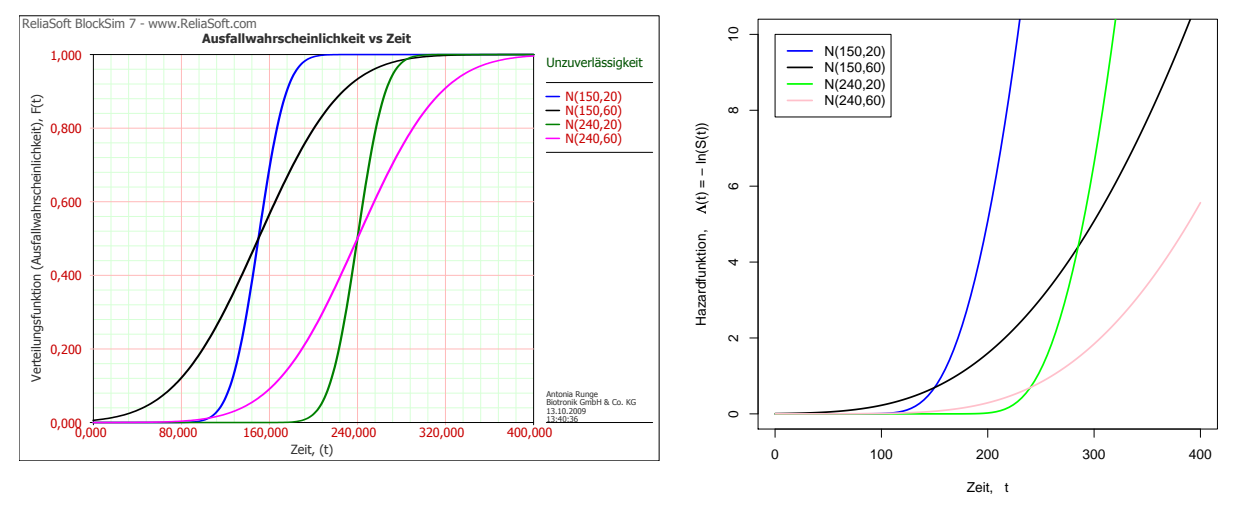

Abbildung 1.8: Verteilungs- bzw. HazardFunktionen einiger Normalverteilungen

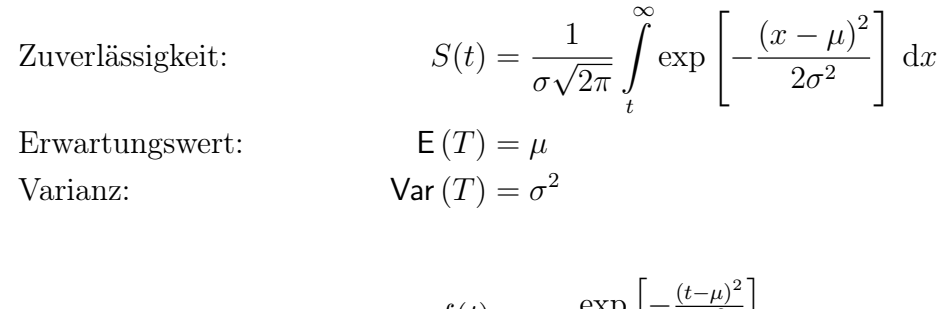

Ausfallrate:

\n
$$
\lambda(t) = \frac{f(t)}{S(t)} = \frac{\exp\left[-\frac{(t-\mu)^2}{2\sigma^2}\right]}{\int_t^{\infty} \exp\left[-\frac{(x-\mu)^2}{2\sigma^2}\right] dx}
$$
\nHazardfunktion:

\n
$$
\Lambda(t) = \int_0^t \frac{f(x)}{S(x)} dx = \int_0^t \frac{\exp\left[-\frac{(z-\mu)^2}{2\sigma^2}\right]}{\int_t^{\infty} \exp\left[-\frac{(x-\mu)^2}{2\sigma^2}\right] dx} dx
$$

Insbesondere heißt T standardisiert normalverteilt, falls  $\mu = 0$  und  $\sigma = 1$  sind. Die Verteilungsdichte ist dann eine zum Ursprung symmetrische Glockenkurve und die Verteilungsfunktion, bezeichnet mit  $\Phi(\cdot)$ , lautet:

$$
\Phi(t) = \frac{1}{\sqrt{2\pi}} \int_{-\infty}^{t} e^{-x^2/2} dx.
$$

Eine andere Möglichkeit, negative Realisierungen zu vermeiden, ist das "Stutzen" der Verteilung bezüglich des Nullpunktes oder der Übergang zur logarithmischen Normalverteilung.

### 1.4.4 Logarithmische Normalverteilung

Die logarithmische Normalverteilung beschreibt eine Zufallsgröße, deren Logarithmus normalverteilt ist. Die Anwendung der logarithmischen Normalverteilung ist mathematisch vorteilhaft, da sie eng verwandt mit der Normalverteilung ist. Die Exponentialverteilung ist jedoch kein Spezialfall der logarithmischen Normalverteilung.

#### Definition 1.9 (logarithmisch normalverteilte Zufallsgröße)

Eine Zufallsgröße T heißt zweiparametrig logarithmisch normalverteilt mit den Parametern  $\mu \in \mathbb{R}$  und  $\sigma > 0$  (T ∼ LogN( $\mu, \sigma$ )), wenn ihre Verteilungsdichte durch

$$
f(t) = \frac{1}{t\sigma\sqrt{2\pi}} \exp\left[-\frac{\left(\ln t - \mu\right)^2}{2\sigma^2}\right], \qquad \text{für } 0 < t < \infty \tag{1.4.4}
$$

gegeben ist.

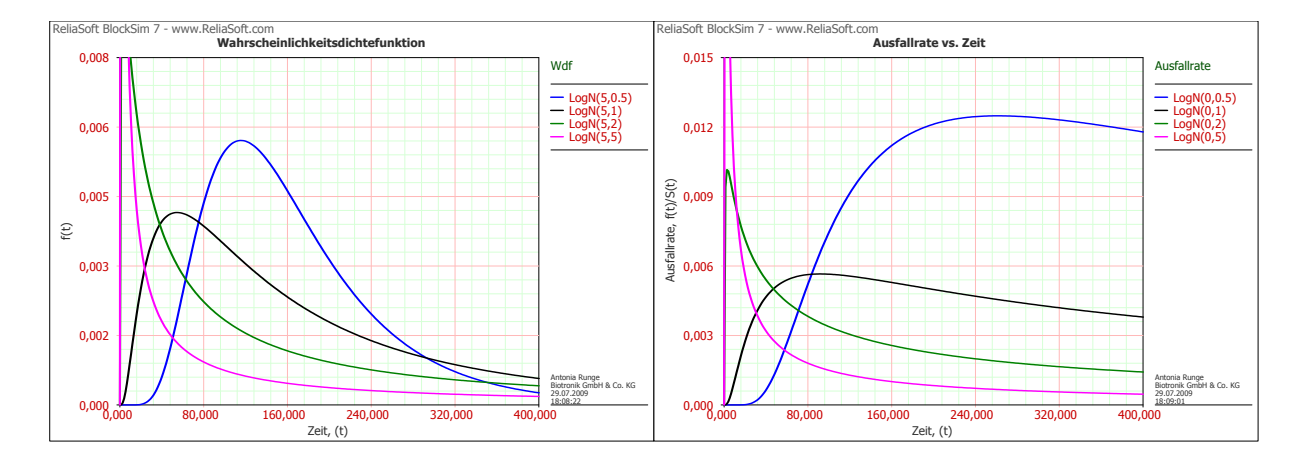

Abbildung 1.9: Dichten bzw. Ausfallraten einiger Log-Normalverteilungen

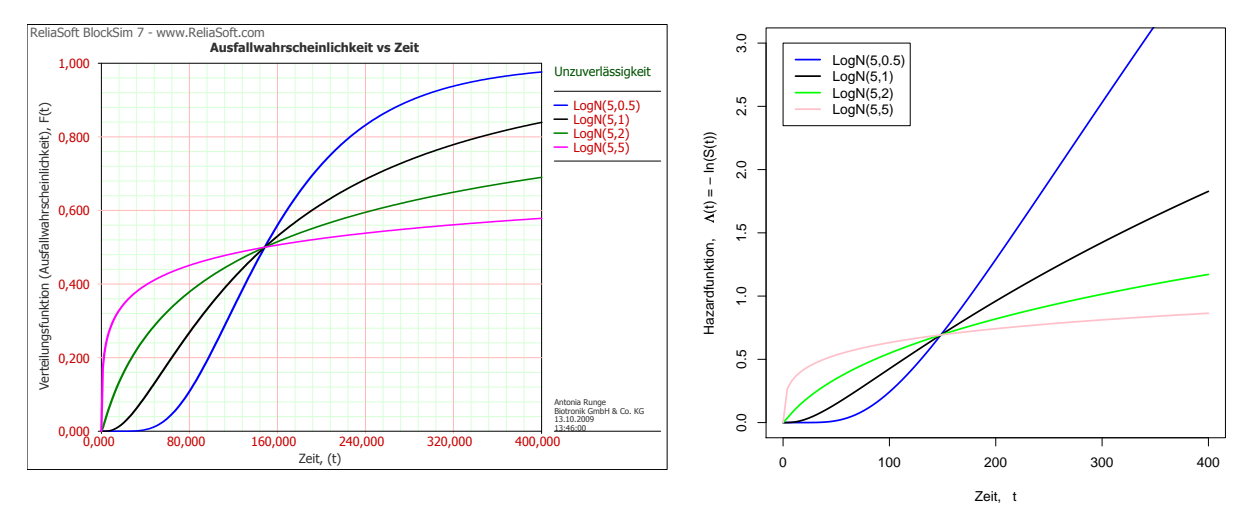

Abbildung 1.10: Verteilungs- bzw. Hazardfunktionen einiger Log-Normalverteilungen

Zu dieser Gleichung gelangt man folgendermaßen: Sei  $Y = \log T$  eine normalverteilte Zufallsgröße mit Erwartungswert  $\mu \in \mathbb{R}$  und Varianz  $\sigma^2 > 0$ , dann lautet die Verteilungsfunktion für Y:

$$
P(Y \le y) = F_Y(y) = \int_{-\infty}^{y} f_Y(x) dx = \frac{1}{\sigma \sqrt{2\pi}} \int_{-\infty}^{y} \exp\left[-\frac{(x-\mu)^2}{2\sigma^2}\right] dx.
$$

Sei nun  $T = \exp(Y)$ , dann gilt:

$$
F_T(t) = P(T \le t) = P(e^Y \le t) = P(Y \le \log t) = \Phi\left(\frac{\log t - \mu}{\sigma}\right)
$$

$$
= \int_{-\infty}^{\log t} \frac{1}{\sigma \sqrt{2\pi}} \exp\left[-\frac{(x-\mu)^2}{2\sigma^2}\right] dx.
$$

Substitution von  $u = e^x$  führt zur Verteilungsfunktion von T:

$$
F(t) = \int_{0}^{t} \frac{1}{u\sigma\sqrt{2\pi}} \exp\left[-\frac{(\log u - \mu)^2}{2\sigma^2}\right] du,
$$

was wiederum zeigt, dass die Dichte von T durch Gleichung (1.4.4) gegeben ist. Die weiteren Kenngrößen sind:

Zuverlässigkeit:

\n
$$
S(t) = \frac{1}{\sigma\sqrt{2\pi}} \int_{t}^{\infty} \frac{1}{x} \exp\left[-\frac{(\log x - \mu)^{2}}{2\sigma^{2}}\right] dx
$$
\nAusfallrate:

\n
$$
\lambda(t) = \frac{f(t)}{S(t)} = \frac{\frac{1}{t} \exp\left[-\frac{(\log t - \mu)^{2}}{2\sigma^{2}}\right]}{\int_{t}^{\infty} \frac{1}{x} \exp\left[-\frac{(\log x - \mu)^{2}}{2\sigma^{2}}\right] dx}
$$
\nHazardfunktion:

\n
$$
\Lambda(t) = \int_{0}^{t} \frac{f(x)}{S(x)} dx = \int_{0}^{t} \frac{\frac{1}{x} \exp\left[-\frac{(\log x - \mu)^{2}}{2\sigma^{2}}\right]}{\int_{x}^{\infty} \frac{1}{x} \exp\left[-\frac{(\log x - \mu)^{2}}{2\sigma^{2}}\right]} dx
$$

Anfänglich nimmt die Ausfallrate zu, erreicht ihr Maximum und nimmt langsam wieder ab, bis sie für sehr große t annähernd Null wird.

Man beachte, dass die Parameter  $\mu$  und  $\sigma^2$  der logarithmischen Normalverteilung der Erwartungswert und die Varianz von log T sind. Der Erwartungswert und die Varianz der Zufallsgröße T lauten:

$$
\mathsf{E}(T) = e^{\mu + \sigma^2/2} \quad \text{und}
$$

$$
\mathsf{Var}(T) = e^{2\mu + \sigma^2} \left( e^{\sigma^2} - 1 \right)
$$

.

.

Der Formparameter  $\sigma$  beschreibt wie Verteilungsdichte, Verteilungsfunktion und Ausfallrate verlaufen. Je größer  $\sigma$  ist, desto größer ist die Ausprägung der Asymmetrie der logarithmischen Normalverteilung.

Es gibt auch eine dreiparametrige Form der logarithmischen Normalverteilung, die einen Lageparameter  $t_0 > 0$  enthält und durch folgende Dichte gegeben ist:

$$
f(t) = \begin{cases} \frac{1}{(t-t_0)\sigma\sqrt{2\pi}} \exp\left[-\frac{(\ln(t-t_0)-\mu)^2}{2\sigma^2}\right], & \text{für } t_0 \le t \text{ mit } \sigma > 0\\ 0, & \text{für } 0 < t < t_0 \end{cases}
$$

[Gae77, S. 64-65], [Här83, S. 22, S. 42-45, S. 50-51], [Wol99, S. 29-30], [Bir07, S. 6]

## Kapitel 2

## Systemzuverlässigkeit eines elektromechanischen Geräts

## 2.1 Modellbeschreibung des Geräts

Unser elektromechanisches Gerät besteht aus

- einer Energieversorgung (der Batterie mit zwei elektrischen Verbindungen),
- einem elektronischen Schaltkreis (der integrierte Schaltkreise (ICs), Reedkontakte (magnetische Schalter), einen Schwingquarz, Kondensatoren und Widerstände beinhaltet),
- elektrischen Verbindungen (vom Schaltkreis zur Batterie und zur Durchführung),
- einem durch Laserschweißen hermetisch verschlossenen Titan-Gehäuse und
- einer keramischen Durchführung.

Weiterhin nehmen wir folgendes an: Das System S (unser Gerät) bestehe aus den Teilsystemen  $S_1, S_2, \ldots, S_n$ , die als Komponenten bezeichnet werden.

Sowohl beim System S als auch bei den Komponenten  $S_1, S_2, \ldots, S_n$  wird nur zwischen den Systemzuständen "intakt" und "defekt" unterschieden.

Die Lebensdauern der Komponenten seien voneinander unabhängige Zufallsgrößen  $T_i$  mit den Ausfallwahrscheinlichkeiten  $F_i(t)$ , den Überlebenswahrscheinlichkeiten  $S_i(t)$  und den Ausfallraten  $\lambda_i(t)$ ,  $i = 1, 2, \ldots, n$ .

Entsprechend seien  $T_{System}$ ,  $F_{System}(t)$ ,  $S_{System}(t)$  und  $\lambda_{System}(t)$  die Zuverlässigkeitskenngrößen des Systems.

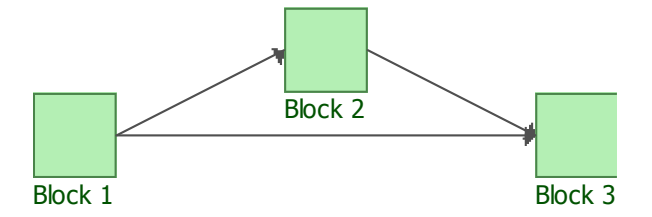

Abbildung 2.1: Beispiel eines RBD's

Ein System kann häufig sehr gut durch ein RBD (reliability block diagram) visualisiert werden, das die enthaltenen Komponenten und deren Verbindungen darstellt.

In solch einem Diagramm hat das System gewöhnlich einen Anfang und ein Ende, verbunden durch gerichtete Pfeile. Jeder Weg vom Anfang bis zum Ende, entsprechend der Richtung der Pfeile, wird als Pfad bezeichnet.

Das System wird genau dann als "intakt" betrachtet, wenn es einen erfolgreichen Pfad gibt. Und ein Pfad ist erfolgreich, wenn jede Komponente entlang des Pfades intakt ist.

[Wol99, S. 101]

## 2.2 Seriensysteme

### Definition 2.1 (Seriensystem)

Ein Seriensystem ist ein System, das aus n Komponenten besteht und genau dann intakt ist, wenn alle seine n Komponenten intakt sind.

Da im Seriensystem der Ausfall einer einzigen Komponente zum Systemausfall führt, gilt für seine Lebensdauer  $T_{Serie}$ :

$$
T_{Serie} = \min(T_1, T_2, \ldots, T_n) .
$$

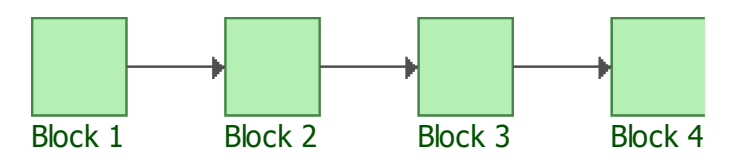

Abbildung 2.2: RBD eines Seriensystems

Wegen der Unabhängigkeit der Lebensdauern, folgt hieraus für die Überlebenswahrscheinichkeit des Systems:

$$
P(T_{Serie} > t) = P({T_1 > t} \cap {T_2 > t} \cap ... \cap {T_n > t})
$$
  
= P(T\_1 > t)P(T\_2 > t) ... P(T\_n > t).

Und somit lautet die Zuverlässigkeit des Systems wie folgt:

$$
S_{Serie}(t) = S_1(t)S_2(t) \dots S_n(t) . \qquad (2.2.1)
$$

Mit wachsendem n wird  $S_{Serie}(t)$  für  $0 < S_i(t) < 1$  immer kleiner und damit können schon kleine Ausfallwahrscheinlichkeiten der einzelnen Komponenten zu großen Ausfallwahrscheinlichkeiten des Systems führen, wenn das Seriensystem aus vielen Teilen besteht.

Aus Gleichung (2.2.1) folgt sofort:

$$
1 - F_{Serie}(t) = [1 - F_1(t)][1 - F_2(t)] \dots [1 - F_n(t)],
$$

und wir erhalten die Verteilungsfunktion des Systems durch:

$$
F_{Serie}(t) = 1 - [1 - F_1(t)][1 - F_2(t)] \dots [1 - F_n(t)].
$$

Es gilt auch die nützliche Beziehung:

$$
F_{Serie}(t) = 1 - S_1(t)S_2(t) \dots S_n(t) .
$$

In absolut stetigen Modellen folgt aus Gleichung (2.2.1), wegen  $S(t) = \exp[-\Lambda(t)]$  (vgl. Gleichung  $(1.3.5)$ , Seite 6):

$$
\underline{\exp[-\Lambda_{Serie}(t)]} = \exp[-\Lambda_1(t)] \exp[-\Lambda_2(t)] \dots \exp[-\Lambda_n(t)] = \exp\left[-\sum_{i=1}^n \Lambda_i(t)\right],
$$

damit ist die Hazardfunktion eines Seriensystems  $\Lambda_{Serie}(\cdot)$  gegeben durch:

$$
\Lambda_{Serie}(t) = \sum_{i=1}^{n} \Lambda_i(t) \tag{2.2.2}
$$

Man kann Gleichung (2.2.1) im absolut stetigen Fall wegen Gleichung (1.2.3) auf Seite 4 auch wie folgt schreiben:

$$
\exp\left[-\int_{0}^{t} \lambda_{Serie}(x) dx\right] = \exp\left[-\int_{0}^{t} \lambda_{1}(x) dx\right] \cdot \ldots \cdot \exp\left[-\int_{0}^{t} \lambda_{n}(x) dx\right]
$$

$$
= \exp\left[-\left(\sum_{i=1}^{n} \int_{0}^{t} \lambda_{i}(x) dx\right)\right]
$$

$$
= \exp\left[-\int_{0}^{t} \sum_{i=1}^{n} \lambda_{i}(x) dx\right].
$$

Der Vergleich beider Seiten liefert die Ausfallrate eines Seriensystems:

$$
\lambda_{Serie}(x) = \sum_{i=1}^{n} \lambda_i(x) . \qquad (2.2.3)
$$

[Bei93, S. 40-41]

#### Beispiel 2.1 (das Gerät aus Abschnitt 2.1 als Seriensystem)

Zunächst werden wir unser zuvor beschriebenes medizintechnisches Gerät als ein solches Seriensystem betrachten (vgl. Abbildung 2.3).

Bei den Komponenten unseres Geräts handelt es sich überwiegend um elektronische Bauteile, für die man üblicherweise konstante Ausfallraten annimmt. Daher werden wir für diese Komponenten die Exponentialverteilung voraussetzen. Die einzige Ausnahme stellt die Batterie dar, für die wir eine dreiparametrige Weibull-Verteilung annehmen, um den Zuverlässigkeitsabfall, der durch die Entladung der Batterie bedingt ist, besser modellieren zu können.

Es seien nun T<sub>1</sub> ∼ Weibull(β, η, t<sub>0</sub>) die Lebensdauer der Batterie und T<sub>i</sub> ∼ Exp( $\lambda_i$ ), für

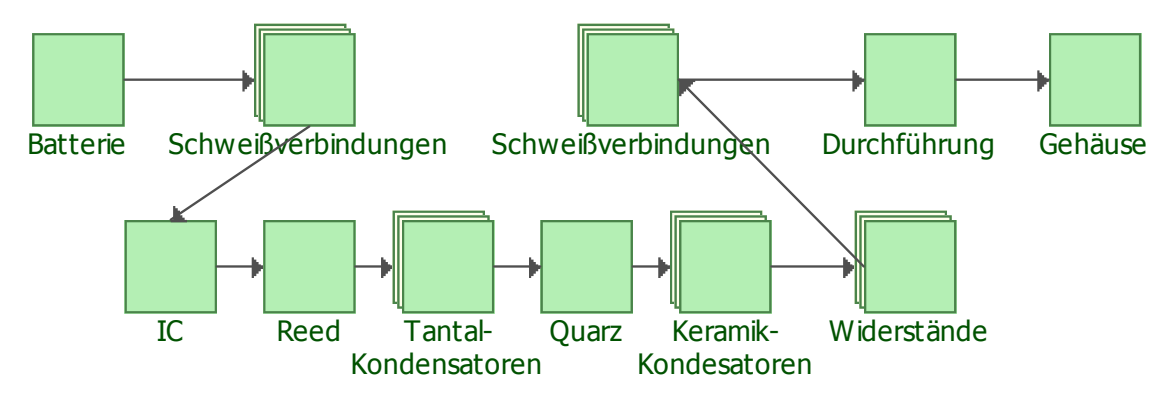

Abbildung 2.3: RBD des Gerätes als Serienmodell

 $i = 2, \ldots, 11$ , die Lebensdauern der restlichen Bauteile. Wegen Gleichung (2.2.1) und Gleichung (1.4.2) auf Seite 10 ergibt sich für die Überlebenswahrscheinlichkeit unseres Systems:

$$
S_{System}(t) = \begin{cases} 1 \prod_{i=2}^{11} S_i(t);, & \text{für } t < t_0 \\ S_1(t) \prod_{i=2}^{11} S_i(t), & \text{für } t \ge t_0 \end{cases}
$$

$$
= \begin{cases} \prod_{i=2}^{11} e^{-\lambda_i t}, & \text{für } t < t_0 \\ \exp\left[-\left(\frac{t-t_0}{\eta}\right)^{\beta}\right] \prod_{i=2}^{11} e^{-\lambda_i t}, & \text{für } t \ge t_0 \end{cases}
$$

$$
= \begin{cases} \exp\left[-\sum_{i=2}^{11} \lambda_i t\right], & \text{für } t < t_0 \\ \exp\left[-\left(\frac{t-t_0}{\eta}\right)^{\beta} - \sum_{i=2}^{11} \lambda_i t\right], & \text{für } t \ge t_0 \end{cases}
$$
(2.2.4)

Zur Berechnung der Survivalfunktion des Systems und zur Darstellung der dazugehörigen Kurve benötigen wir nun die fehlenden Parameter.

Für die Parameter der Weibull-verteilten Batterie benutzen wir grob geschätzte Werte des Herstellers, wobei wir auf einige Schätzverfahren im Verlauf dieser Arbeit noch eingehen werden.

Um die Ausfallraten der exponentialverteilten Komponenten zu bestimmen, werden wir zunächst bei einigen Komponenten die Werte aus dem MIL-Handbuch<sup>1</sup> verwenden und für die restlichen Komponenten Schätzungen des Herstellers aus der fertigungsbegleitenden Kontrolle. Die Parameter der Komponenten, von denen es mehrere gleiche im System gibt (z.B. Widerstände), fassen wir zusammen und geben nur die Summe an.

Die verwendeten Parameter sind in Tabelle 2.1 dargestellt und Abbildung 2.4 zeigt die dazugehörige Kurve von  $S(t)$ , wobei t in Jahren gemessen wird.

Wie zu erwarten war, beeinflußt ab dem Zeitpunkt  $t = t_0 = 9, 02$  Jahren die Überlebenswahrscheinlichkeit der Weibull-Verteilung die des gesammten Systems sehr stark.

 $1$ [Dep91]

| Komponente           | Anz. | Vert.   | Par.           | Schätzwert (Summe)                                                                           | Quelle                  |
|----------------------|------|---------|----------------|----------------------------------------------------------------------------------------------|-------------------------|
| <b>Batterie</b>      | 1    | Weibull | β              | 6,55                                                                                         | Hersteller <sup>2</sup> |
|                      |      |         | $\eta$         | $1,79$ Jahre                                                                                 | Herstellar <sup>2</sup> |
|                      |      |         | $t_0$          | $9,02$ Jahre                                                                                 | Hersteller <sup>2</sup> |
| Schweißverbindungen  | 4    | Exp     | $\lambda_2$    | $1,56 \cdot 10^{-7}$ Ausfälle                                                                | Hersteller <sup>2</sup> |
| $_{\rm IC}$          |      | Exp     | $\lambda_3$    | $1,56 \cdot 10^{-7}$ Austalle                                                                | Hersteller <sup>2</sup> |
| Reedkontakt          |      | Exp     | $\lambda_4$    | $2,00 \cdot 10^{-9}$ Austalle                                                                | Hersteller <sup>2</sup> |
| Tantalkondensatoren  |      | Exp     | $\lambda_5$    | $1{,}32\cdot10^{-4}$ $\frac{\mbox{\scriptsize\it{Jahr}}}{\mbox{\scriptsize \it{Austaille}}}$ | $\text{MIL-Hb.}^3$      |
| Keramikkondensatoren | 21   | Exp     | $\lambda_6$    | $1,81 \cdot 10^{-4}$ Austalle                                                                | $\text{MIL-Hb.}^3$      |
| Widerstände          | 27   | Exp     | $\lambda_7$    | $1,64 \cdot 10^{-5}$ Austalle                                                                | $\text{MIL-Hb.}^3$      |
| Schweißverbindungen  | 10   | Exp     | $\lambda_8$    | $1,56 \cdot 10^{-7}$ Austalle                                                                | Hersteller <sup>2</sup> |
| Durchführung         |      | Exp     | $\lambda_{9}$  | $1,56 \cdot 10^{-7}$ Austalle                                                                | Hersteller <sup>2</sup> |
| Gehäuse              |      | Exp     | $\lambda_{10}$ | $1,56 \cdot 10^{-7}$ Austalle                                                                | Herstellar <sup>2</sup> |
| Quarz                |      | Exp     | $\lambda_{11}$ | $2.53 \cdot 10^{-4}$ Austalle<br>Jahr                                                        | $\text{MIL-Hb.}^3$      |

Tabelle 2.1: Parameter für die Berechnung der Systemzuverlässigkeit

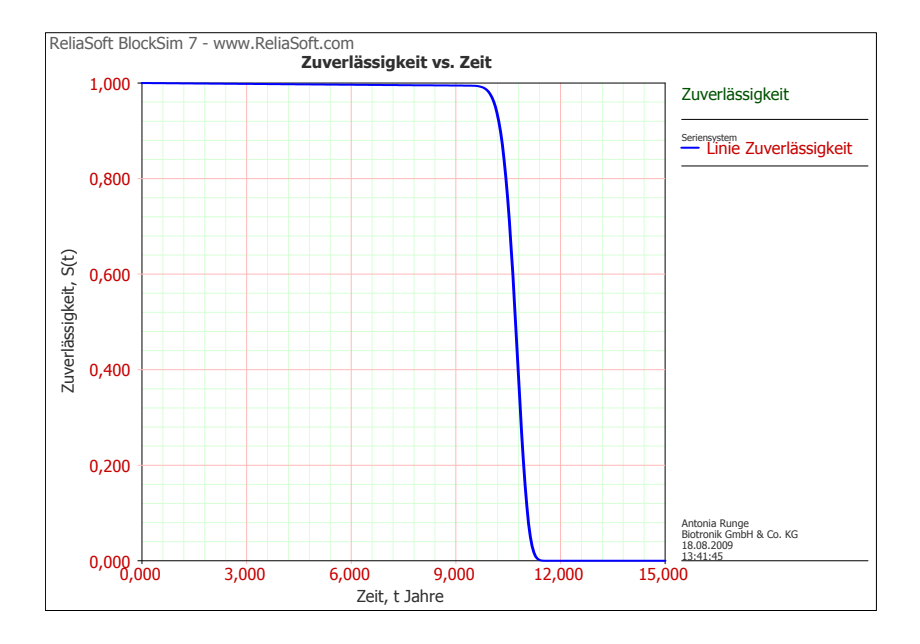

Abbildung 2.4: Zuverlässigkeit des Seriensystems

Wegen Gleichung (2.2.3) hat die Ausfallrate derjenigen Komponente, die am größten ist, den größten Einfluß auf die Ausfallrate des System. Wir werden uns eher für die Zeit, kurz bevor die Batterie ins Spiel kommt, interessieren. Hierfür betrachten wir nur noch die einzelnen Ausfallraten der exponentialverteilten Komponenten aus Tabelle 2.1 und stellen fest, dass die Ausfallrate des Quarzes mit  $\lambda_{11} = 0,000253$  am größten ist. Selbst wenn wir beachten, dass beispielsweise die Ausfallrate eines einzelnen Keramikkondensators mehrfach in die Gesamtausfallrate eingeht und die Ausfallrate aller Keramikkondensatoren insgesamt einen Wert von  $\lambda_6 = 0,000181$  hat, hat  $\lambda_{Quarz}$  den höchsten Wert. Um dies zu

<sup>2</sup>Angaben des Herstellers

<sup>3</sup>MIL-Handbuch [Dep91]

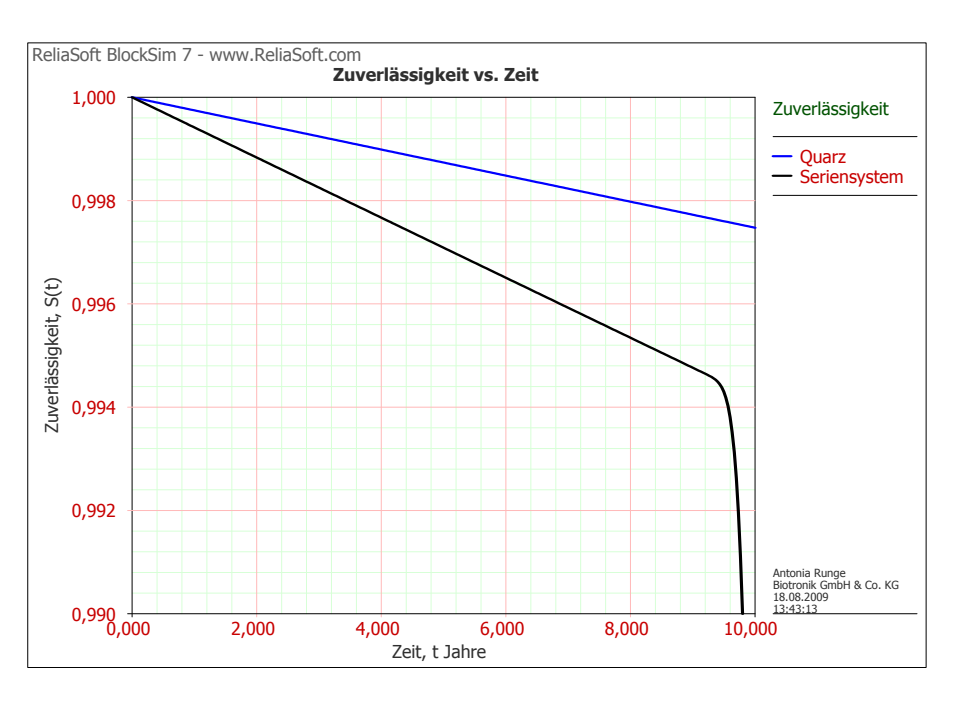

veranschaulichen, können wir Abbildung 2.5 betrachten.

Abbildung 2.5: Vergleich der Zuverlässigkeit des Quarzes mit der des Seriensystems

Insgesamt lässt sich feststellen, dass die Zuverlässigkeit des Systems, die wir hier berechnet haben, nicht mit den bisherigen Erfahrungen des Herstellers übereinstimmt. Die berechnete Systemzuverlässigkeit ist deutlich pessimistischer. Es fallen in der Realität nicht so viele Geräte aus, wie wir hier prognostiziert haben.

## 2.3 Parallelsysteme

### Definition 2.2 (Parallelsystem)

Unter einem Parallelsystem aus n Komponenten versteht man ein System, das genau dann intakt ist, wenn mindestens eine seiner Komponenten intakt ist.

Also müssen in einem Parallelsystem alle n Komponenten ausfallen, um einen Systemausfall zu erhalten. Für die Lebensdauer eines Parallelsystems  $T_{Parallel}$  gilt:

$$
T_{Parallel} = \max(T_1, T_2, \ldots, T_n) .
$$

Damit erhalten wir bei unabhängigen Komponenten für die Ausfallwahrscheinlichkeit des Systems:

$$
\mathsf{P}(T_{Parallel} \leq t) = \mathsf{P}(\{T_1 \leq t\} \cap \{T_2 \leq t\} \cap \ldots \cap \{T_n \leq t\})
$$

$$
= \mathsf{P}(T_1 \leq t)\mathsf{P}(T_2 \leq t) \ldots \mathsf{P}(T_n \leq t) ,
$$

das heißt:

$$
F_{Parallel}(t) = F_1(t)F_2(t) \dots F_n(t) .
$$

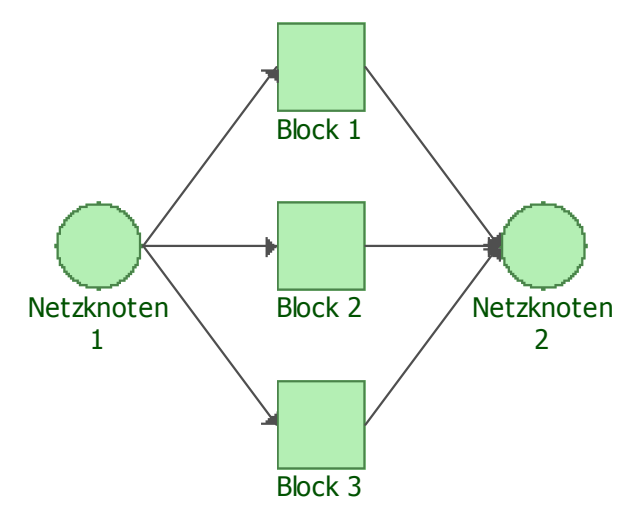

Abbildung 2.6: RBD eines Parallelsystems

Und wegen Gleichung (1.1.1) auf Seite 1 folgt für die Überlebenswahrscheinlichkeit:

$$
S_{Parallel}(t) = 1 - F_1(t)F_2(t) \dots F_n(t)
$$
  
= 1 - (1 - S\_1(t))(1 - S\_2(t)) \dots (1 - S\_n(t)) .

### Definition 2.3 (Redundanz)

Ein System heißt redundant, wenn es intakt sein kann, ohne dass alle seine Komponenten intakt sind.

Das bedeutet, dass ein Parallelsystem redundant ist (Redundanz hat), während das Seriensystem nicht redundant ist.

[Gae77, S. 12-14]

### Beispiel 2.2 (Parallelsystem)

Aufgrund der Betrachtungen in Beispiel 2.1 ist es durchaus interessant, die Auswirkungen eines zweiten Quarzes, der parallel zum ersten eingebaut wird, zu untersuchen (vgl. Abbildung 2.7).

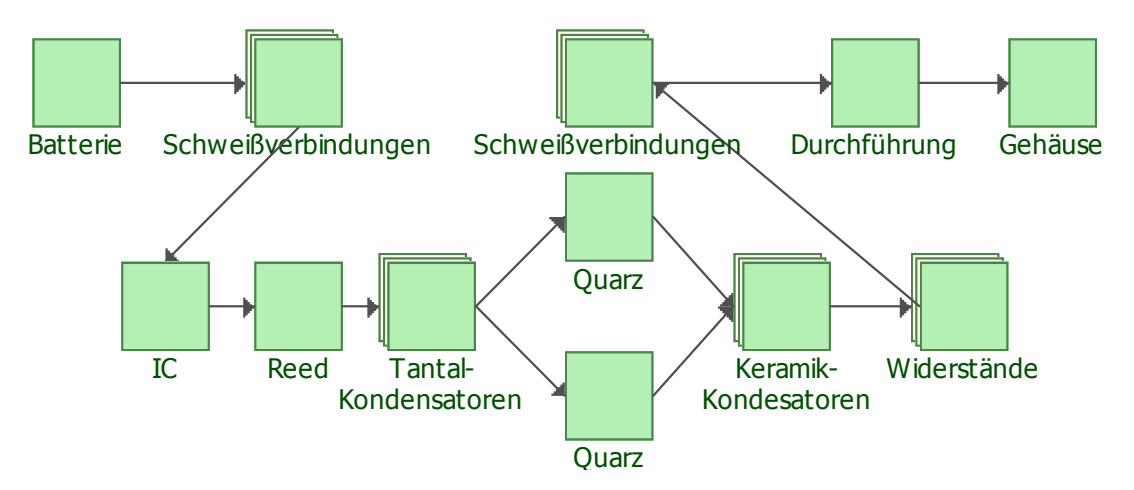

Abbildung 2.7: RBD eines Modells mit Redundanz beim Quarz
.

Die Ausfallrate des zweiten Quarzes sei gleich der des ersten. Die Zuverlässigkeit von zwei parallelen Quarzen berechnet sich dann wie folgt:

$$
S_{zwei\ parallele\ Quarze}(t) = 1 - (1 - S_{Quarz}(t))^2
$$
  
= 1 - (1 - exp [-\lambda\_{Quarz}t])<sup>2</sup>.

Damit ändert sich die Zuverlässigkeit des Systems folgendermaßen:

$$
S_{System}(t) = \begin{cases} 1 \prod_{i=2}^{10} S_i(t) \cdot S_{zwei\ parallele\ Quarze}(t) , & \text{für } t < t_0 \\ S_1(t) \prod_{i=2}^{10} S_i(t) \cdot S_{zwei\ parallele\ Quarze}(t) , & \text{für } t \ge t_0 \end{cases}
$$

$$
= \begin{cases} \exp\left[-\sum_{i=2}^{10} \lambda_i t\right] \left(1 - \left[1 - e^{-\lambda_{11}t}\right]^2\right) , & \text{für } t < t_0 \\ \exp\left[-\left(\frac{t-t_0}{\eta}\right)^{\beta} - \sum_{i=2}^{10} \lambda_i t\right] \left(1 - \left[1 - e^{-\lambda_{11}t}\right]^2\right) , & \text{für } t \ge t_0 \end{cases}
$$

In Abbildung 2.8 ist der Vergleich beider Systeme dargestellt und wir erkennen hier eine deutliche Verbesserung der Zuverlässigkeit des Systems durch den Einbau eines Reserveelementes.

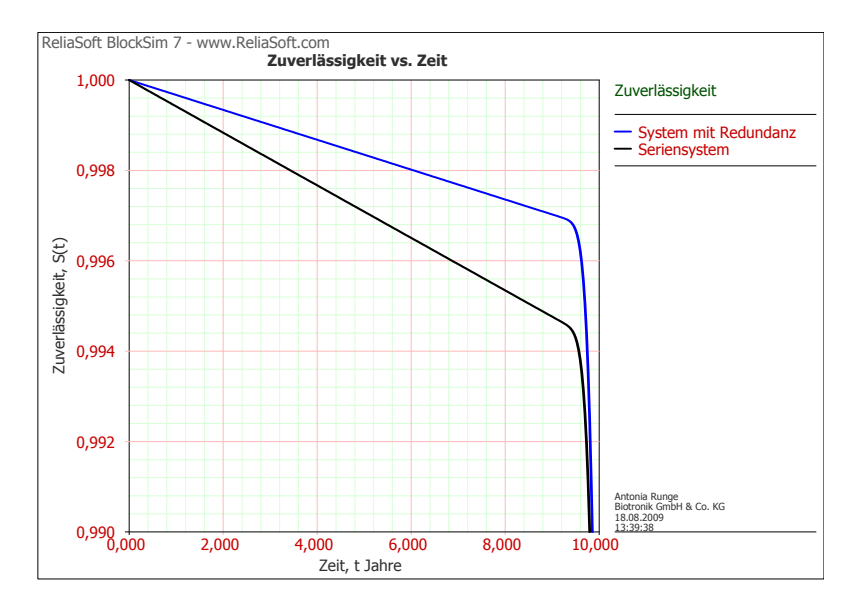

Abbildung 2.8: Vergleich der Zuverlässigkeit des Systems mit und ohne Redundanz beim Quarz

# Kapitel 3

# Zensierung (Censoring)

Lebensdauerdaten können häufig in dem Sinne "unvollständig" sein, dass exakte Ausfallzeiten nicht für alle Beobachtungen bekannt sind.

# 3.1 Rechtszensierung

Wenn ein Lebensdauertest endet bevor alle Geräte ausgefallen sind, kann man über die noch intakten Geräte nur sagen, dass sie eine Lebensdauer haben, die die Länge des Tests übersteigt. Solche Beobachtungen nennt man rechtszensiert. Hierbei können wir zwei Typen unterscheiden.

## Typ-I-Zensierung

Zum Einen werden Studien häufig zu einem vorher festgelegtem Zeitpunkt beendet, die zu diesem Zeitpunkt intakten Geräte sind dann deterministisch rechtszensiert. Hier ist die Anzahl der Ausfälle zufällig, die bis zu diesem festen Zeitpunkt geschehen.

Wenn ein anderes zufälliges Ereignis eintritt, so dass das Gerät aus der Studie entfernt werden muss, bezeichen wir dies als zufällige Rechtszensierung. Es sind also sowohl Anzahl der Ausfälle als auch Zensierungszeitpunkte zufällig.

Beide Varianten gehören zur Typ-I-Zensierung.

## Typ-II-Zensierung

Zum Anderen werden auch Studien durchgeführt, die so lange andauern bis eine bestimmte, vorher festgelegte Anzahl von Ausfällen erreicht ist und dann erst beendet werden. Dies bezeichnen wir als Typ-II-Zensierung. Bei dieser Art der Zensierung ist die Anzahl der Ausfälle also fest und der Zensierungszeitpunkt ist das zufällige Ereignis.

Da uns im weiteren Verlauf dieser Arbeit nur Typ-I-zensierte Daten begegnen werden, beschränken wir unsere Betrachtungen auf diesen Typ.

#### Definition 3.1 (deterministische Rechtszensierung)

Eine Auswahl von n Geräten wird für begrenzte Zeiten  $c_1, c_2, \ldots, c_n$  beobachtet, wobei die  $c_i$  fest sind und auch gleich sein können aber nicht müssen. Für alle Beobachtungen

.

gilt:  $T_i \leq c_i$  (unzensiert) oder  $T_i > c_i$  (zensiert). Sie bilden eine sogenannte deterministisch rechtszensierte Stichprobe vom Typ I. Unsere Beobachtungen sind Realisierungen von unabhängigen Paaren  $(Y_i, \Delta_i)$  mit:

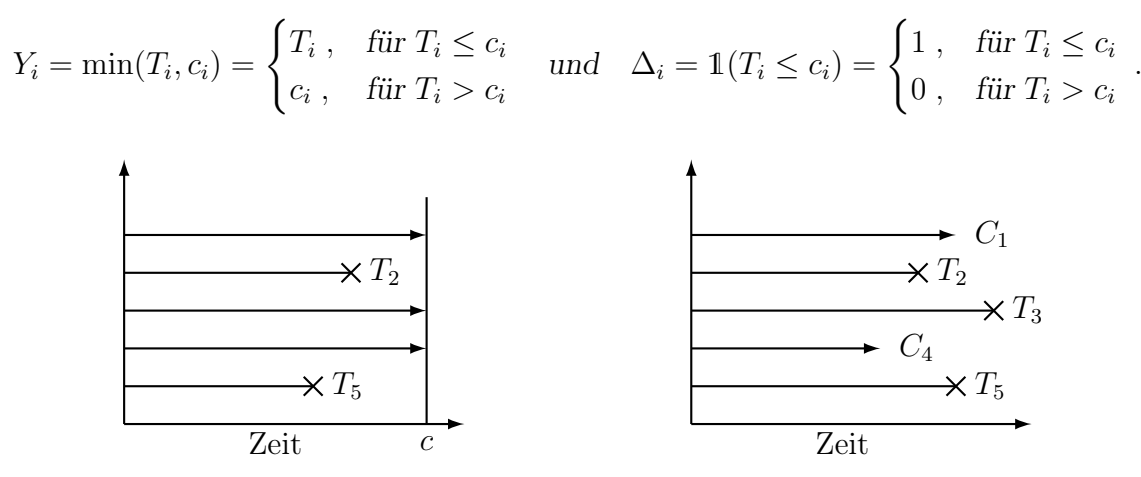

Abbildung 3.1: Deterministisch bzw. zufällig rechtszensierte Daten

#### Beispiel 3.1 (deterministisch rechtszensierte Beobachtungen)

Im Folgenden wird uns der Fall begegnen, dass Geräte zum Hersteller zurückgelangen, bei denen jedoch kein Fehler festgestellt werden kann. Diese Beobachtungen werden wir als deterministisch rechtszensiert betrachten, denn wir gehen davon aus, dass sie bis zum Zeitpunkt der Explantation  $(c_i, i = 1, \ldots, n)$  ohne Ausfall funktioniert haben und dass wir nicht wissen, zu welchem Zeitpunkt  $t_i > c_i$  sie ausfallen würden.

Manche Geräte haben mehr als eine Fehlerursache. Wenn man an einer bestimmten Fehlerursache interessiert ist, kann man den Ausfall des Geräts durch eine andere Ursache als zufällige Zensierung betrachten.

#### Definition 3.2 (zufällige Rechtszensierung)

Sind die Zensierungszeitpunkte  $C_1, C_2, \ldots, C_n$  zufällige Ereignisse, dann sprechen wir von zufälliger Rechtszensierung. Hier erhalten wir Paare  $(Y_i, \Delta_i)$ , wobei

$$
Y_i = \min(T_i, C_i) = \begin{cases} T_i, & \text{für } T_i \le C_i \\ C_i, & \text{für } T_i > C_i \end{cases} \quad \text{und} \quad \Delta_i = \mathbb{1}(T_i \le C_i) = \begin{cases} 1, & \text{für } T_i \le C_i \\ 0, & \text{für } T_i > C_i \end{cases}
$$

sind, mit den zufälligen Zensierungspunkten  $C_1, C_2, \ldots, C_n$ , die unabhängig von  $T_i$  sind.

#### Verteilung bei Typ-I-Zensierung

#### Deterministische Rechtszensierung

Es sei  $F_T$  die Verteilungsfunktion der  $T_i$  ( $T_i \sim F_T$ ),  $i = 1, \ldots, n$ . Ist die Rechtszensierung deterministisch, also gilt  $P(C_i = c_i) = 1 \forall i$ , dann folgt daraus für die Verteilung der  $Y_i$ :

$$
F_Y(t) = P(Y_i \le t) = P(\min(T_i, c_i) \le t) = \begin{cases} F_T(t), & \text{für } t < c_i \\ 1, & \text{für } t \ge c_i \end{cases}
$$

#### Zufällige Rechtszensierung

Für den Fall der zufälligen Zensierung sei zusätzlich  $F_C$  die Verteilungsfunktion der  $C_i$  $(C_i \sim F_C)$ . T<sub>i</sub> und  $C_i$  seien für alle *i* voneinander unabhängig. Dann ist die Verteilungsfunktion  $F_Y$  der  $Y_i = \min(T_i, C_i)$  mit  $\Delta_i = \mathbb{1}(T_i \leq C_i)$  bestimmt durch:

$$
\underline{F_Y(t)} = \mathsf{P}(Y_i \le t) = \mathsf{P}(Y_i \le t, \Delta_i = 1) + \mathsf{P}(Y_i \le t, \Delta_i = 0) = \underline{F_Y^u(t) + F_Y^c(t)},
$$

wobei  $F_Y^u(t)$  die Verteilugsfunktion der unzensierten und  $F_Y^c(t)$  die der zensierten Beobachtungen ist. Aus der Vorlesung [Lie05a] wissen wir:

$$
F_Y^u(t) = \mathsf{P}(Y_i \le t, T_i \le C_i) = \int_0^t (1 - F_C(x-)) \, \mathrm{d}F_T(x) , \qquad (3.1.1)
$$

$$
F_Y^c(t) = \mathsf{P}(Y_i \le t, T_i > C_i) = \int_0^t (1 - F_T(x-)) \, \mathrm{d}F_C(x) \,. \tag{3.1.2}
$$

Wegen

$$
F_Y(t) = P(Y_i \le t) = 1 - P(Y_i > t) = 1 - P(T_i > t)P(C_i > t) = 1 - (1 - F_T(t))(1 - F_C(t))
$$

erhalten wir die im weiteren Verlauf dieser Arbeit benötigte Beziehung:

$$
(1 - F_Y(t)) = (1 - F_T(t))(1 - F_C(t)).
$$
\n(3.1.3)

[Wol99, S. 39-40], [ME98, S. 34-35], [Lie08, S. 12], [Lie05a]

## 3.2 Links- und Intervallzensierung

Es ist auch denkbar, dass das interessierende Ereignis einer Beobachtung stattfand, bevor man sie beobachtet hat. Der genaue Ereigniszeitpunkt ist also nicht bekannt.

#### Definition 3.3 (deterministische Linkszensierung)

Ist der Zeitpunkt eines Ereignisses schon geschehen jedoch aber unbekannt, dann wissen wir über diese Beobachtung nur:  $T_i < c_i$ , wobei  $c_i$  ein fester Zensierungszeitpunkt ist. Sie wird als deterministisch linkszensiert bezeichnet. Wir erhalten hier Realisierungen von unabhängigen Paaren  $(Y_i, \Delta_i)$  mit:

$$
Y_i = \max(T_i, c_i) = \begin{cases} c_i, & \text{für } T_i < c_i \\ T_i, & \text{für } T_i \ge c_i \end{cases} \quad \text{und} \quad \Delta_i = \mathbb{1}(T_i \ge c_i) = \begin{cases} 1, & \text{für } T_i \ge c_i \\ 0, & \text{für } T_i < c_i \end{cases}
$$

Findet das Ereignis also vor einem Beobachtungsbeginn  $c_i$  statt, so bezeichnen wir die Beobachtung als zensiert. Geschieht das Ereignis nach einem Beobachtungsbeginn  $c_i$ , so können wir den Zeitpunkt des Ereignisses genau bestimmen und die Beobachtung ist damit unzensiert.

.

.

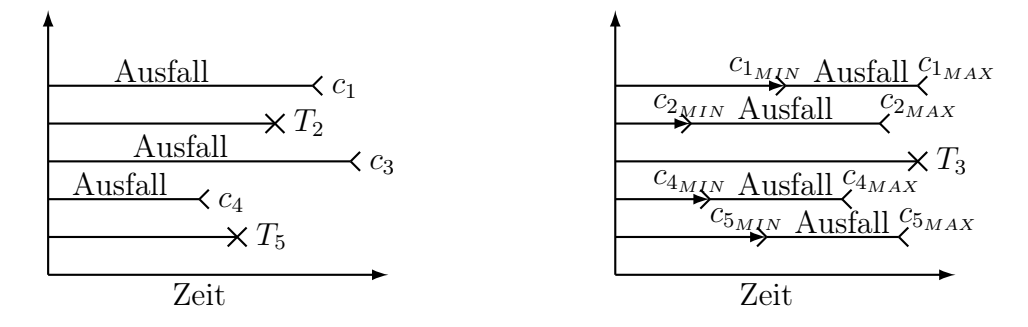

Abbildung 3.2: Links- bzw. intervallzensierte Daten

#### Definition 3.4 (deterministische Intervallzensierung)

Geräte, die zu einem unbekannten Zeitpunkt zwischen zwei Inspektionen ausfallen, also in einem festen Intervall  $(c_{i_{MIN}}, c_{i_{MAX}}]$ , nennen wir deterministisch intervallzensiert. Unsere Beobachtungen sind dann Realisierungen von unabhängigen Paaren  $(Y_i, \Delta_i)$  mit

$$
Y_i = \begin{cases} c_{i_{MAX}} , & \text{für } c_{i_{MIN}} < T_i \le c_{i_{MAX}} \\ T_i , & \text{sonst (unzensiert)} \end{cases} \quad \text{und} \quad \Delta_i = \begin{cases} 0 , & \text{für } c_{i_{MIN}} < T_i \le c_{i_{MAX}} \\ 1 , & \text{sonst (unzensiert)} \end{cases}
$$

Linkszensierung ist identisch zur Intervallzensierung, bei der der Startzeitpunkt des Intervalls  $c_{i_{MIN}}$  gleich null ist und Rechtszensierung ist eine Intervallzensierung mit dem Endzeitpunkt  $c_{i_{MAX}}$  gleich unendlich.

Somit ist Intervallzensierung eine Verallgemeinerung der Links- bzw. Rechtszensierung.

[Wol99, S. 39-40], [ME98, S. 34-35]

#### Beispiel 3.2 (deterministische Intervallzensierung)

Einen Ausfall, der einer unzensierten Beobachtung entspricht, erhalten wir nur dann, wenn wir diesen in genau dem Moment wahrnehmen, in dem er eintritt. Das würde eine kontinuierliche Beobachtung des Geräts erfordern, was häufig nicht möglich ist. Oft wird in Intervallen kontrolliert, ob ein Gerät noch arbeitet oder ob es schon ausgefallen ist. Das bedeutet, wenn ein Gerät ausgefallen ist, kennen wir nur einen Zeitraum, in dem der Ausfall stattfand  $(c_{i_{MIN}} < t_i \leq c_{i_{MAX}})$ , und nicht den genauen Zeitpunkt. Solche beobachteten Ausfälle nennen wir deterministisch intervallzensiert.

Bei nahezu allen Ausfällen von Geräten handelt es sich um solche intervallzensierten Beobachtungen. Meist werden die Geräte alle 6 Monate von Anwendern auf ihre Funktionstüchtigkeit kontrolliert, damit sind beobachtete Ausfälle dieser Geräte mit einer Intervalllänge von 6 Monaten intervallzensiert.

# Kapitel 4

# Schätzen in nichtparametrischen Survival-Modellen

Ist man sich nicht sicher, welcher Verteilung die beobachteten Daten zugrunde liegen, kann man nichtparametrische Methoden zur Analyse der Zuverlässigkeit verwenden. Der Vorteil daran ist, dass man damit große systematische Fehler vermeidet, die in einer fehlerhaften Verteilungsannahme begründet liegen. Leider sind bei der nichtparametrischen Analyse Vorhersagen zu Ereignissen, die außerhalb des beobachteten Bereichs liegen, nicht möglich. Die Anzahl der Beobachtungen muss auch sehr groß sein, um aussagekräftige Ergebnisse zu erhalten.

Letztendlich basieren viele Verfahren zur nichtparametrischen Lebensdaueranalyse auf der empirischen Verteilungsfunktion.

# 4.1 Empirische Verteilungsfunktion - Schätzen der Verteilungsfunktion

Die Empirische Verteilungsfunktion ermöglicht eine schnelle und leichte, erste Beurteilung der Verteilung der Daten. Vergleicht man sie mit der Verteilungsfunktion eines parametrischen Modells, so kann man grob abschätzen, ob die Verteilungsannahme für die Daten korrekt war.

#### Definition 4.1 (empirische Verteilungsfunktion)

Es seien  $Y_1, \ldots, Y_n$  unabhängig, identisch verteilte Zufallsgrößen (mit der Verteilungsfunktion F). Dann heißt die durch

$$
\widehat{F}_n(x) = \frac{1}{n} \sum_{i=1}^n \mathbb{1}(-\infty < Y_i \leq x)
$$

definierte Funktion empirische Verteilungsfunktion von  $Y_1, \ldots, Y_n$ .

Im Zusammenhang mit Lebensdauerdaten erhalten wir dann:

$$
\widehat{F}_n(t) = \frac{1}{n} \sum_{i=1}^n \mathbb{1}(0 < Y_i \le t) = \frac{\text{Anzahl der Beobachtungen} \le t}{n}
$$

.

Sind die Daten Typ-I-zensiert, das heißt  $Y_i = \min(T_i, C_i)$  und  $\Delta_i = \mathbb{1}(T_i \leq C_i)$ , dann lautet die Schätzfunktion für die Verteilung der unzensierten Beobachtungen:

$$
\widehat{F}_Y^u(t) = \frac{1}{n} \sum_{i=1}^n \mathbb{1}(Y_i \le t, \Delta_i = 1) = \frac{1}{n} \sum_{i=1}^n \mathbb{1}(Y_i \le t) \cdot \Delta_i , \qquad (4.1.1)
$$

und für alle Beobachtungen zusammen:

$$
\widehat{F}_Y(t) = \frac{1}{n} \sum_{i=1}^n \mathbb{1}(Y_i \le t) \,. \tag{4.1.2}
$$

[Lie05a][Bir07, S.503]

# 4.2 Schätzen der Hazardfunktion bei Typ-I-Zensierung

Es sei  $T_i \sim F_T$ ,  $C_i \sim F_C$ ,  $Y_i \sim F_Y$ ,  $Y_i = \min(T_i, C_i)$ ,  $\Delta_i = \mathbb{1}(T_i \leq C_i)$  und  $\Lambda_T(\cdot)$  die Hazardfunktion der  $T_i$  für  $i = 1, \ldots, n$ . Dann gilt:

$$
\Lambda_T(t) = \int_0^t \frac{dF_T(x)}{1 - F_T(x-)} \quad \text{wegen Gleichung (1.3.2), Seite 5}
$$
  
\n
$$
= \int_0^t \frac{(1 - F_C(x-)) dF_T(x)}{(1 - F_T(x-))(1 - F_C(x-))}
$$
  
\n
$$
= \int_0^t \frac{(1 - F_C(x-)) dF_T(x)}{1 - F_Y(x-)} \quad \text{wegen Gleichung (3.1.3), Seite 25}
$$
  
\n
$$
= \int_0^t \frac{dF_Y^u(x)}{1 - F_Y(x-)} \quad \text{wegen Gleichung (3.1.1), Seite 25}
$$

und wir erhalten als Schätzfunktion für die Hazardfunktion zunächst:

$$
\widehat{\Lambda}_n(t) := \int_0^t \frac{\mathrm{d}\widehat{F}_Y^u(x)}{1 - \widehat{F}_Y(x-)} = \int_0^\infty \frac{\mathbb{1}(x \le t)}{1 - \widehat{F}_Y(x-)} \mathrm{d}\widehat{F}_Y^u(x) = \sum_{i=1}^n \frac{\mathbb{1}(Y_i \le t)}{1 - \widehat{F}_Y(Y_i-)} \Delta \widehat{F}_Y^u(Y_i) .
$$

Wegen Gleichung (4.1.1) gilt:

$$
\frac{\Delta \widehat{F}_{Y}^{u}(Y_{i})}{\Delta f_{Y}^{u}(Y_{i})} = \widehat{F}_{Y}^{u}(Y_{i}) - \widehat{F}_{Y}^{u}(Y_{i}) = \frac{1}{n} \sum_{j=1}^{n} \left[ \mathbb{1}(Y_{j} \leq Y_{i}) - \mathbb{1}(Y_{j} < Y_{i}) \right] \cdot \Delta_{j}
$$
\n
$$
= \frac{1}{n} \sum_{j=1}^{n} \mathbb{1}(Y_{j} = Y_{i}) \cdot \Delta_{j} = \frac{1}{n} \Delta_{i},
$$

somit folgt:

$$
\widehat{\Lambda}_n(t) = \frac{1}{n} \sum_{i=1}^n \frac{\mathbb{1}(Y_i \le t)}{1 - \widehat{F}_Y(Y_i -)} \Delta_i \; .
$$

#### Definition 4.2 (geordnete Stichprobe)

Es seien  $(Y_1, \Delta_1), (Y_2, \Delta_2), \ldots, (Y_n, \Delta_n)$  die Beobachtungen einer zensierten Stichprobe. Dann bezeichnen wir die, der Größe von Y<sup>i</sup> nach, geordneten Paare, das heißt

$$
(Y_{1:n}, \Delta_{(1)}), (Y_{2:n}, \Delta_{(2)}), \ldots, (Y_{n:n}, \Delta_{(n)})
$$
,

als geordnete Stichprobe.

Die empirische Verteilungsfunktion der Beobachtungen an der Stelle  $Y_{k:n}$  lautet:

$$
\widehat{F}_Y(Y_{k:n}) = \frac{1}{n} \sum_{i=1}^n \mathbb{1}(Y_i \le Y_{k:n}) = \frac{1}{n}k = \frac{k}{n}, \text{ wobei } 1 \le k \le n.
$$

Damit ergibt sich für die Schätzfunktion der Hazardfunktion, also  $\widehat{\Lambda}_n(t)$ , schließlich:

$$
\frac{\widehat{\Lambda}_n(t)}{\widehat{\Lambda}_n(t)} = \frac{1}{n} \sum_{i=1}^n \frac{\mathbb{1}(Y_i \le t) \cdot \Delta_i}{1 - \widehat{F}_Y(Y_i -)} = \frac{1}{n} \sum_{i=1}^n \frac{\mathbb{1}(Y_{i:n} \le t) \cdot \Delta_{(i)}}{1 - \widehat{F}_Y(Y_{i:n} -)} = \frac{1}{n} \sum_{i=1}^n \frac{\mathbb{1}(Y_{i:n} \le t) \cdot \Delta_{(i)}}{1 - \left(\frac{i-1}{n}\right)}
$$
\n
$$
= \frac{1}{n} \sum_{i=1}^n \frac{\mathbb{1}(Y_{i:n} \le t) \cdot \Delta_{(i)}}{n - i + 1}.
$$
\n(4.2.1)

[Lie05a]

# 4.3 Schätzen der Hazardrate bei Typ-I-Zensierung

Wir verwenden an dieser Stelle wieder die Bezeichnungen des vorherigen Abschnitts. Für die Hazardrate  $\Delta\Lambda(\cdot)$  der  $T_i$ ,  $i=1,\ldots,n$  gilt wegen Gleichung (1.3.4) auf Seite 6:

$$
\Delta\Lambda(x) = \frac{\Delta F(x)}{S(x-)} ,
$$

und daher ist

$$
\Delta\Lambda(x) = \frac{F(x) - F(x-)}{S(x-)} = \Lambda(x) - \Lambda(x-).
$$

Deshalb ergibt sich für die Schätzfunktion der Hazardrate zusammen mit Gleichung  $(4.2.1):$ 

$$
\Delta \widehat{\Lambda}_n(t) = \widehat{\Lambda}_n(t) - \widehat{\Lambda}_n(t-) = \sum_{j=1}^n \frac{[\mathbb{1}(Y_{j:n} \le t) - \mathbb{1}(Y_{j:n} < t)] \cdot \Delta_{(j)}}{n - j + 1}
$$

$$
= \sum_{j=1}^n \frac{\mathbb{1}(Y_{j:n} = t) \cdot \Delta_{(j)}}{n - j + 1},
$$

und somit letztendlich für  $t = Y_{i:n}$ :

$$
\Delta \widehat{\Lambda}_n(Y_{i:n}) = \frac{\Delta_{(i)}}{n - i + 1} \,. \tag{4.3.1}
$$

[Lie05a]

# 4.4 Kaplan-Meier-Schätzer - Schätzen der Survivalfunktion bei Typ-I-Zensierung

Der Kaplan-Meier-Schätzer beschreibt die Überlebenswahrscheinlichkeit für Daten, die rechtszensiert sind. Dieser diskreten Treppenfunktion werden zu jedem Zeitpunkt, zu dem ein weiterer Ausfall stattfindet, weitere Informationen hinzugefügt.

#### Satz 4.1

Es seien  $(Y_i, \Delta_i)$ , für  $i = 1, \ldots, n$ , definiert wie zuvor und  $(Y_{i:n}, \Delta_{(i)})$  die geordneten Paare. Die Kaplan-Meier-Schätzfunktion für die Zuverlässigkeit lautet:

$$
\widehat{S}_n(t) = \prod_{i:Y_{i:n} \le t} \left(1 - \frac{\Delta_{(i)}}{n - i + 1}\right) = \prod_{i:Y_{i:n} \le t} \left(\frac{n - i}{n - i + 1}\right)^{\Delta_{(i)}}.
$$
\n(4.4.1)

Beweis: Nach Satz 1.2 auf Seite 6 gilt allgemein:

$$
S(t) = \exp \left[-\Lambda^{(c)}(t)\right] \prod_{x \le t} (1 - \Delta \Lambda(x)) \; .
$$

Des Weiteren lautet die Zuverlässigkeit für  $t = Y_{j:n}$ :

$$
S(Y_{j:n}) = \frac{S(Y_{1:n})}{S(Y_{0:n})} \frac{S(Y_{2:n})}{S(Y_{1:n})} \dots \frac{S(Y_{j:n})}{S(Y_{j-1:n})} = \prod_{i=1}^{j} \frac{S(Y_{i:n})}{S(Y_{i-1:n})}, \text{ wobei } Y_{0:n} := t_0 = 0, S(0) = 1
$$
  
\n
$$
= \prod_{i=1}^{j} \frac{S(Y_{i:n})}{S(Y_{i:n})} = \prod_{i=1}^{j} \frac{S(Y_{i:n}) - [S(Y_{i:n}) - S(Y_{i:n})]}{S(Y_{i:n})}
$$
  
\n
$$
= \prod_{i=1}^{j} \left(1 - \frac{S(Y_{i:n}) - S(Y_{i:n})}{S(Y_{i:n})}\right)
$$
  
\n
$$
= \prod_{i=1}^{j} \left(1 - \Delta\Lambda(Y_{i:n})\right), \text{ wegen Gleichung (1.3.4), Seite 6.}
$$

Für alle Werte von t erhalten wir also eine Treppenfunktion:

$$
S(t) = \prod_{i=1}^{n} (1 - \Delta \Lambda(Y_{i:n}))^{1(Y_{i:n} \le t)} = \prod_{i: Y_{i:n} \le t}^{n} (1 - \Delta \Lambda(Y_{i:n})) .
$$

Verwenden wir nun den Schätzer für  $\Delta\Lambda(Y_{i:n})$  aus Gleichung (4.3.1), so erhalten wir:

$$
\widehat{S}_n(t) = \prod_{i:Y_{i:n} \leq t} \left(1 - \Delta \widehat{\Lambda}_n(Y_{i:n})\right) .
$$

Insgesamt haben wir folgende Schätzfunktion für die Zuverlässigkeit:

$$
1 - \widehat{F}_n(t) = \widehat{S}_n(t) = \prod_{i:Y_{i:n} \le t} \left(1 - \frac{\Delta_{(i)}}{n - i + 1}\right).
$$

 $\Box$ 

[Lie05a]

#### Bemerkung 4.1

Häufig wird auch folgende sehr bekannte Formel zur Schätzung der Zuverlässigkeit verwendet:

$$
\widehat{S}_n(t) = \prod_{i:t_{(i)} \le t} \frac{n_i - d_i}{n_i},
$$

mit den Zeitpunkten  $t_{(1)} < t_{(2)} < \ldots < t_{(k)}$  für  $k \leq n$  so, dass zu jedem  $t_{(i)}$  mindestens ein Ausfall oder eine Zensierung gehört. Weiterhin nutzen wir folgende Bezeichnungen: Sei n die Anzahl aller Geräte, dann bezeichnen wir die Anzahl der Fehler zum Zeitpunkt  $t_{(i)}$  mit  $d_i$ , also:

$$
d_i := \sum_{j=1}^n \mathbb{1}(Y_j = t_{(i)}) \cdot \Delta_j
$$
, für  $i = 1, ..., k$ .

Wenn wir die Anzahl der Zensierungen zum Zeitpunkt  $t_{(i)}$  mit  $s_i$  bezeichnen, also:

$$
s_i := \sum_{j=1}^n \mathbb{1}(Y_j = t_{(i)}) \cdot (1 - \Delta_j) , \quad \text{für } i = 1, \dots, k ,
$$

dann erhalten wir n<sub>i</sub>, also die Anzahl der "gefährdeten" Geräte zum Zeitpunkt t<sub>(i)</sub>, durch:

$$
n_i := n - \sum_{j=0}^{i-1} d_j - \sum_{l=0}^{i-1} s_l , \qquad \text{für } i = 1, ..., k
$$
  

$$
= - \sum_{j=0}^{i-1} \sum_{k=1}^n \mathbb{1}(Y_k = t_{(j)}),
$$
  

$$
= n - \sum_{k=1}^n \mathbb{1}(Y_k < t_{(i)}) = \sum_{k=1}^n \mathbb{1}(Y_k \ge t_{(i)}), \qquad \text{wobei } t_{(0)} := 0 .
$$

Das heißt, durch  $n_i$  wird die Anzahl der unzensierten und nicht ausgefallenen Geräte beschrieben.

BEWEIS: Diese Formel ergibt sich ähnlich wie die Formel aus Satz 4.1. Wir setzen  $t_{(0)} := 0$ und damit ist  $S(t_{(0)}) = S(0) = 1$ . Auch hier gilt:

$$
S(t_{(j)}) = \frac{S(t_{(1)})}{S(t_{(0)})} \cdot \frac{S(t_{(2)})}{S(t_{(1)})} \cdot \ldots \cdot \frac{S(t_{(j)})}{S(t_{(j-1)})} = \prod_{i=1}^{j} \frac{S(t_{(i)})}{S(t_{(i-1)})},
$$

und damit erhalten wir eine Treppenfunktion für  $t > 0$ :

$$
S(t) = \prod_{i=1}^k \left[ \frac{S(t_{(i)})}{S(t_{(i-1)})} \right]^{1(t_{(i)} \le t)} = \prod_{i:t_{(i)} \le t} \frac{S(t_{(i)})}{S(t_{(i-1)})}.
$$

Wir betrachten einen einzelnen Faktor und erhalten zusammen mit Gleichung (4.4.1) aus Satz 4.1:

$$
\frac{\widehat{S}_n(t_{(i)})}{\widehat{S}_n(t_{(i-1)})} = \frac{\prod\limits_{j:Y_{j:n} \le t_{(i)}} \left(\frac{n-j}{n-j+1}\right)^{\Delta_{(j)}}}{\prod\limits_{j:Y_{j:n} < t_{(i)}} \left(\frac{n-j}{n-j+1}\right)^{\Delta_{(j)}}} = \prod\limits_{j:Y_{j:n} = t_{(i)}} \left(\frac{n-j}{n-j+1}\right)^{\Delta_{(j)}}
$$

.

Wir betrachten nun die Beobachtungen genauer, die gleich  $t_{(i)}$  sind. Es gibt also ein j und ein *l* ≥ 1, so dass:  $Y_{j:n} = Y_{j+1:n} = \ldots = Y_{j+(l-1):n} = t_{(i)}$  und wir setzen:

$$
i_1 := j
$$
,  $i_2 := j + 1$ , ...,  $i_l := j + (l - 1)$ . (4.4.2)

Somit ist l auch die Anzahl der Ausfälle und Zensierungen zum Zeitpunkt  $t_{(i)}$ . Natürlich hängt l vom Zeitpunkt  $t_{(i)}$  ab und wir meinen mit l stets  $l(i)$ . Die zugehörigen  $\Delta_{(i_1)}, \Delta_{(i_2)}, \ldots, \Delta_{(i_l)}$  setzen wir dementsprechend so, dass:

$$
\begin{array}{cccccccc}\n\mathbf{C} & \mathbf{C} & \mathbf{C} & \mathbf{C} & \mathbf{C} & \mathbf{C} \\
\mathbf{C} & \mathbf{C} & \mathbf{C} & \mathbf{C} & \mathbf{C} & \mathbf{C} \\
\mathbf{C} & \mathbf{C} & \mathbf{C} & \mathbf{C} & \mathbf{C} & \mathbf{C} \\
\mathbf{C} & \mathbf{C} & \mathbf{C} & \mathbf{C} & \mathbf{C} & \mathbf{C} & \mathbf{C} \\
\mathbf{C} & \mathbf{C} & \mathbf{C} & \mathbf{C} & \mathbf{C} & \mathbf{C} & \mathbf{C} & \mathbf{C} & \mathbf{C} & \mathbf{C} \\
\mathbf{C} & \mathbf{C} & \mathbf{C} & \mathbf{C} & \mathbf{C} & \mathbf{C} & \mathbf{C} & \mathbf{C} & \mathbf{C} & \mathbf{C} & \mathbf{C} & \mathbf{C} & \mathbf{C} & \mathbf{C} \\
\mathbf{C} & \mathbf{C} & \math
$$

$$
\Delta_{(i_1)} := \Delta_{(j)}, \quad \Delta_{(i_2)} := \Delta_{(j+1)}, \quad \dots, \quad \Delta_{(i_l)} := \Delta_{(j+(l-1))},
$$

wobei die Paare  $(Y_{i_1:n}, \Delta_{(i_1)}), \ldots, (Y_{i_l:n}, \Delta_{(i_l)})$  so sortiert sind, dass gilt:

$$
\Delta_{(i_1)} \geq \Delta_{(i_2)} \geq \ldots \geq \Delta_{(i_l)}.
$$

Das heißt, wir sortieren die Paare so, dass zuerst die unzensierten und dann die zensierten Beobachtungen zum Zeitpunkt  $t_{(i)}$  aufgelistet werden. Dann gilt:

$$
\frac{\widehat{S}_n(t_{(i)})}{\widehat{S}_n(t_{(i-1)})} = \left(\frac{n-i_1}{n-i_1+1}\right)^{\Delta_{(i_1)}} \cdot \left(\frac{n-i_2}{n-i_2+1}\right)^{\Delta_{(i_2)}} \cdot \dots \cdot \left(\frac{n-i_l}{n-i_l+1}\right)^{\Delta_{(i_l)}}, \quad (4.4.3)
$$

und ∃  $m \in \{1, ..., l\}$ :  $1 = \Delta_{(i_m)} > \Delta_{(i_{m+1})} = 0$ . Dieses m ist dann die Anzahl der Ausfälle zum Zeitpunkt  $t_{(i)}$  und wir schreiben auch hier zur Verkürzung m statt m(i). Nun lässt sich Gleichung (4.4.3) umformen zu:

$$
\frac{S_n(t_{(i)})}{\widehat{S}_n(t_{(i-1)})} = \frac{n - i_1}{n - i_1 + 1} \cdot \frac{n - i_2}{n - i_2 + 1} \cdot \dots \cdot \frac{n - i_m}{n - i_m + 1} \,. \tag{4.4.4}
$$

Wegen (4.4.2) gilt:

$$
n-i_2 = n-(i_1+1), \quad n-i_3 = n-(i_1+2), \quad \dots, \quad n-i_m = n-(i_1+(m-1)) .
$$

Dies setzen wir in Gleichung (4.4.4) ein und kürzen anschließend:

$$
\frac{\widehat{S}_n(t_{(i)})}{\widehat{S}_n(t_{(i-1)})} = \frac{n - i_1}{n - i_1 + 1} \cdot \frac{n - i_1 - 1}{n - i_1} \cdot \frac{n - i_1 + 2}{n - i_1 - 1} \cdot \dots \cdot \frac{n - i_1 - m + 1}{n - i_1 - m + 2} = \frac{n - i_1 + 1 - m}{n - i_1 + 1} \tag{4.4.5}
$$

Es war m gleich der Anzahl der Ausfälle zum Zeitpunkt  $t_{(i)}$ , also gilt:

$$
\underline{m = m(i) = d_i} \tag{4.4.6}
$$

Und  $i_1$  ist genau der Index, so dass  $t_{(i-1)} = Y_{i_1-1:n} < Y_{i_1:n} = t_{(i)}$ , also ist:

$$
i_1 = \left(\sum_{k=1}^n \mathbb{1}(Y_k < t_{(i)})\right) + 1 \;,
$$

und somit folgt:

$$
\underline{n-i_1+1} = n - \sum_{k=1}^{n} \mathbb{1}(Y_k < t_{(i)}) = \underline{n_i} \,. \tag{4.4.7}
$$

.

Nun brauchen wir nur noch (4.4.6) und (4.4.7) in Gleichung (4.4.5) einzusetzen und erhalten letztendlich:

$$
\frac{S_n(t_{(i)})}{\widehat{S}_n(t_{(i-1)})} = \frac{n_i - d_i}{n_i}
$$

Und somit erhalten wir die Gleichung:

$$
\widehat{S}_n(t) = \prod_{i:t_{(i)} \leq t} \frac{\widehat{S}_i(t_{(i)})}{\widehat{S}_n(t_{(i-1)})} = \prod_{i:t_{(i)} \leq t} \frac{n_i - d_i}{n_i}.
$$

 $\Box$ 

#### Beispiel 4.1 (Kaplan-Meier-Schätzer für das Gerät aus Abschnitt 2.1)

In Abschnitt 2.2 haben wir ein parametrisches Modell für die Zuverlässigkeit unseres Geräts entworfen, das auf der Idee beruht, die einzelnen Komponenten des Geräts zu betrachten und aus den jeweiligen Zuverlässigkeiten eine Gesamtzuverlässigkeit für das Gerät zu erhalten. Die Parameter hierfür stammen teilweise aus dem MIL-Handbuch<sup>1</sup> und aus groben Schätzungen, die auf Erfahrungen des Herstellers basieren.

Um zu beurteilen, wie gut sich unser Modell den realen Daten annähert, werden wir nun eine nichtparametrische Methode zur Berechnung der Survivalfunktion des gesamten Geräts verwenden und beide Kurven vergleichen. Hierzu werden wir aus einem Datensatz von über 20.000 Geräten die Informationen über die Lebensdauern und Ausfälle der Geräte mithilfe des Kaplan-Meier-Schätzers auswerten. Dies realisieren wir mithilfe des frei verfügbaren Programms R 2 .

Als Resultat erhalten wir die in Abbildung 4.1 dargestellten Kurven. Die Kaplan-Meier-Schätzfunktion hört bei etwas mehr als 60 Monaten auf, da in dem verwendeten Datensatz keine weiteren Informationen über ältere Geräte vorhanden sind.

Wie man leicht sieht, schätzt die Survivalfunktion unseres modellierten Seriensystems die Zuverlässigkeit der Geräte deutlich pessimistischer ein als die Kaplan-Meier-Schätzung. Das kann daran liegen, dass wir entweder

- ein falsches Modell für unser System benutzen,
- mit einer oder mehreren falschen Verteilungsannahmen arbeiten oder
- schlechte Schätzwerte für die Parameter verwenden.

Bisher gehen wir davon aus, dass alle Elemente des Geräts in Reihe geschalten sind, das heißt, das Gerät fällt aus, sobald eine Komponente ausfällt. Das würde bedeuten, dass der Ausfall eines Widerstandes oder eines Kondensators zum Ausfall des gesamten Geräts

 $1$ [Dep91]

<sup>2</sup>Der Quellcode hierzu ist im Anhang A.1 zu finden.

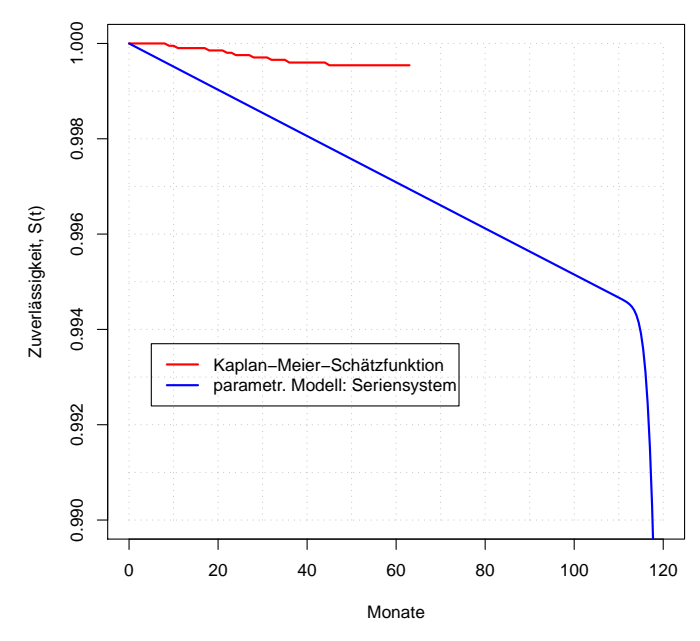

Abbildung 4.1: Vergleich: Zuverlässigkeit des Seriensystem vs. Kaplan-Meier-Schätzfkt.

führen würde. Ob dem so ist, ist allerdings ein elektrotechnisches Problem, zu dessen Lösung eine genaue Analyse des Schaltplans des Geräts erforderlich ist, mit der wir uns im Rahmen dieser Diplomarbeit nicht befassen.

Da die Argumente für die Verteilungsannahme jeder einzelnen Komponente aus Beispiel 2.1 auf Seite 17 geeignet erscheinen, werden wir uns auf das Schätzen der Parameter konzentrieren.

Hierzu betrachten wir Tabelle 2.1 auf Seite 19 aus Beispiel 2.1 erneut und es fällt sehr leicht auf, dass die Werte der Ausfallraten der Komponenten, deren Schätzungen aus dem MIL-Handbuch<sup>3</sup> stammen, um circa drei Größenordnungen schlechter sind, als die Werte der Ausfallraten des Herstellers. Bei einigen Komponenten, wie zum Beispiel den Widerständen, könnte allein die hohe Anzahl im System die Ursache dafür sein, bei anderen, beispielsweise dem nur einmal vorhandenem Quarz, reicht dies als Erklärung nicht aus.

Bei der Schätzung der Ausfallraten nach dem MIL-Handbuch<sup>3</sup> werden größere Belastungen der Bauteile vorausgesetzt, als dies für Geräte der Medizintechnik der Fall ist. Diese arbeiten, bei fast konstanter Umgebungstemperatur und gut vor Erschütterungen geschützt, unter nahezu optimalen Bedingungen für elektronische Bauteile. Deshalb dürfte die Lebensdauer der Bauteile der Geräte deutlich höher sein, als die der elektronischen Komponenten, die nach dem MIL-Handbuch<sup>3</sup> getestet wurden. Des Weiteren sind die Daten aus dem MIL-Handbuch<sup>3</sup> nicht mehr die Neuesten. Es haben sich auch Mess- und Schätzmethoden weiterentwickelt. Andererseits sind die Informationen über Ausfälle von elektronischen Bauteilen des Herstellers zweifelsohne nicht so umfangreich, wie die für die Angaben im MIL-Handbuch<sup>3</sup>.

Also werden wir uns im nächsten Kapitel mit Methoden zur Parameterschätzung beschäftigen und versuchen damit einige Schätzungen für die Parameter aus Tabelle 2.1 auf Seite 19 zu verbessen.

3 [Dep91]

# Kapitel 5

# Schätzen in parametrischen Survival-Modellen

In vielen Anwendungen ist es möglich eine Verteilung zu wählen, der die beobachteten Daten vermutlich zugrunde liegen. Wir nehmen also an, eine bestimmte Verteilungsfunktion  $F(t) = F(t; (\vartheta_1, \ldots, \vartheta_k))$  zu unseren Daten zu kennen, und müssen nun die fehlenden Parameter  $\mathbf{\vartheta} = (\vartheta_1, \ldots, \vartheta_k)$  schätzen. Dies geschieht anhand der Beobachtungen  $t_1, t_2, \ldots, t_n$ .

## 5.1 Maximum-Likelihood-Methode

Die Maximum-Likelihood-Methode (kurz: ML-Methode) wird allgemein als die beste Universalmethode für die statistische Analyse angesehen.

### 5.1.1 Idee und Theorie

Diese Methode wurde 1921 von R.A. Fisher entwickelt und basiert auf folgender Idee: Gegeben sei eine Stichprobe vom Umfang n, das heißt die n-malige unabhängige Durchführung eines zufälligen Experiments liefert n Realisierungen der Zufallsgröße T, die wir mit  $t_1, t_2, \ldots t_n$  bezeichnen. Die Verteilungsfunktion von T sei dem Typ nach bekannt mit unbekanntem Parametervektor  $\theta$ .

Nun maximieren wir, bezüglich des unbekannten Parameters  $\vartheta$ , die Wahrscheinlichkeit dafür, dass in der Stichprobe die Werte  $t_1, t_2, \ldots, t_n$  beobachtet werden.

Hierfür definieren wir:

#### Definition 5.1 (Likelihood-Funktion)

Die Likelihood-Funktion  $L(\vartheta;(t_1,\ldots,t_n))$  ist für unabhängige, stetige Zufallsgrößen mit der Dichte  $f(t; \theta)$  und für unabhängige, diskrete Zufallsgrößen mit den Einzelwahrscheinlichkeiten  $f(t_j; \boldsymbol{\vartheta}) = P(T = t_j)$  gegeben durch

$$
L(\boldsymbol{\vartheta};(t_1,\ldots,t_n))=\prod_{i=1}^n f(t_i;\boldsymbol{\vartheta})\;.
$$

Anschließend erhalten wir folgenden Schätzer:

#### Definition 5.2 (Maximum-Likelihood-Schätzer)

Ein Schätzer  $\theta$  heißt Maximum-Likelihood-Schätzer (Maximum-Likelihood-Estimation, kurz: MLE), wenn er die Likelihood-Funktion maximiert, das heißt:

$$
L(\boldsymbol{\vartheta};(t_1,\ldots,t_n))\geq L(\boldsymbol{\vartheta};(t_1,\ldots,t_n))\qquad\text{für alle }\boldsymbol{\vartheta}.
$$

Für endlich viele Werte für  $\vartheta$  können wir die Maximalstelle direkt berechnen.

Im Fall von unendlich vielen Werten für  $\vartheta$  ist der Übergang zur log-Likelihood-Funktion oft besser. Das ist möglich, weil die Likelihood-Funktion wegen  $f(t_i; \theta) > 0$  nie negativ wird, und da wir hier  $L(\vartheta; (t_1, \ldots, t_n))$  maximieren wollen, sind monotone Transformationen erlaubt. Anschließend bestimmt man die Maximalstelle durch Ableitungsbildung.

Die log-Likelihood-Funktion definieren wir folgendermaßen:

$$
l(\boldsymbol{\vartheta};(t_1,\ldots,t_n)) = \ln L(\boldsymbol{\vartheta};(t_1,\ldots,t_n)) = \sum_{i=1}^n \ln(f(t_i;\boldsymbol{\vartheta}))
$$

Ist  $L(\vartheta; (t_1, \ldots, t_n))$  differenzierbar,  $\vartheta$  ein einzelner unbekannter Parameter und der Maximum-Likelihood-Schätzer  $\widehat{\vartheta}_{MLE}$  existiert, dann genügt er der Gleichung

$$
\frac{\mathrm{d}\ln L(\vartheta;(t_1,\ldots,t_n))}{\mathrm{d}\vartheta}=0.
$$

Im allgemeinen Fall ist  $\mathbf{\hat{\theta}} = (\vartheta_1, \vartheta_2, \dots, \vartheta_r)$ , dann erhält man  $\widehat{\mathbf{\hat{\theta}}}_{MLE}$  durch Lösung des Gleichungssystems:

$$
\frac{\partial \ln L(\boldsymbol{\theta}; (t_1,\ldots,t_n))}{\partial \vartheta_j} = 0, \quad \text{für } j = 1,\ldots,r \text{ und } r \leq n .
$$

#### Beispiel 5.1 (Normalverteilung)

Als Beispiel werden wir die ML-Schätzfunktionen für die Parameter  $\mu$  und  $\sigma$  von normalverteilten Zufallsgrößen betrachten. Es seien also  $Z_1, \ldots, Z_n$  unabhängige, normalverteilte Zufallsvariablen mit Erwartungswert  $\mu$  und Varianz  $\sigma$ , das heißt:

 $f(z) = \frac{1}{\sqrt{2}}$  $rac{1}{2\pi\sigma^2} \exp\left(-\frac{(z-\mu)^2}{2\sigma^2}\right)$  $\left(\frac{2\sigma^2}{2\sigma^2}\right)$ . Die Likelihood-Funktion lautet dann:

$$
\underline{L((\mu,\sigma);(z_1,\ldots,z_n))} = \prod_{i=1}^n f(z_i) = \frac{1}{\sqrt{2\pi\sigma^2}^n} \exp \left(-\sum_{i=1}^n \frac{(z_i-\mu)^2}{2\sigma^2}\right).
$$

Die log-Likelihood-Funktion  $l(\cdot) = \ln L(\cdot)$  ist dann:

$$
l((\mu, \sigma); (z_1, \ldots, z_n)) = -\frac{n}{2} \left( \ln(2\pi) + \ln(\sigma^2) \right) - \frac{1}{2\sigma^2} \sum_{i=1}^n (z_i - \mu)^2.
$$

Um  $l(\cdot)$  zu maximieren, bilden wir nun die Ableitungen nach  $\mu$  und  $\sigma$ , setzen diese gleich Null und lösen das Gleichungssystem:

$$
\frac{\mathrm{d}l((\mu,\sigma);(z_1,\ldots,z_n))}{\mathrm{d}\mu} = \frac{2}{2\sigma^2} \sum_{i=1}^n (z_i - \mu) = 0 , \qquad (I)
$$

$$
\frac{\mathrm{d}l((\mu,\sigma);(z_1,\ldots,z_n))}{\mathrm{d}\sigma} = -\frac{n}{2\sigma^2} + \frac{1}{2\sigma^4} \sum_{i=1}^n (z_i - \mu)^2 = 0.
$$
 (II)

Aus Gleichung (I) erhalten wir die ML-Schätzfunktion für den Parameter  $\mu$ :

$$
\sum_{i=1}^{n} (z_i - \mu) = 0 \quad \Rightarrow \quad \sum_{i=1}^{n} z_i = n\mu \quad \Rightarrow \quad \widehat{\mu}_{MLE} = \frac{1}{n} \sum_{i=1}^{n} z_i = \overline{z} \ .
$$

Nun setzen wir das Ergebnis  $\hat{\mu}_{MLE}$  in Gleichung (II) ein und es ergibt sich folgende ML-Schätzfunktion für den Parameter σ:

$$
\frac{1}{2\sigma^4} \sum_{i=1}^n (z_i - \bar{z})^2 = \frac{n}{2\sigma^2} \quad \Rightarrow \quad \sum_{i=1}^n (z_i - \bar{z})^2 = n\sigma^2 \quad \Rightarrow \quad \widehat{\sigma}^2_{MLE} = \frac{1}{n} \sum_{i=1}^n (z_i - \bar{z})^2.
$$

Bisher sind wir davon ausgegangen, dass unsere Daten unzensiert sind. Nun werden wir den Fall der Zensierung betrachten.

#### 5.1.2 Likelihood-Funktion bei Zensierung

Im Folgenden seien  $F_T(t; \theta)$  und  $f_T(t; \theta)$  die Verteilungsfunktion bzw. die Dichte der Zufallsgrößen  $T_1, T_2, \ldots, T_n$ . Die Beobachtungen  $(y_1, \delta_1), \ldots, (y_n, \delta_n)$ , die entweder zensiert oder unzensiert sind, seien die Realisierungen der unabhängigen und identisch verteilten zufälligen Paare  $(Y_i, \Delta_i)$ , für  $i = 1, \ldots, n$ .

#### Likelihood-Funktion bei deterministischer Rechtszensierung

Es sei  $Y_i = \min(T_i, c_i)$  und  $\Delta_i = \mathbb{1}(T_i \leq c_i)$ , dann lautet die Likelihood-Funktion:

$$
\underline{L(\boldsymbol{\vartheta};(y_1,\delta_1),\ldots,(y_n,\delta_n))} = \prod_{i=1}^n f_T(y_i;\boldsymbol{\vartheta})^{\delta_i} (1 - F_T(y_i;\boldsymbol{\vartheta}))^{1-\delta_i} . \tag{5.1.1}
$$

In mancher Literatur wird auch folgendes Produkt gebildet, das dasselbe Ergebnis liefert, wobei die Indizes hier nicht dieselben sind wie in Gleichung (5.1.1):

$$
L(\boldsymbol{\vartheta};t_1,\ldots,t_{n_1},c_1,\ldots,c_{n_2})=\prod_{j=1}^{n_1}f_T(t_j;\boldsymbol{\vartheta})\cdot\prod_{k=1}^{n_2}\left[1-F_T(c_k;\boldsymbol{\vartheta})\right].
$$

Hier ist  $n_1$  die zufällige Anzahl der unzensierten und  $n_2$  die zufällige Anzahl der zensierten Beobachtungen, also gilt für die nichtzufällige Gesamtanzahl:  $n = n_1 + n_2$ . Da in dieser Formel nicht nur die Beobachtungen und die zugehörige Indikatorfunktion zufällig sind, sondern auch die Anzahl der unzensierten und der zensierten Beobachtungen, werden wir Gleichung (5.1.1) in allen weiteren Berechnungen verwenden.

Deterministische Rechtszensierung ist ein Spezialfall der zufälligen Rechtszensierung. Die ausführliche Herleitung der Likelihood-Funktion führen wir deshalb nur für den allgemeinen Fall im nächsten Abschnitt durch.

Bilden wir nun die log-Likelihood-Funktion für  $L(\hat{\theta}; \cdot)$  aus Gleichung (5.1.1), dann erhalten wir:

$$
l(\boldsymbol{\vartheta}; (y_1,\delta_1),\ldots,(y_n,\delta_n)) = \sum_{i=1}^n \left[\delta_i \ln f_T(y_i;\boldsymbol{\vartheta}) + (1-\delta_i) \ln(1-F_T(y_i;\boldsymbol{\vartheta}))\right].
$$

.

#### Likelihood-Funktion bei zufälliger Rechtszensierung

Hier sind die Zensierungspunkte  $C_1, \ldots, C_n$  zufällig und genügen der Verteilung  $F_C(\cdot)$  mit der Dichte  $f_C(\cdot)$ , somit ist  $Y_i = \min(T_i, C_i)$  und  $\Delta_i = \mathbb{1}(T_i \leq C_i)$ . Dann ist wegen (3.1.1) und (3.1.2)

$$
F_Y(t; \delta) = \mathsf{P}(Y_i \le t, \Delta_i = \delta) = \begin{cases} \int_0^t (1 - F_C(x-)) \, dF_T(x; \boldsymbol{\vartheta}) , & \text{für } \delta = 1 \\ \int_0^t (1 - F_T(x, \boldsymbol{\vartheta})) \, dF_C(x) , & \text{für } \delta = 0 \end{cases}
$$

Wenn sowohl  $F_T(\cdot)$  also auch  $F_C(\cdot)$  stetig sind, können wir die Ableitung bilden und diese lautet dann:

$$
f_Y(t; \delta) = \begin{cases} (1 - F_C(t-))f_T(t; \mathbf{\theta}) , & \text{für } \delta = 1\\ (1 - F_T(t; \mathbf{\theta}))f_C(t) , & \text{für } \delta = 0 \end{cases}
$$
  
=  $(1 - F_C(t))^{\delta} f_T(t; \mathbf{\theta})^{\delta} (1 - F_T(t; \mathbf{\theta}))^{1-\delta} f_C(t)^{1-\delta} .$ 

Hiermit erhalten wir die Likelihood-Funktion:

$$
\underline{L(\boldsymbol{\vartheta};(y_1,\delta_1),\ldots,(y_n,\delta_n))} = \prod_{i=1}^n (1-F_C(y_i))^{\delta_i} f_T(y_i;\boldsymbol{\vartheta})^{\delta_i} (1-F_T(y_i;\boldsymbol{\vartheta}))^{1-\delta_i} f_C(y_i)^{1-\delta_i}.
$$

Die log-Likelihood-Funktion berechnet sich analog zu der im deterministischen Fall.

#### Likelihood-Funktion bei deterministischer Linkszensierung

Es seien  $Y_i = \max(T_i, c_i)$  und  $\Delta_i = \mathbb{1}(T_i \geq c_i)$ , dann lautet die Likelihood-Funktion:

$$
\underline{L(\boldsymbol{\vartheta};(y_1,\delta_1),\ldots,(y_n,\delta_n))}_{i=1}=\prod_{i=1}^n f_T(y_i;\boldsymbol{\vartheta})^{\delta_i} F_T(y_i;\boldsymbol{\vartheta})^{1-\delta_i}.
$$

Auch hier wird gelegentlich folgendes Produkt verwendet, das dasselbe Ergebnis liefert:

$$
L(\boldsymbol{\vartheta};t_1,\ldots,t_{n_1},c_1,\ldots,c_{n_2})=\prod_{j=1}^{n_1}f_T(t_j;\boldsymbol{\vartheta})\cdot\prod_{k=1}^{n_2}F_T(c_k;\boldsymbol{\vartheta})\ ,
$$

wobei die Beobachtungen umnummeriert wurden und  $n_1$  die zufällige Anzahl der unzensierten und  $n_2$  die zufällige Anzahl der zensierten Beobachtungen ist.

#### Likelihood-Funktion bei deterministischer Intervallzensierung

Für

$$
Y_i = \begin{cases} c_{i_{MAX}} , & \text{für } c_{i_{MIN}} < T_i \le c_{i_{MAX}} \\ T_i , & \text{sonst} \end{cases} \quad \text{und} \quad \Delta_i = \begin{cases} 0, & \text{für } c_{i_{MIN}} < T_i \le c_{i_{MAX}} \\ 1, & \text{sonst} \end{cases}
$$

lautet dann die Likelihood-Funktion:

$$
\frac{L(\boldsymbol{\vartheta}; (y_1, \delta_1), \ldots, (y_n, \delta_n))}{\prod_{i=1}^n f_T(y_i; \boldsymbol{\vartheta})^{\delta_i} \left[ F_T(y_i; \boldsymbol{\vartheta}) - F_T(y_i - (c_{i_{MAX}} - c_{i_{MIN}}); \boldsymbol{\vartheta}) \right]^{1-\delta_i}.
$$

Wenn wir  $c_{i_{MIN}} = 0$  setzen, erhalten wir hier den Spezialfall der Linkszensierung.

Dasselbe Ergebnis liefert auch folgendes Produkt, nachdem wir die Beobachtungen umnummeriert haben:

$$
L(\boldsymbol{\vartheta}; t_1,\ldots,t_{n_1},c_{1_{MIN}},\ldots,c_{n_{2~MIN}},c_{1_{MAX}},\ldots,c_{n_{2~MAX}})
$$
  
= 
$$
\prod_{j=1}^{n_1} f_T(t_j;\boldsymbol{\vartheta}) \prod_{k=1}^{n_2} \left[ F_T(c_{k_{MAX}};\boldsymbol{\vartheta}) - F_T(c_{k_{MIN}};\boldsymbol{\vartheta}) \right],
$$

mit  $n_1$  unzensierten und  $n_2$  intervallzensierten Beobachtungen.

#### Likelihood-Funktion bei gemischter Zensierung (deterministisch)

Es ist auch denkbar, dass in einer Stichprobe verschiedene Zensierungen gleichzeitig auftreten. Daher betrachten wir nun folgenden Fall. Es seien

$$
Y_i = \begin{cases} (c_{i_R}, c_{i_R}), & \text{für } T_i > c_{i_R} & \text{(rechtszensiert)}\\ (c_{i_{MIN}}, c_{i_{MAX}}), & \text{für } c_{i_{MIN}} < T_i \le c_{i_{MAX}} & \text{(links- und intervallzensiert)}\\ (T_i, T_i), & \text{sonst} & \text{(unzensiert)}\\ \text{und} & \Delta_i = \begin{cases} (0, 0), & \text{für } T_i > c_{i_R}\\ (0, 1), & \text{für } c_{i_{MIN}} < T_i \le c_{i_{MAX}}\\ (1, 0), & \text{sonst} \end{cases}, \end{cases}
$$

und  $c_{i_{MIN}} = 0$  bei Linkszensierung, dann lautet die Likelihood-Funktion:

$$
\frac{L(\boldsymbol{\vartheta}; (y_1, \delta_1), \ldots, (y_n, \delta_n))}{\prod_{i=1}^n f_T(y_{i_1}; \boldsymbol{\vartheta})^{\delta_{i_1}} \left( \left[ F_T(y_{i_2}; \boldsymbol{\vartheta}) - F_T(y_{i_1}; \boldsymbol{\vartheta}) \right]^{\delta_{i_2}} \left( 1 - F_T(y_{i_1}; \boldsymbol{\vartheta}) \right)^{1-\delta_{i_2}} \right)^{1-\delta_{i_1}}.
$$

Auch folgendes Produkt, welches in einiger Literatur verwendet wird, liefert nach entsprechender Umnummerierung dasselbe Ergebnis:

$$
L(\boldsymbol{\vartheta}; t_1,\ldots,t_{n_1},c_{1_{MIN}},\ldots,c_{n_2_{MIN}},c_{1_{MAX}},\ldots,c_{n_2_{MAX}},c_{1_R},\ldots,c_{n_3_R})
$$
  
= 
$$
\prod_{j=1}^{n_1} f_T(t_j;\boldsymbol{\vartheta}) \cdot \prod_{k=1}^{n_2} \left[ F_T(c_{j_{MAX}};\boldsymbol{\vartheta}) - F_T(c_{j_{MIN}};\boldsymbol{\vartheta}) \right] \cdot \prod_{l=1}^{n_3} \left[ 1 - F_T(c_{l_R};\boldsymbol{\vartheta}) \right],
$$

für  $n_1$  unzensierte,  $n_2$  intervallzensierte und  $n_3$  rechtszensierte Beobachtungen, also ist  $n = n_1 + n_2 + n_3.$ 

### 5.1.3 Eigenschaften der Maximum-Likelihood-Schätzung

Die ML-Methode hat eine gute Motivation, denn es ist derjenige Parameter ML-Schätzer, der die Wahrscheinlichkeit maximiert, die gegebene Stichprobe zu erhalten.

Wenn der Stichprobenumfang groß ist, dann hat die ML-Schätzung günstige Eigenschaften:

#### Konsistenz

Sie ist konsistent, das heißt, wenn sich der Stichprobenumfang vergrößert, konvergiert der Schätzer gegen den zu schätzenden Parameter. Um diese Eigenschaft für die ML-Schätzung zu erhalten, benötigen wir noch folgende Voraussetzungen:

**V1:**  $Y_1, \ldots, Y_n$  sind unabhängig identisch verteilt,

**V2** (Dichte):  $Y_i$  hat eine  $\mu$ -Dichte  $f(y_i; \vartheta)$ .

Dann lautet die gemeinsame Dichte von  $\boldsymbol{Y} = (Y_1, \ldots, Y_n) : f_{(n)}(\boldsymbol{y}; \vartheta) = \prod_{i=1}^n Y_i$  $i=1$  $f(y_i; \vartheta)$  und damit die Likelihood-Funktion:  $L(\vartheta; \mathbf{y}) = f_{(n)}(\mathbf{y}; \vartheta)$ .

**V3** (Kompaktheit): Für den Parameterraum  $\Theta$  (die Menge aller möglichen  $\vartheta$ ) gilt:  $\Theta \subseteq \mathbb{R}^k$  und der "wahre" Parameter  $\vartheta^*$  (meist unbekannt) sei ein innerer Punkt von Θ.

V4: Der Erwartungswert E<sup> $\vartheta^*$ </sup> (ln  $\frac{f(Y_1;\vartheta)}{f(Y_1;\vartheta^*)}$ existiert, das heißt:

$$
\mathsf{E}_{\vartheta^*}\left(\ln \frac{f(Y_1;\vartheta)}{f(Y_1;\vartheta^*)}\right) < \infty \; .
$$

V5 (Stetigkeit): Die Ableitung der Dichte von  $Y_i$  nach  $\vartheta$  existiert und ist stetig in  $\vartheta$ , das heißt:

$$
\lim_{\vartheta_j \to \vartheta} \frac{\partial}{\partial \vartheta} f(y_i; \vartheta_j) = \frac{\partial}{\partial \vartheta} f(y_i; \vartheta) .
$$

#### Satz 5.1 (Schwache Konsistenz der MLE [Läu06])

Sei  $A_n = \{ \vartheta \mid \frac{\partial}{\partial \vartheta} \ln L(\vartheta; y_1, \dots, y_n) = 0 \}.$ 

Unter den Voraussetzungen V1 bis V5 existiert ein Schätzer $\widehat{\vartheta}_{MLE} \in A_n$ und konvergiert (in Wahrscheinlichkeit) gegen den "wahren" Parameter  $\vartheta^*$ , also:  $\widehat{\vartheta}_{MLE} \xrightarrow{P_{\vartheta^*}} \vartheta^*$ , das heißt:

$$
\forall \epsilon > 0 : \mathsf{P}_{\vartheta^*}\left( \left| \widehat{\vartheta}_{MLE} - \vartheta^* \right| > \epsilon \right) \underset{n \to \infty}{\longrightarrow} 0 \; .
$$

#### Asymptotische Erwartungstreue

Die ML-Schätzungfunktion ist asymptotisch erwartungstreu. Für  $n \to \infty$  erwartet man im Mittel den zu schätzenden Wert zu erhalten:

$$
\mathsf{E}(\widehat{\vartheta}_{MLE}) \underset{n\to\infty}{\longrightarrow} \vartheta.
$$

#### Asymptotische Normalität und asymptotische Effizienz

Die Schätzwerte der ML-Methode sind asymptotisch normalverteilt und die Bedingungen für asymptotische Normalität (Regularitätsbedingungen, Bemerkung 5.1) sind für die meisten Verteilungen, die in der Lebensdaueranalyse verwendet werden, erfüllt.

ML-Schätzer sind asymptotisch effizient. Das heißt, unter allen konsistenten Schätzern hat keiner eine kleinere Varianz als der ML-Schätzer.

Für diese Eigenschaften benötigen wir folgende Bezeichnungen:

#### Definition 5.3 (Informationsmatrix, Fisher-Information)

Es sei  $\mathbf{Y} = (Y_1, \ldots, Y_n)$  und die  $Y_i$  unabhängig identisch verteilt mit gemeinsamer Dichte  $f_{(n)}(\mathbf{y};\boldsymbol{\vartheta})$ , wobei  $\boldsymbol{\vartheta} = (\vartheta_1,\ldots,\vartheta_k)$  der zur Dichte gehörende Parametervektor ist. Wir bezeichnen die  $(k \times k)$ -Matrix  $\mathcal{I}(\boldsymbol{\vartheta})$ , wobei

$$
\mathcal{I}(\boldsymbol{\vartheta}) := \mathsf{Cov}_{\boldsymbol{\vartheta}} \left( \left( \frac{\partial \ln f_{(n)}(\boldsymbol{Y}; \boldsymbol{\vartheta})}{\partial \vartheta_s} \right)_{s=1,\ldots,k} \right) \n= \left( \mathsf{E}_{\boldsymbol{\vartheta}} \left( \frac{\partial \ln f_{(n)}(\boldsymbol{Y}; \boldsymbol{\vartheta})}{\partial \vartheta_s} \cdot \frac{\partial \ln f_{(n)}(\boldsymbol{Y}; \boldsymbol{\vartheta})}{\partial \vartheta_t} \right) \right)_{s,t=1,\ldots,k} ,
$$

als Information (oder Fisher-Information), die Y über  $\vartheta$  enthält.

Aus der Vorlesung [Lie05a] ist bekannt: Für unabhängige Zufallsgrößen  $X_1, X_2$  gilt die Beziehung:

$$
\mathcal{I}(\boldsymbol{\vartheta})=\mathcal{I}_1(\boldsymbol{\vartheta})+\mathcal{I}_2(\boldsymbol{\vartheta})\;.
$$

Sind die Zufallsgrößen  $X_1, \ldots, X_n$  unabhängig und identisch verteilt, dann erhalten wir sogar:

$$
\mathcal{I}(\boldsymbol{\vartheta})=n\cdot\mathcal{I}_1(\boldsymbol{\vartheta})\;,
$$

wobei  $\mathcal{I}_1(\boldsymbol{\theta})$  die Fisher-Information einer Beobachtung ist.

#### Bemerkung 5.1 (Regularitätsbedingungen)

Es sei  $f_{(n)}(\mathbf{y};\boldsymbol{\vartheta})$  die gemeinsame Dichte der unabhängig identisch verteilten  $Y_1, \ldots, Y_n$ . Folgende Bedingungen bezeichnen wir als Regularitätsbedingungen:

(A1) Es existiert folgende Ableitung  $\forall y, \forall s, t = 1, ..., k$ :

$$
\frac{\partial^2 f_{(n)}(\mathbf{y};\boldsymbol{\vartheta})}{\partial \vartheta_s \partial \vartheta_t},
$$

und sie ist stetig auf  $\Theta \subseteq \mathbb{R}^k$  (die Menge aller möglichen  $\vartheta$ ), wobei  $\Theta$  offen ist.

(A2)  $\forall \theta \in \Theta$  gilt:

$$
\mathsf{E}_{\boldsymbol{\vartheta}}\left(\frac{\partial \ln f_{(n)}(\boldsymbol{Y};\boldsymbol{\vartheta})}{\partial \vartheta_s}\right) = 0 \quad \text{and} \quad \mathsf{E}_{\boldsymbol{\vartheta}}\left(\frac{\partial^2 f_{(n)}(\boldsymbol{Y};\boldsymbol{\vartheta})}{\partial \vartheta_s \partial \vartheta_t} \cdot \frac{1}{f_{(n)}(\boldsymbol{Y};\boldsymbol{\vartheta})}\right) = 0.
$$

(A3) Für jedes  $\theta \in \Theta$  gibt es eine Umgebung  $U(\theta)$  und eine messbare Funktion  $M(\cdot, \theta)$ auf  $\mathcal Y$  mit  $\mathsf E_{\boldsymbol\vartheta}M(\boldsymbol Y,\boldsymbol\vartheta)<\infty$ , so dass

$$
\left|\frac{\partial^2 \log f_{(n)}(\mathbf{y};\boldsymbol{\vartheta}')}{\partial \vartheta_s \partial \vartheta_t}\right| \le M(\mathbf{y},\boldsymbol{\vartheta}) \qquad \forall \ \boldsymbol{\vartheta}' \in U(\boldsymbol{\vartheta}) , \ \forall \ \mathbf{y}
$$

gilt.

(A4) Die Matrix  $\mathcal{I}(\boldsymbol{\vartheta})$  ist positiv definit, das heißt:

 $\forall \mathbf{x} = (x_1, \dots, x_k)^T \neq 0$  gilt:  $\mathbf{x}^T \mathcal{I}(\mathbf{\vartheta}) \mathbf{x} > 0$ ,

und das bedeutet:

$$
\det(\mathcal{I}(\boldsymbol{\vartheta}))>0.
$$

Satz 5.2 (Asymptotische Normalität und asymptotische Effizienz [Lie05a]) Unter den Regularitätsbedingungen (A1)-(A4) gilt: Jeder konsistente ML-Schätzer ist asymptotisch normal und asymptotisch effizient, das heißt:

$$
\begin{array}{ll}\n\sqrt{n}\left(\widehat{\boldsymbol{\vartheta}}_{MLE}-\boldsymbol{\vartheta}\right)\underset{n\rightarrow\infty}{\longrightarrow}N_{k}\left(0,\mathcal{I}_{1}^{-1}(\boldsymbol{\vartheta})\right) & \forall \boldsymbol{\vartheta}\in\Theta, \\
\Leftrightarrow \quad\widehat{\boldsymbol{\vartheta}}_{MLE}\underset{n\rightarrow\infty}{\longrightarrow}N_{k}\left(\boldsymbol{\vartheta},\frac{1}{n}\mathcal{I}_{1}^{-1}(\boldsymbol{\vartheta})\right)=N_{k}\left(\boldsymbol{\vartheta},\mathcal{I}_{n}^{-1}(\boldsymbol{\vartheta})\right) & \forall \boldsymbol{\vartheta}\in\Theta.\n\end{array}
$$

#### Weitere Eigenschaften

Ist der Stichprobenumfang jedoch sehr klein, dann kann der ML-Schätzer stark verzerrt sein und es sollten andere Schätzverfahren verwendet werden.

Allerdings kann die ML-Methode auf verschiedenste Daten angewendet werden, wie zum Beispiel stetige, diskrete, kategorische, gestutzte oder zensierte Daten, während hier andere Methoden, wie beispielsweise die Kleinste-Quadrate-Methode wenig zufrieden stellen.

[Bir07, S.511-513], [Här83, S.70-72], [Wol99, S.58-59], [ME98, S.154]

# 5.2 ML-Schätzung bei Exponentialverteilung

#### 5.2.1 Unzensierte Daten

Zunächst berechnen wir die ML-Schätzfunktion für den Parameter  $\lambda$  der Exponentialverteilung bei unzensierten Beobachtungen. Es seien  $T_1, \ldots, T_n$  unabhängige, exponentialverteilte Zufallsvariablen. Also ist  $f(t; \lambda) = \lambda e^{-\lambda t}$  und dann lautet die Likelihood-Funktion  $L(\cdot)$ :

$$
L(\lambda; (t_1,\ldots,t_n)) = \prod_{i=1}^n \lambda e^{-\lambda t_i} = \lambda^n \exp\left[-\lambda \sum_{i=1}^n t_i\right].
$$

Es folgt für die log-Likelihood-Funktion  $l(\cdot)$ :

$$
l(\lambda; (t_1,\ldots,t_n))=n\ln\lambda-\lambda\sum_{i=1}^n t_i.
$$

Um  $l(\cdot)$  zu maximieren, bilden wir die Ableitung nach  $\lambda$  und setzen diese gleich Null:

$$
\frac{\mathrm{d}l(\lambda; (t_1, \ldots, t_n))}{\mathrm{d}\lambda} = \frac{n}{\lambda} - \sum_{i=1}^n t_i \stackrel{!}{=} 0 \qquad \Rightarrow \qquad \lambda = \frac{n}{\sum_{i=1}^n t_i}
$$

Also lautet die ML-Schätzfunktion für  $\lambda$ :

$$
\frac{\widehat{\lambda}_{MLE}}{n} = \frac{1}{\frac{1}{n}\sum_{i=1}^{n}t_i} = \frac{1}{\frac{\overline{t}}{n}}
$$

.

### 5.2.2 Deterministisch rechtszensierte Daten

Wir werden den gleichen Datensatz verwenden, wie in Beispiel 4.1, um an dieser Stelle den Parameter λ für die exponentialverteilte Lebensdauer eines IC's aus diesem Datensatz zu schätzen. In dem Datensatz kommen deterministische Rechtszensierungen vor und wir werden auch solche Geräte als rechtszensiert (zum jetzigen Zeitpunkt) betrachten, die noch fehlerfrei in Betrieb sind. Wir benötigen also die Likelihood-Funktion im Fall von Exponentialverteilung mit deterministisch rechtszensierten Daten. Es sind

$$
F(t; \lambda) = 1 - e^{-\lambda t}
$$
 und  $f(t; \lambda) = \lambda e^{-\lambda t}$ 

die Verteilungsfunktion bzw. die Dichte der Exponentialverteilung. Somit lautet die Likelihood-Funktion in diesem Fall:

$$
L(\lambda; (y_1, \delta_1), \ldots, (y_n, \delta_n)) = \prod_{i=1}^n f(y_i; \lambda)^{\delta_i} (1 - F(y_i; \lambda))^{1 - \delta_i} = \prod_{i=1}^n (\lambda e^{-\lambda y_i})^{\delta_i} (e^{-\lambda y_i})^{1 - \delta_i}.
$$

Für die log-Likelihood-Funktion erhalten wir:

$$
l(\lambda; (y_1, \delta_1), \dots, (y_n, \delta_n)) = \sum_{i=1}^n [\delta_i \ln \lambda + \delta_i(-\lambda y_i) + (1 - \delta_i)(-\lambda y_i)]
$$
  
=  $\ln \lambda \sum_{i=1}^n \delta_i - \lambda \sum_{i=1}^n y_i$ .

Nun bilden wir die Ableitung und setzen diese gleich Null:

$$
\frac{\mathrm{d}l(\lambda; (y_1, \delta_1), \dots, (y_n, \delta_n))}{\mathrm{d}\lambda} = \frac{1}{\lambda} \sum_{i=1}^n \delta_i - \sum_{i=1}^n y_i \stackrel{!}{=} 0 , \qquad (5.2.1)
$$

und es folgt daraus:

$$
\frac{1}{\lambda} \sum_{i=1}^n \delta_i = \sum_{i=1}^n y_i.
$$

Somit erhalten wir als ML-Schätzfunktion für  $\lambda$ :

$$
\underline{\widehat{\underline{\lambda}}_{MLE}} = \underline{\overline{\sum_{i=1}^{n} \delta_i}}_{\underline{y_i}} = \frac{\text{Anzahl der Ausfälle}}{\text{Summe aller Lebensdauer}} \, .
$$

.

#### Beispiel 5.2 (Rechtszensierung)

In unserem Datensatz (aus Beispiel 4.1 auf Seite 33) haben wir ca. 20.000 Beobachtungen mit 8 IC-Ausfälle und einem Reedkontakt-Ausfall. Die Summe aller Lebensdauern beträgt 669.555,9 Monate und somit lautet der Schätzwert für die Ausfallrate der IC's:

$$
\frac{\widehat{\lambda}_{MLE\ IC}}{669.555,9\;Monate} = 1,19 \cdot 10^{-5} \frac{\text{Ansaible}}{\text{Monat}} = \frac{1,43 \cdot 10^{-4} \frac{\text{Ansaible}}{\text{Johnat}}} \cdot (5.2.2)
$$

Damit ergibt sich bei dieser Schätzung eine deutlich schlechtere Ausfallrate im Vergleich zur Ausfallrate aus Tabelle 2.1 auf Seite 19:

$$
\widehat{\lambda}_{MLE\ IC} = 1,43 \cdot 10^{-4} \frac{\text{Ansa}}{\text{Jahr}} > 1,56 \cdot 10^{-7} \frac{\text{Ansa}}{\text{Jahr}} = \widehat{\lambda}_{IC\ Table\ 2.1} .
$$

Die Ausfallrate der Reedkontakte schätzen wir mit diesem Datensatz wie folgt:

$$
\frac{\widehat{\lambda}_{MLE\text{ Reed}}}{669.555, 9\text{ Monate}} = 1,49 \cdot 10^{-6} \frac{\text{Ansfalle}}{\text{Monat}} = \underbrace{1,79 \cdot 10^{-5} \frac{\text{Ansfalle}}{\text{Jahr}}}_{\text{.}} ,\qquad(5.2.3)
$$

und es gilt auch hier:

$$
\widehat{\lambda}_{MLE\, Reed} = 1,79 \cdot 10^{-5} \frac{A \text{usfälle}}{\text{Jahr}} > 2 \cdot 10^{-9} \frac{A \text{usfälle}}{\text{Jahr}} = \widehat{\lambda}_{Reed\,Table 2.1} \ .
$$

Somit müssen wir unsere bisherigen Annahmen für die Werte der Ausfallraten der IC's bzw. der Reedkontakte aus Tabelle 2.1 (Seite 19) nach unten korrigieren. Die Ursache für eine schlechtere Ausfallrate kann darin begründet liegen, dass zur Bestimmung dieser verschiedene Datensätze herangezogen wurden. Ein weiterer Grund kann die unterschiedliche Herkunft aus fertigungsbegleitender Kontrolle und den Felddaten sein. Die Ergebnisse, die wir durch diesen Datensatz erhalten, sind in Tabelle 5.1 und grafisch in Abbildung 5.1 zusammengefasst.

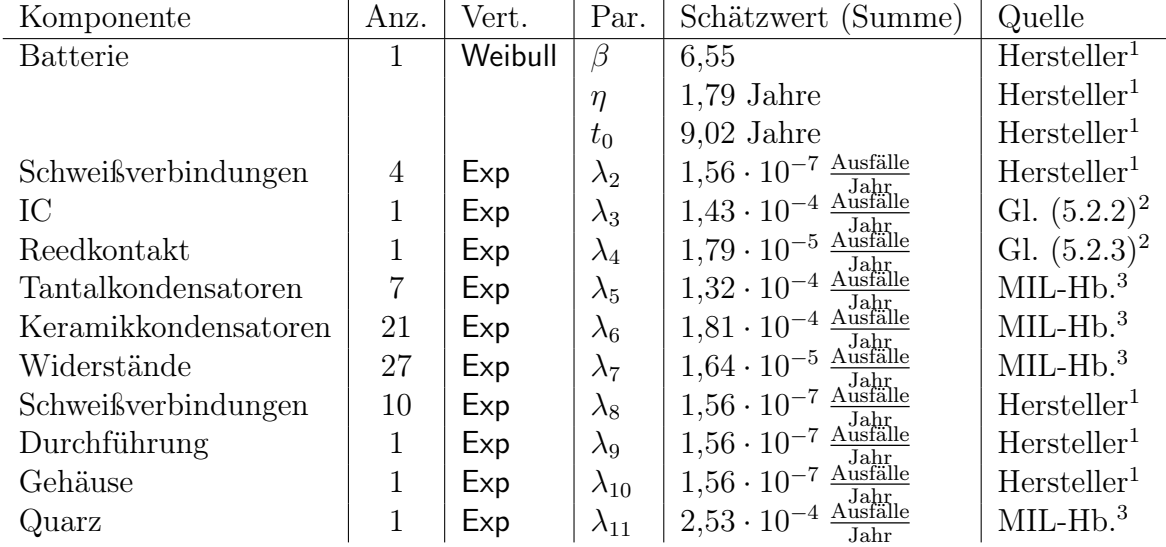

Tabelle 5.1: Parameter für das System mit ML-Schätzung für IC bzw. Reedkontakt bei ca. 20.000 Beobachtungen

<sup>1</sup>Angaben des Herstellers

<sup>2</sup>Datensatz mit ca. 20.000 Beobachtungen aus Beispiel 4.1 auf Seite 33

<sup>3</sup>MIL-Handbuch [Dep91]

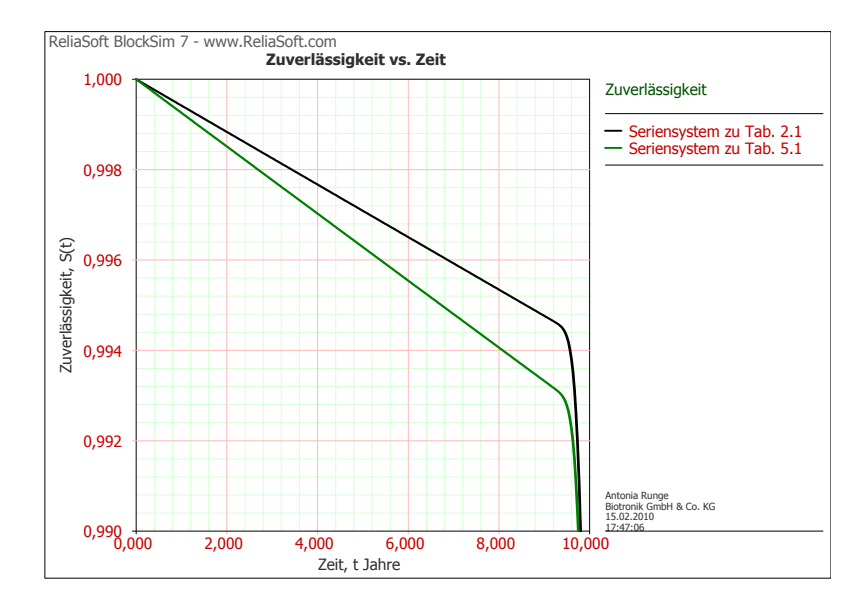

Abbildung 5.1: Zuverlässigkeit (Parameter aus Tabelle 2.1) und Zuverlässigkeit (Parameter aus Tabelle 5.1)

#### Beispiel 5.3 (Rechtszensierung (größerer Datensatz))

Betrachten wir nun Daten, die aus verschiedenen Lebensdauertests des Herstellers stammen.

Hier haben wir keinen Ausfall beim Quarz beobachtet und alle Quarze zusammen wurden insgesamt 2.425.484 Jahre lang untersucht. Wir erhalten folgende Schätzung:

$$
\hat{\lambda}_{MLE\text{ Quarz}} = \frac{0 \text{ Ausfaille}}{2.425.484 \text{ Jahre}} = \underline{0 \text{ Ausfalle}} \frac{\text{Ansfile}}{\text{Jahr}}. \tag{5.2.4}
$$

Somit schätzen wir hier die Ausfallrate des Quarzes deutlich kleiner als die aus dem MIL-Handbuch<sup>4</sup>, die eine der größten Ausfallraten des gesamten Seriensystems war.

Das gleiche Ergebnis erhalten wir für Widerstände, deren Summe aller Lebensdauern 65.488.068 Jahre beträgt, wobei auch hier keine Ausfälle beobachtet wurden. Es gilt:

$$
\frac{\widehat{\lambda}_{MLE \; Widerstände}}{65.488.068 \; Jahre} = \frac{0 \; Auställe}{\frac{0 \; Austalle}{\frac{Jahr}{\text{}}}} \,. \tag{5.2.5}
$$

Wie zuvor hat hier die Verbesserung der Ausfallrate einen großen Einfluß, da unser Seriensystem sehr viele Widerstände beinhaltet.

Bei den Tantalkondensatoren wurden fünf Ausfälle auf 16.978.388 Jahre Gesamtlebensdauer beobachtet, also ist

$$
\frac{\widehat{\lambda}_{MLE\;Tantalkond.}}{16.978.388\;Jahre} = \frac{5\;Ausfaille}{16.978.388\;Jahre} = \underbrace{2,94 \cdot 10^{-7} \; \frac{Ausfaille}{Jahr}}_{=}
$$
\n
$$
(5.2.6)
$$

Vergleichen wir dieses Ergebnis mit dem Wert aus Tabelle 2.1 (Seite 19), so erhalten wir:

$$
\widehat{\lambda}_{MLE\ Tantalkond.} \cdot 7 = 2,06 \cdot 10^{-6} \frac{Aus \text{false}}{\text{Jahr}} < 1,32 \cdot 10^{-4} \frac{Aus \text{false}}{\text{Jahr}} = \widehat{\lambda}_{Tantalkond.} \text{Tab. } 2.1 \text{ (MIL-Hb.)}
$$

4 [Dep91]

somit eine bessere Ausfallrate.

Ebenfalls fünf Ausfälle wurden bei den Keramikkondensatoren beobachtet, jedoch bei einer Summe aller Lebensdauern von 50.935.164 Jahren und daher haben wir eine Ausfallrate von:

$$
\frac{\widehat{\lambda}_{MLE\text{ }Keramikkond.}}{50.935.164\text{ Jahre}} = \frac{5\text{ Ausfaille}}{50.935.164\text{ Jahre}} = \underbrace{9,82 \cdot 10^{-8} \frac{\text{ Ausfalle}}{\text{Jahr}}}.
$$
\n(5.2.7)

Ähnliches ergibt sich auch hier beim Vergleich mit dem Wert aus Tabelle 2.1 (Seite 19):

 $\widehat{\lambda}_{MLE\text{ }Keramikkond.}$ ' $21 = 2,06 \cdot 10^{-6} \frac{\text{ Ausfälle}}{\text{Jahr}} < 1,81 \cdot 10^{-4} \frac{\text{ Ausfälle}}{\text{Jahr}} = \widehat{\lambda}_{Keramikkond.}$ Tab. 2.1 (MIL-Hb.)

Zusammenfassend erhalten wir aus diesem größeren Datensatz die in Tabelle 5.2 benannten Parameterschätzungen. Letztendlich konnten wir alle vier Schätzwerte für Ausfallraten, die wir zuvor aus dem MIL-Handbuch entnommen haben, durch eigene Schätzungen verringern. Somit ist der Unterschied zwischen unsere Survivalfunktion des Systems und der Kaplan-Meier-Schätzfunktion nun geringer.

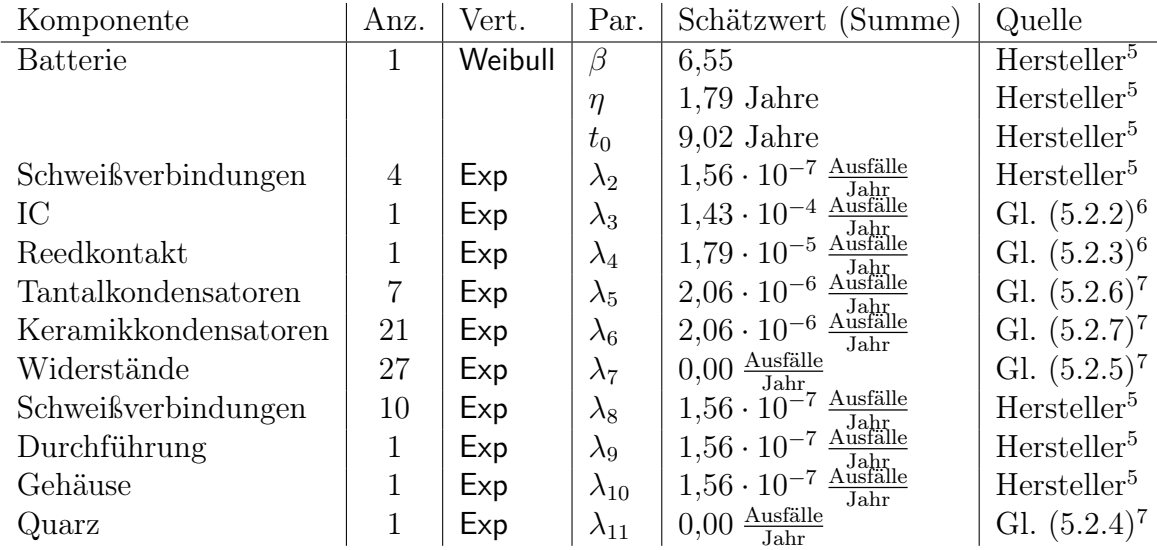

Tabelle 5.2: Parameter für das System mit ML-Schätzung für IC, Reedkontakt, Tantalbzw. Keramikkondensatoren, Widerstände und Quarz

Die grafische Darstellung des Seriensystems mit den Schätzungen aus Tabelle 5.2 im Vergleich zu den bisherigen Kurven zeigt Abbildung 5.2.

#### Fazit: Rechtszensierung

Mit eigenen Schätzwerten (siehe Tabelle 5.2) erhalten wir eine Survivalfunktion, die sich schon deutlich weniger von der Kaplan-Meier-Schätzfunktion<sup>6</sup> aus Beispiel 4.1 (Seite 33) unterscheidet als die Kurven, die überwiegend auf Daten aus dem MIL-Handbuch<sup>8</sup> basieren (vgl. Tabelle 2.1, Seite 19 bzw. Tabelle 5.1, Seite 44). Das heißt, wir konn-

<sup>5</sup>Angaben des Herstellers

<sup>6</sup>basierend auf dem Datensatz mit ca. 20.000 Beobachtungen

<sup>7</sup>größerer Datensatz aus Lebensdauertests des Herstellers

<sup>8</sup> [Dep91]

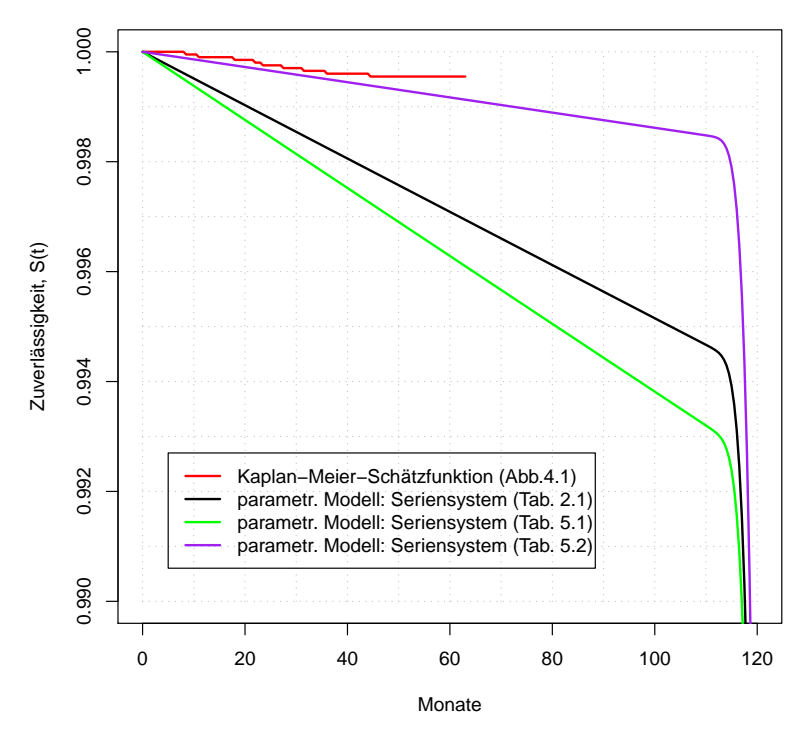

Abbildung 5.2: Vergleich der Systemzuverlässigkeit zu den verschiedenen Schätzungen

ten unsere Survivalfunktion durch eigene ML-Schätzungen weiter an die Kaplan-Meier-Schätzfunktion, die unabhängig von einer Verteilungsannahme ist, annähern und somit für unsere Ansprüche genauere Ausfallraten, als die aus dem MIL-Handbuch<sup>9</sup>, bestimmen.

## 5.2.3 Deterministisch rechts- oder intervallzensierte Daten (Intervalllänge: 6 Monate)

In Abschnitt 5.2.2 haben wir folgende Formel verwendet, um die Likelihood-Funktion und anschließend Schätzungen für die Parameter zu bestimmen (vgl. Gleichung (5.1.1), Seite 37):

$$
L(\lambda; (y_1, \delta_1), \ldots, (y_n, \delta_n)) = \prod_{i=1}^n f(y_i; \boldsymbol{\vartheta})^{\delta_i} (1 - F(y_i; \boldsymbol{\vartheta}))^{1 - \delta_i}.
$$

Hier wurde jedoch vorausgesetzt, dass die Ausfälle in unzensierter Form vorliegen. Dies ist allerdings nicht der Fall, denn wir können, wie in Beispiel 3.2 auf Seite 26 schon erwähnt, davon ausgehen, dass die Geräte nur alle sechs Monate kontrolliert werden. Somit sind die beobachteten Ausfälle nicht unzensiert.

Wir werden einige Parameter nun erneut schätzen und setzen für die intervallzensierten Beobachtungen (die Ausfälle) nun eine Intervalllänge von sechs Monaten voraus, das heißt:

9 [Dep91]

 $c_{i_{MIN}} = c_{i_{MAX}} - 6$ Monate ∀ $i$  . Zusammen mit

$$
Y_i = \begin{cases} c_{i_R} , & \text{für } T_i > c_{i_R} & \text{(rechtszensiert)}\\ c_{i_{MAX}} , & \text{für } c_{i_{MAX}} - 6 < T_i \le c_{i_{MAX}} & \text{(intervalizensiert)}\\ T_i , & \text{sonst} & \text{(unzensiert)} \end{cases}
$$

und

$$
\Delta_i = \begin{cases}\n(0,0) , & \text{für } T_i > c_{i_R} \\
(0,1) , & \text{für } c_{i_{MAX}} - 6 < T_i \le c_{i_{MAX}} \\
(1,0) , & \text{sonst}\n\end{cases}
$$

würde sich folgende Formel für die Likelihood-Funktion ergeben:

$$
L(\lambda; (y_1, \delta_1), \dots, (y_n, \delta_n))
$$
  
= 
$$
\prod_{i=1}^n f(y_i; \lambda)^{\delta_{i_1}} \left[ \left( F(y_i; \lambda) - F(y_i - 6; \lambda) \right)^{\delta_{i_2}} \left( 1 - F(y_i; \lambda) \right)^{1 - \delta_{i_2}} \right]^{1 - \delta_{i_1}}.
$$

Wir haben in unserem Fall keine unzensierten Beobachtungen. Somit ist  $\delta_{i_1} = 0$  für alle i und wir erhalten zusammen mit  $F(t; \lambda) = 1 - e^{-\lambda t}$ :

$$
L(\lambda; (y_1, \delta_1), \dots, (y_n, \delta_n)) = \prod_{i=1}^n \underbrace{\left(-e^{-\lambda y_i} + e^{-\lambda \cdot (y_i - \delta)}\right)^{\delta_{i_2}}}_{= \left(e^{-\lambda y_i}\right)^{\delta_{i_2}} \left(e^{\delta \lambda} - 1\right)^{\delta_{i_2}}}_{i_1 = 1} e^{-\lambda y_i} \left(e^{\delta \lambda} - 1\right)^{\delta_{i_2}}.
$$

Die log-Likelihood-Funktion lautet dann:

$$
l(\lambda; (y_1, \delta_1), \dots, (y_n, \delta_n)) = \sum_{i=1}^n \left[ -\lambda y_i + \delta_{i_2} \ln \left( e^{6\lambda} - 1 \right) \right]
$$
  
=  $-\lambda \sum_{i=1}^n y_i + \ln \left( e^{6\lambda - 1} \right) \sum_{i=1}^n \delta_{i_2}.$ 

Damit gilt für die Ableitung dieser:

$$
\frac{\mathrm{d}l(\lambda;(y_1,\delta_1),\ldots,(y_n,\delta_n))}{\mathrm{d}\lambda}=-\sum_{i=1}^n y_i+\frac{6\,\mathrm{e}^{6\lambda}}{\mathrm{e}^{6\lambda}-1}\sum_{i=1}^n \delta_{i_2}=0.
$$

Es folgt:

$$
6 e^{6\lambda} \sum_{i=1}^{n} \delta_{i_2} = e^{6\lambda} \sum_{i=1}^{n} y_i - \sum_{i=1}^{n} y_i \quad \Rightarrow \quad e^{6\lambda} = \frac{-\sum_{i=1}^{n} y_i}{6 \sum_{i=1}^{n} \delta_{i_2} - \sum_{i=1}^{n} y_i},
$$

und wir erhalten als ML-Schätzfunktion für  $\lambda$ :

$$
\widehat{\lambda}_{MLE} = \frac{1}{6} \ln \left( \frac{\sum_{i=1}^{n} y_i}{\sum_{i=1}^{n} y_i - 6 \sum_{i=1}^{n} \delta_{i_2}} \right).
$$
\n(5.2.8)

#### Beispiel 5.4 (Rechts- oder Intervallzensierung (Länge: 6 Monate))

Wir betrachten erneut den Datensatz mit ca. 20.000 Beobachtungen (aus Beispiel 4.1, Seite 33). Hier hatten wir acht IC-Ausfälle, einen Reedkontakt-Ausfall und die Summe der Lebensdauern betrug 669.555,9 Monate. Wenn wir nun Gleichung (5.2.8) verwenden, dann erhalten wir für diese beiden Komponenten folgende Ausfallraten:

$$
\frac{\widehat{\lambda}_{MLE\ IC\ (Ausfall\ Int.\-zens.)}}{=} \frac{1}{6} \ln \left( \frac{669.555, 9}{669.555, 9 - 6 \cdot 8} \right) = 1,19487 \cdot 10^{-5} \frac{\text{Ansfile}}{\text{Monat}} \n= \frac{1}{1,43383 \cdot 10^{-4} \frac{\text{Ansfile}}{\text{Jahr}}},
$$

wobei

$$
\widehat{\lambda}_{MLE\ IC\ (Ausfall\ Int.\text{-zens.})} = 1,43384\cdot 10^{-4} \frac{Ausfall}{Jahr} = \widehat{\lambda}_{MLE\ IC\ Bsp. 5.2\ (Ausfall\ unzens.)}
$$
\n
$$
> 1,43378\cdot 10^{-4} \frac{Ausfall}{Jahr} = \widehat{\lambda}_{MLE\ IC\ Bsp. 5.2\ (Ausfall\ unzens.)}
$$

und

$$
\frac{\widehat{\lambda}_{MLE\text{ Reed (Ausfall Int.-zens.)}}}{\frac{1}{\widehat{B}} = \frac{1}{6} \ln \left( \frac{669.555, 9}{669.555, 9 - 6 \cdot 1} \right)} = 1,49353 \cdot 10^{-6} \frac{\text{Ansfile}}{\text{Monat}}} = 1,79224 \cdot 10^{-5} \frac{\text{Ansfile}}{\text{Jahr}}} ,
$$

auch hier ist

$$
\widehat{\lambda}_{MLE\text{ Reed (Ausfall Int.-zens.)}} = 1,79224 \cdot 10^{-5} \frac{A \text{usfalle}}{\text{Jahr}} > 1,79223 \cdot 10^{-5} \frac{A \text{usfalle}}{\text{Jahr}} = \widehat{\lambda}_{MLE\text{ Reed Bsp. 5.2 (A \text{usfall unzens.)}}}
$$

#### Fazit: Betrachtung der Ausfälle als intervallzensiert (Länge: 6 Monate)

Wie man leicht sieht, ist der Unterschied der beiden Schätzwerte aus diesem Beispiel und Beispiel 5.2 nur sehr klein. Das liegt mit Sicherheit daran, dass die Anzahl der Ausfälle, die wir in Beispiel 5.2 als unzensiert und in diesem Beispiel als intervallzensiert betrachtet haben, im Vergleich zur Gesamtanzahl von ca. 20.000 Geräten sehr klein ist.

Den grafischen Vergleich der Verteilungsfunktionen und der Ausfallraten der IC's beider Fälle sehen wir in Abbildung 5.3. Die Kurven sind nahezu identisch und man muss sehr stark in einen Bildausschnitt hineinzoomen, um überhaupt einen Unterschied erkennen zu können.

#### Beispiel 5.5

Es stellt sich die Frage, ob Intervallzensierung einen Einfluss auf den Schätzer hat, wenn alle Daten intervallzensiert sind im Vergleich zum unzensierten Fall. Hierzu können wir rein exemplarisch die Informationen über alle nicht ausgefallenen Geräte ignorieren und nur die Geräte betrachten, die ausgefallen sind. Wir untersuchen also ausschließlich die 8 ausgefallenen  $ICs^{10}$  und deren zugehörige Lebensdauern. Nun berechnen wir die Ausfallrate zu diesen 8 Geräten bei unzensierten Beobachtungen, zensieren die Beobachtungen, berechnen die daraus resultierende Ausfallrate und vergleichen beide Ausfallraten miteinander. Dann erhalten wir:

$$
\widehat{\lambda}_{MLE\ IC\ (nur \text{ Ausfälle; Ausfall unzens.)} = \frac{8 \text{ Ausfälle}}{211,7 \text{ Monate}} = 3,78 \cdot 10^{-2} \frac{\text{Assfälle}}{\text{Monat}}
$$
\n
$$
< 4,29 \cdot 10^{-2} \frac{\text{Assfaille}}{\text{Monat}} = \frac{1}{6} \ln \left( \frac{211,7}{211,7 - 6 \cdot 8} \right) = \widehat{\lambda}_{MLE\ IC\ (nur \text{ Ausfalle; Ausfall Int-zens.)} \ . \tag{5.2.9}
$$

Hier ist der Unterschied zwischen unzensierten und intervallzensierten Beobachtungen schon deutlich größer, wie auch Abbildung 5.4 zeigt. In dieser Größenordnung gilt also: Sind alle Beobachtungen intervallzensiert, so ist die Ausfallrate deutlich schlechter als für den Fall, dass alle Beobachtungen unzensiert sind.

## 5.2.4 Deterministisch rechts- oder intervallzensierte Daten (Intervalllänge:  $Y_i - 1$  Monate)

Nun gehen wir einmal rein exemplarisch davon aus, dass wir uns nicht auf die Kontrollgeräte oder Anwender verlassen können, die Geräte richtig auf ihre Funktionstüchtigkeit zu

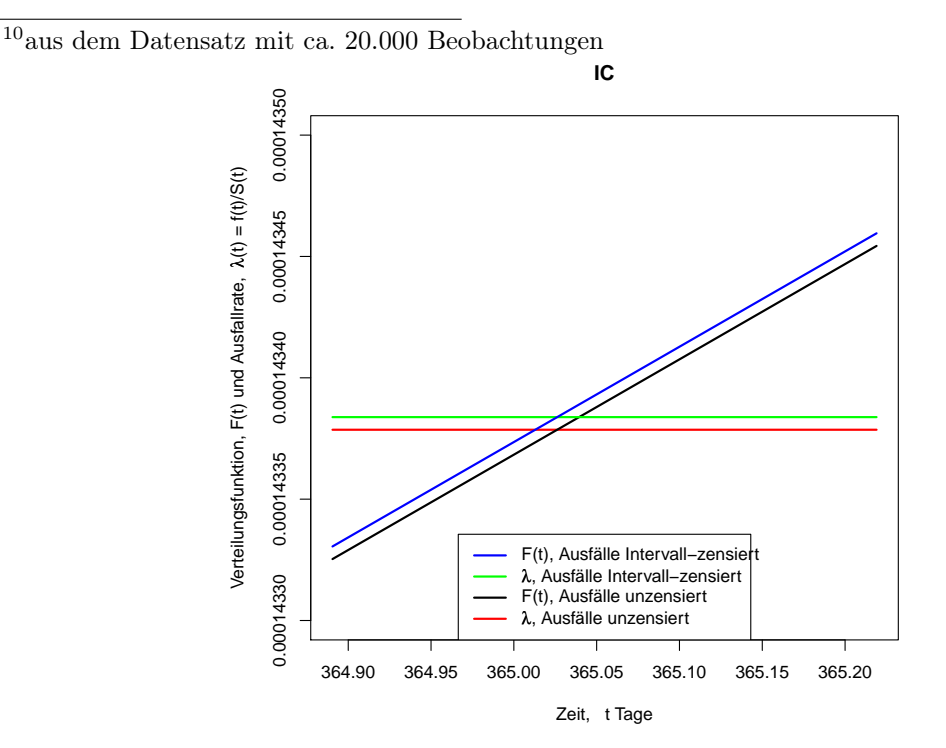

Abbildung 5.3: Vergleich der Verteilungsfunktionen und der Ausfallraten des IC's

untersuchen. Das bedeutet, falls ein Gerät mit einem Fehler zum Hersteller zurück kommt, wissen wir nur, dass es einen Monat nach dem Produktionsdatum noch funktioniert hat, nämlich dann, als es den Hersteller verlassen hat. Außerdem wissen wir, dass alle Beobachtungen größer als ein Monat sind. Die Intervalllänge aus Abschnitt 5.2.3 verlängert sich somit auf  $Y_i - 1$  und es gilt für alle Ausfälle:

$$
c_{i_{MIN}} = c_{i_{MAX}} - (Y_i - 1) = 1.
$$

Zusammen mit der Tatsache, dass wir keine unzensierten Beobachtungen haben, sei weiterhin:

$$
Y_i = \begin{cases} c_{i_R} , & \text{für } T_i > c_{i_R} \\ c_{i_{MAX}} , & \text{für } 1 < T_i \le c_{i_{MAX}} \end{cases}
$$
 (rechtszensiert, kein Ausfall beob.)  
(intervallzensiert, Ausfall beob.)

und

$$
\Delta_i = \begin{cases} 0, & \text{für } T_i > c_{i_R} \\ 1, & \text{für } 1 < T_i \le c_{i_{MAX}} \end{cases}
$$

Für die Likelihood- und die log-Likelihood-Funktion ergibt sich nun mit  $F(t; \lambda) = 1 - e^{-\lambda t}$ :

$$
L(\lambda; (y_1, \delta_1), \dots, (y_n, \delta_n)) = \prod_{i=1}^n \left[ F(y_i; \lambda) - F(1; \lambda) \right]^{\delta_i} \left[ 1 - F(y_i; \lambda) \right]^{1 - \delta_i}
$$
  
= 
$$
\prod_{i=1}^n \left( -e^{-\lambda y_i} + e^{-\lambda} \right)^{\delta_i} \left( e^{-\lambda y_i} \right)^{1 - \delta_i},
$$

.

$$
l(\lambda; (y_1, \delta_1), \dots, (y_n, \delta_n)) = \sum_{i=1}^n \delta_i \ln(e^{-\lambda} - e^{-\lambda y_i}) - \lambda \sum_{i=1}^n (1 - \delta_i) y_i.
$$
 (5.2.10)

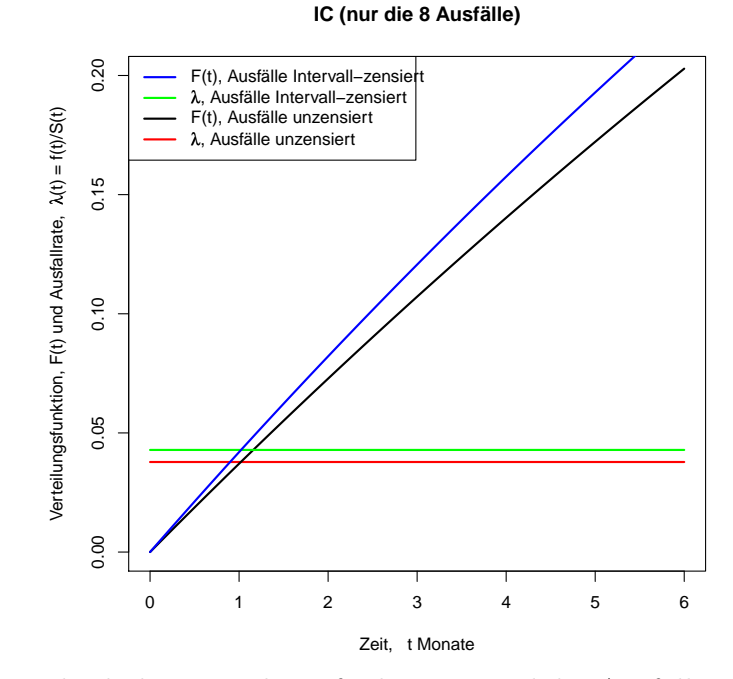

Abbildung 5.4: Vergleich der Verteilungsfunktionen und der Ausfallraten der 8 IC-Ausfälle

Beispiel 5.6 (Rechts- oder Intervallzensierung (Länge:  $Y_i - 1$  Monate)) Wir kehren erneut zurück zu dem Datensatz mit ca. 20.000 Beobachtungen (aus Beispiel 4.1, Seite 33). Wenn wir nun  $l(\cdot)$  aus Gleichung (5.2.10) mithilfe von R bezüglich  $\lambda$ maximieren (vgl. Anhang A.2), erhalten wir für den IC folgende ML-Schätzung:

 $\widehat{\lambda}_{MLE\ IC\ (Ausfall\ Int\-zens.,\ Länge: (Y_i-1)\ Mon.)} = 1,195\cdot 10^{-5}\ \frac{Ausfälle}{Monat} = \frac{1.434\cdot 10^{-4}}{Jahr}.$ 

Diese Schätzung der Ausfallrate ist nur leicht größer als die aus Beispiel 5.4:

 $\widehat{\lambda}_{MLE \ IC \ (Ausfall \ Int\-zens., \ Länge: (Y_i - 1) \ Mon.)} = 1.434 \cdot 10^{-4} \ \frac{Ausfall}{Jahr}$ Jahr  $> 1,4338\cdot 10^{-4}$   $\frac{A\text{usfaille}}{\text{Jahr}} = \widehat{\lambda}_{MLE\;IC\;Bsp.}$  5.4 (Ausfall Int-zens., Länge: 6 Mon.) > 1, 4337 ·  $10^{-4}$   $\frac{\text{Ausfälle}}{\text{Jahr}}$  =  $\widehat{\lambda}_{MLE \, IC \, Bsp. 5.2 \, (Ausfall \,unzens.)}$ .

Für den Reedkontakt ergibt sich folgende ML-Schätzung:  $\widehat{\lambda}_{MLE\text{ }Red\text{ }(Ausfall\text{ }Int\text{-}zens.,\text{ }Länge: (Y_i-1)\text{ }Mon.)} = 1,49354\cdot 10^{-6}\text{ }\frac{Ausfall}{Monat} = \frac{1,79225\cdot 10^{-5}\text{ }\frac{Ausfall}{Jahr}},$ mit ähnlichen Ergebnissen wie zuvor:

 $\widehat{\lambda}_{MLE\ Reed}$  (Ausfall Int-zens., Länge: (Y<sub>i</sub> - 1) Mon.) =  $1.79225 \cdot 10^{-5}$   $\frac{Ausfälle}{Jahr}$ 

> 1, 79224 · 10<sup>-5</sup> 
$$
\frac{\text{Ansfaille}}{\text{Jahr}} = \widehat{\lambda}_{MLE \text{ Reed Bsp. 5.4 (Ausfall Int-zens., Länge: 6 Mon.)}
$$
  
> 1, 79223 · 10<sup>-5</sup>  $\frac{\text{Ansfaille}}{\text{Jahr}} = \widehat{\lambda}_{MLE \text{ Reed Bsp. 5.2 (Ausfall unzens.)}}$ .

#### Fazit: Betrachtung der Ausfälle als intervallzensiert (Länge:  $Y_i - 1$  Monate)

Auch hier zeigt sich, wie in Beispiel 5.4, dass die Verschlechterung der Ausfallrate durch die Vergrößerung der Intervalllänge verschwindend gering aufgrund der kleinen Anzahl der Ausfälle im Vergleich zur Gesamtanzahl der Beobachtungen ist. Wir haben es mit so kleinen Ausfallraten zu tun, dass Intervallzensierung hier keine Rolle spielt. Daher lohnt sich ein grafischer Vergleich an dieser Stelle nicht.

#### Beispiel 5.7

Vergleichen wir nun wieder die Ausfallraten, die wir erhalten, wenn wir nur die acht IC-Ausfälle mit jeweils unterschiedlicher Zensierung betrachten. Wie zuvor berechnet, ist nach Gleichung (5.2.9):

$$
\widehat{\lambda}_{MLE\ IC\ (nur \text{ Ausfälle; Ausfall unzens.)} = 3,78\cdot 10^{-2}\ \frac{\text{Ausfälle}}{\text{Monat}}
$$

und

 $\widehat{\lambda}_{MLE\ IC\ (nur \ Auställe; Ausfall\ Int-zens., Länge: 6 Mon.)} = 4,29\cdot 10^{-2}\ \frac{Ausfile}{Monat}$ . Und desweiterin erhalten wir nun mithilfe von R:

 $\widehat{\lambda}_{MLE\ IC\ (nur \ Australle; Australl\ Int-zens.,\ Länge: (Y_i-1)\ Mon.)}=14,53\cdot 10^{-2}\ \frac{Ausfälle}{Monat}.$ 

Wie man deutlich sieht, spielt in dieser Größenordnung bei dem Vergleich zwischen Beobachtungen, die entweder alle unzensiert, alle intervallzensiert mit kurzen Intervallen oder alle intervallzensiert mit langen Intervallen sind, die Länge des Intervalls eine große Rolle. Je ungenauer wir wissen, wie lange der Ausfall schon her ist, desto höher wird die Ausfallrate. Denn der Ausfall könnte, bei einem langen Intervall, deutlich früher stattgefunden haben, als bemerkt. Hierzu können wir Abbildung 5.5 betrachten.

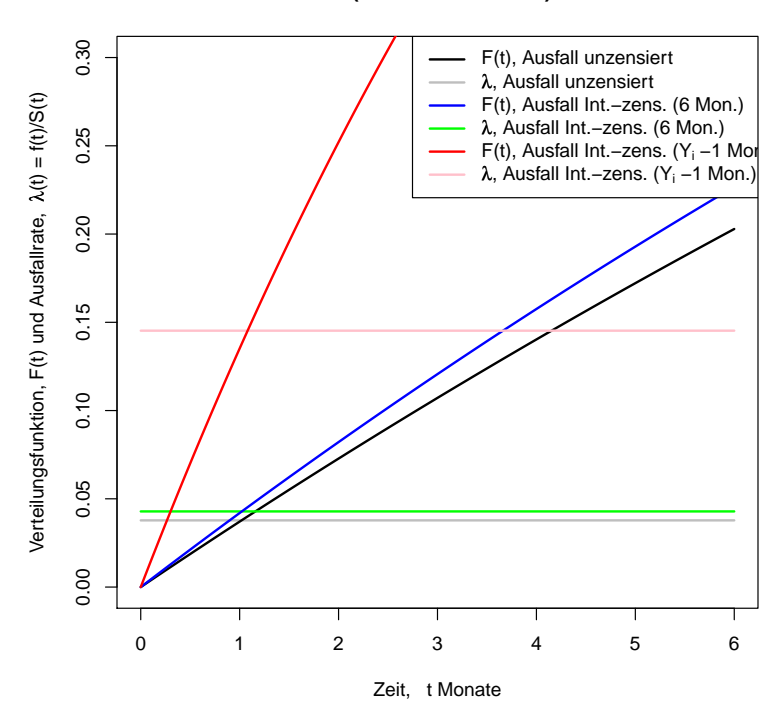

#### **IC (nur die 8 Ausfälle)**

Abbildung 5.5: Vergleich der Verteilungsfunktionen und der Ausfallraten der 8 IC-Ausfälle

## 5.2.5 Fazit: Parameterschätzung mit Zensierung bei Exponentialverteilung

Innerhalb des Abschnitts 5.2 konnten wir für unser parametrisches Modell für die Systemzuverlässigkeit viele Parameter durch eigene Schätzungen<sup>11</sup> verbessern, und damit dieses Modell an die tatsächlichen Gegebenheiten annähern, indem wir den Unterschied zwischen der Survivalfunktion unseres parametrischen Modells und einer nichtparametrischen Schätzung der Survivalfunktion<sup>12</sup>, beruhend auf realen Beobachtungen, verringern konnten.

Anschließend haben wir den Einfluss von Intervallzensierung auf einige unserer Schätzungen<sup>13</sup> untersucht und stellten fest, dass dieser, sogar bei sehr langen Intervallen, vernachlässigbar klein ist. Die Ursache dafür lag darin, dass nur die Informationen über die beobachteten Ausfälle von unterschiedlich langen Intervallen betroffen sind. Da es in unseren Daten aber sehr wenige Ausfälle unter den Beobachtungen gibt, wird nur ein sehr geringer Teil der Information durch eine größere Unsicherheit darüber, wann der Ausfall stattfand, beeinflusst und damit ändert sich am Ende der Schätzwert kaum. Sind jedoch sehr viele Beobachtungen einer Stichprobe intervallzensiert und vergrößert man nun die Länge der Intervalle, so sind Auswirkungen auf den Schätzwert zu erkennen.

<sup>11</sup>Maximum-Likelihood-Schätzungen; einige basieren auf dem Datensatz mit ca. 20.000 Beobachtungen, andere basieren auf Lebensdauertests des Herstellers

<sup>12</sup>Kaplan-Meier-Schätzung, basierend auf dem Datensatz mit ca. 20.000 Beobachtungen

<sup>13</sup>für die Schätzungen des IC's und des Reedkontakts

# 5.3 ML-Schätzung bei Weibull-Verteilung

In diesem Abschnitt folgt die Berechnung der ML-Schätzfunktionen für die Parameter η und  $\beta$  der Weibull-Verteilung, die häufig in der Lebensdaueranalyse genutzt wird.

#### 5.3.1 Unzensierte Daten

Zunächst betrachten wir den Fall unzensierter Beobachtungen. Es seien  $T_1, \ldots, T_n$  unabhängig, Weibull-verteilte Zufallsvariablen, also lautet deren Dichte:

$$
f(t) = \frac{\beta}{\eta^{\beta}} t^{\beta - 1} \exp\left[-\left(\frac{t}{\eta}\right)^{\beta}\right].
$$

Dann erhalten wir die folgende Likelihood-Funktion:

$$
L(\beta, \eta; (t_1, \ldots, t_n)) = \prod_{i=1}^n f(t_i) = \left(\frac{\beta}{\eta^{\beta}}\right)^n \left(\prod_{i=1}^n t_i\right)^{\beta-1} \exp\left[-\sum_{j=1}^n \left(\frac{t_j}{\eta}\right)^{\beta}\right].
$$

Es folgt für die log-Likelihood-Funktion:

$$
l(\beta, \eta; (t_1, ..., t_n)) = n \ln \beta - n \beta \ln \eta + (\beta - 1) \sum_{i=1}^n \ln t_i - \frac{1}{\eta^{\beta}} \sum_{j=1}^n t_j^{\beta}.
$$

Um  $l(\mu, \sigma; z_1, \ldots, z_n)$  zu maximieren, bilden wir nun die Ableitungen nach  $\eta$  und  $\beta$ , setzen diese gleich Null und lösen das Gleichungssystem:

$$
\frac{\mathrm{d}l(\beta,\eta;(t_1,\ldots,t_n))}{\mathrm{d}\beta} = \frac{n}{\beta} - n\ln\eta + \sum_{i=1}^n \ln t_i - \left(-\frac{\ln\eta}{\eta^\beta} \sum_{i=1}^n t_i^\beta + \frac{1}{\eta^\beta} \sum_{i=1}^n t_i^\beta \ln t_i\right) \stackrel{!}{=} 0 , \quad (I)
$$

$$
\frac{\mathrm{d}l(\beta,\eta;(t_1,\ldots,t_n))}{\mathrm{d}\eta} = -\frac{n\beta}{\eta} + \frac{\beta}{\eta^{\beta+1}} \sum_{i=1}^n t_i^{\beta} \stackrel{!}{=} 0 \ . \tag{II}
$$

Aus Gleichung (II) folgt:

$$
\eta^{\beta} = \frac{1}{n} \sum_{i=1}^{n} t_i^{\beta} \qquad \Rightarrow \qquad \eta = \left(\frac{1}{n} \sum_{i=1}^{n} t_i^{\beta}\right)^{1/\beta} . \tag{5.3.1}
$$

Gleichung (5.3.1) eingesetzt in Gleichung (I) ergibt:

$$
\frac{n}{\beta} - \frac{n}{\beta} \ln \left( \frac{1}{n} \sum_{i=1}^n t_i^{\beta} \right) + \sum_{i=1}^n \ln t_i + \frac{\frac{1}{\beta} \ln \left( \frac{1}{n} \sum_{i=1}^n t_i^{\beta} \right)}{\frac{1}{n} \sum_{i=1}^n t_i^{\beta}} \sum_{i=1}^n t_i^{\beta} = \frac{\sum_{i=1}^n t_i^{\beta} \ln t_i}{\frac{1}{n} \sum_{i=1}^n t_i^{\beta}}
$$

$$
\Rightarrow \qquad \frac{n}{\beta} + \sum_{i=1}^n \ln t_i = \frac{\sum_{i=1}^n t_i^{\beta} \ln t_i}{\frac{1}{n} \sum_{i=1}^n t_i^{\beta}}.
$$

Schließlich erhalten wir folgende Gleichung:

$$
\beta = \left(\frac{\sum_{i=1}^{n} t_i^{\beta} \ln t_i}{\sum_{i=1}^{n} t_i^{\beta}} - \frac{1}{n} \sum_{i=1}^{n} \ln t_i\right)^{-1}.
$$
\n(5.3.2)

Um den Schätzer  $\widehat{\beta}_{MLE}$  zu erhalten, löst man Gleichung (5.3.2) nach  $\beta$  auf, indem man zum Beispiel das Newton-Verfahren oder eine Mathematik-Software benutzt. Setzen wir dann das Ergebnis, also  $\widehat{\beta}_{MLE}$ , in Gleichung (5.3.1) ein, so erhalten wir auch den Schätzer  $\hat{\eta}_{MLE}$ .

#### 5.3.2 Deterministisch rechtszensierte Daten

Im Fall von deterministischer Rechtszensierung haben wir die unabhängigen Beobachtungen  $(Y_i, \Delta_i)$  für  $i = 1, \ldots, n$  mit  $Y_i = \min(T_i, c_i)$ ,  $\Delta_i = \mathbb{1}(T_i \leq c_i)$  und den zufälligen Ausfällen  $T_i$  sowie den festen Zensierungszeitpunkten  $c_i$ .

$$
F(t) = 1 - \exp\left[-\left(\frac{t}{\eta}\right)^{\beta}\right] \quad \text{und} \quad f(t) = \frac{\beta}{\eta^{\beta}} t^{\beta - 1} \exp\left[-\left(\frac{t}{\eta}\right)^{\beta}\right]
$$

sind die Verteilungsfunktion beziehungsweise die Dichte der  $T_1, \ldots, T_n$ . Zu den Beobachtungen  $(y_1, \delta_1), \ldots, (y_n, \delta_n)$  erhalten wir die Likelihood-Funktion:

$$
L(\beta, \eta; (y_1, \delta_1), \dots, (y_n, \delta_n)) = \prod_{i=1}^n f(y_i)^{\delta_i} (1 - F(y_i))^{1 - \delta_i}
$$
  
= 
$$
\exp \left[ - \sum_{i=1}^n \left( \frac{y_i}{\eta} \right)^{\beta} \right] \cdot \prod_{i=1}^n \left( \frac{\beta}{\eta^{\beta}} y_i^{\beta - 1} \right)^{\delta_i},
$$

und somit lautet die log-Likelihood-Funktion:

$$
l(\beta, \eta; (y_1, \delta_1), \dots, (y_n, \delta_n)) = -\sum_{i=1}^n \left(\frac{y_i}{\eta}\right)^{\beta} + \sum_{i=1}^n \delta_i (\ln \beta - \beta \ln \eta + (\beta - 1) \ln y_i)
$$
  
=  $-\frac{1}{\eta^{\beta}} \sum_{i=1}^n y_i^{\beta} + (\ln \beta - \beta \ln \eta) \sum_{i=1}^n \delta_i + (\beta - 1) \sum_{i=1}^n \delta_i \ln y_i.$ 

Ähnlich wie in Abschnitt 5.3 gilt:

$$
\frac{\mathrm{d}l(\beta,\eta;(y_1,\delta_1),\ldots,(y_n,\delta_n))}{\mathrm{d}\beta} = \frac{\ln \eta}{\eta^{\beta}} \sum_{i=1}^n y_i^{\beta} - \frac{1}{\eta^{\beta}} \sum_{i=1}^n y_i^{\beta} \ln y_i + \left(\frac{1}{\beta} - \ln \eta\right) \sum_{i=1}^n \delta_i
$$

$$
+ \sum_{i=1}^n \delta_i \ln y_i \stackrel{!}{=} 0,
$$

$$
\frac{\mathrm{d}l(\beta,\eta;(y_1,\delta_1),\ldots,(y_n,\delta_n))}{\mathrm{d}\eta} = \frac{\beta}{\eta^{\beta+1}} \sum_{i=1}^n y_i^{\beta} - \frac{\beta}{\eta} \sum_{i=1}^n \delta_i \stackrel{!}{=} 0.
$$

.

Nach einigen Umformungen erhalten wir somit:

$$
\eta = \left(\frac{\sum\limits_{i=1}^{n} y_i^{\beta}}{\sum\limits_{i=1}^{n} \delta_i}\right)^{1/\beta} \quad \text{und} \quad \beta = \left(\frac{\sum\limits_{i=1}^{n} y_i^{\beta} \ln y_i}{\sum\limits_{i=1}^{n} y_i^{\beta}} - \frac{\sum\limits_{i=1}^{n} \ln y_i}{\sum\limits_{i=1}^{n} \delta_i}\right)^{-1}
$$

Auch hier verwendet man entweder eine Software oder ein Approximationsverfahren, um  $\hat{\beta}_{MLE}$  zu berechnen und um damit  $\hat{\eta}_{MLE}$  zu erhalten.

#### Beispiel 5.8 (Rechtszensierung bei Weibull-Verteilung)

Wir betrachten einen Datensatz von knapp 50.000 Beobachtungen zu einer Komponente, für deren Ausfallzeiten wir eine zweiparametrige Weibullverteilung annehmen. Die überwiegende Mehrheit der Beobachtungen besteht aus rechtszensierten Daten, also Beobachtungen ohne Ausfälle. Die ca. 150 beobachteten Ausfälle behandeln wir zunächst als unzensierte Beobachtung. Damit erhalten wir folgende nach β und η zu maximierende log-Likelihood-Funktion:

$$
l(\beta,\eta;(y_1,\delta_1),\ldots,(y_n,\delta_n))=\sum_{i=1}^n\delta_i\underbrace{\ln\left[f(y_i;\beta,\eta)\right]}_{=\ln\left(\frac{\beta}{\eta}\right)^{\beta}}+\sum_{j=1}^n(1-\delta_j)\underbrace{\ln\left[1-F(y_j;\beta,\eta)\right]}_{=-\left(\frac{y_j}{\eta}\right)^{\beta}}.
$$

Mithilfe von R (vgl. Anhang A.3) erhalten wir die Schätzwerte

$$
\underline{\widehat{\beta}_{MLE\; Ausfall\;unzens.}} = \underline{0,356} \qquad \text{und} \qquad \underline{\widehat{\eta}_{MLE\; Ausfall\;unzens.}} = \underline{4,04 \cdot 10^8 \; Monate} \; .
$$

#### 5.3.3 Deterministisch rechts- oder intervallzensierte Daten

In diesem Fall haben wir es mit rechts- oder intervallzensierten Daten zu tun, wobei keine Beobachtung unzensiert ist. Somit erhalten wir folgende unabhängige Beobachtungen  $(Y_i, \Delta_i)$  für  $i = 1, \ldots, n$  mit

$$
Y_i = \begin{cases} (c_{i_R}, c_{i_R}), & \text{für } T_i > c_{i_R} \\ (c_{i_{MIN}}, c_{i_{MAX}}), & \text{für } c_{i_{MIN}} < T_i \le c_{i_{MAX}} \end{cases}
$$
 (rechtszensiert, kein Ausfall beob.)

,

und

$$
\Delta_i = \begin{cases} 0, & \text{für } T_i > c_{i_R} \\ 1, & \text{für } c_{i_{MIN}} < T_i \le c_{i_{MAX}} \end{cases}
$$

wobei die  $T_i$  zufällige Ausfälle und  $c_{i_R}, c_{i_{MIN}}$  bzw.  $c_{i_{MAX}}$  feste Zensierungszeitpunkte sind. Mit ansonsten den selben Bezeichnungen für  $f(\cdot)$  und  $F(\cdot)$ , wie in Abschnitt 5.3.2, lautet die Likelihood-Funktion:

$$
L(\beta, \eta; (y_1, \delta_1), \ldots, (y_n, \delta_n)) = \prod_{i=1}^n \left[ \underbrace{F(y_{i_2}; \beta, \eta) - F(y_{i_1}; \beta, \eta)}_{=\exp\left[-\left(\frac{y_{i_1}}{\eta}\right)^{\beta}\right] - \exp\left[-\left(\frac{y_{i_2}}{\eta}\right)^{\beta}\right]}^{\delta_i} \cdot \underbrace{\left[1 - F(y_{i_1}; \beta, \eta)\right]}_{=\exp\left[-\left(\frac{y_{i_1}}{\eta}\right)^{\beta}\right]}^{\mathbf{1} - \delta_i}.
$$

Damit erhalten wir folgende log-Likelihood-Funktion:

$$
l(\beta, \eta; (y_1, \delta_1), \dots, (y_n, \delta_n))
$$
  
=  $\sum_{i=1}^n \delta_i \ln \left( \exp \left[ -\left( \frac{y_{i_1}}{\eta} \right)^{\beta} \right] - \exp \left[ -\left( \frac{y_{i_2}}{\eta} \right)^{\beta} \right] \right) - \sum_{j=1}^n (1 - \delta_j) \left( \frac{y_{j_1}}{\eta} \right)^{\beta}$ 

Nun müssen wir nur noch  $l(\beta, \eta; (y_1, \delta_1), \ldots, (y_n, \delta_n))$  maximieren, zum Beispiel mit R, um die gesuchten Schätzfunktionen zu erhalten.

#### Beispiel 5.9 (Rechts- oder Intervallzensierung)

Der Datensatz aus Beispiel 5.8 enthält leider keine so genauen Ausfalldaten wie zuvor angenommen, sondern nur intervallzensierte Ausfälle. Wir verwenden wieder R (vgl. Anhang A.4) zur Berechnung der Parameterschätzungen und erhalten:

 $\widehat{\beta}_{MLE\;Ausfälle\;Int.-zens.} = 0,284$  und  $\widehat{\eta}_{MLE\;Ausfälle\;Int.-zens.} = 2,06\cdot 10^{10}\;Monate$ .

Diese Ergebnisse sind jedoch mit Vorsicht zu genießen, da das Verfahren hierbei frühzeitig abgebrochen wurde, weil es das Iterationslimit erreichte.

Den Vergleich der Ausfallraten zu den Beispielen 5.8 und 5.9 zeigen die Abbildungen 5.6 und 5.7.

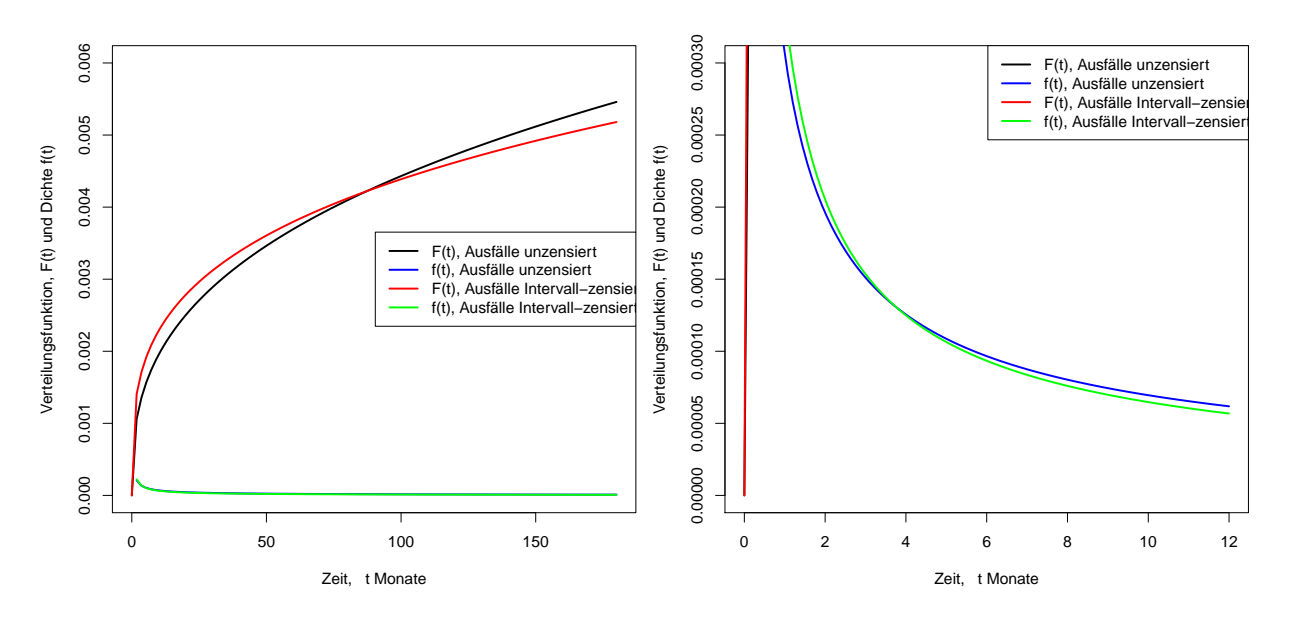

Abbildung 5.6: Vergleich der Ausfallraten mit Rechtszensierung und unzensierten bzw. intervallzensierten Ausfällen

## 5.3.4 Fazit: Parameterschätzung mit Zensierung bei Weibull-Verteilung

Ähnlich wie bei den exponentialverteilten Daten konnten wir auch in diesem Datensatz nur sehr wenige Ausfälle beobachten, weshalb sich eine Intervallzensierung dieser Ausfälle am

.
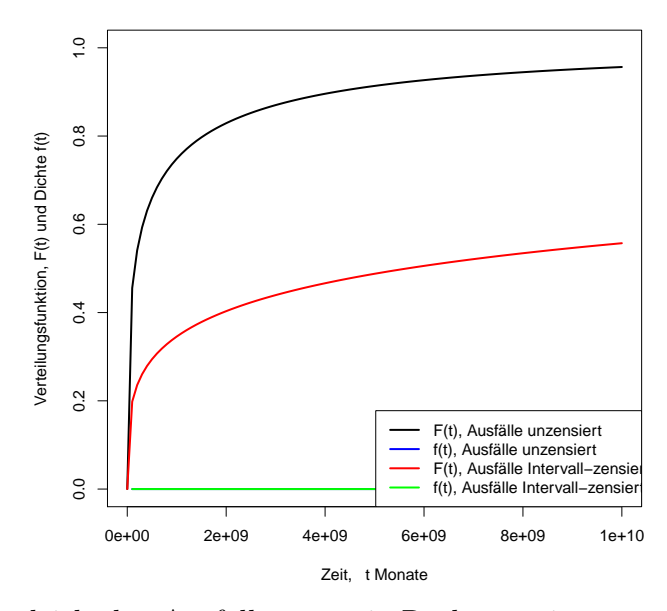

Abbildung 5.7: Vergleich der Ausfallraten mit Rechtszensierung und unzensierten bzw. intervallzensierten Ausfällen, andere Zeitachse

Ende nur wenig auf den Verlauf der Dichte- oder Verteilungsfunktionskurven auswirkt (vgl. Abb. 5.6). Lediglich in zeitlichen Dimensionen, die die Lebensdauer eines Menschen um ein Vielfaches übersteigen, werden Unterschiede im Verlauf der Verteilungsfunktionskurven deutlich erkennbar (vgl. Abb. 5.7).

# Kapitel 6

# Konfidenzintervalle für Parameterschätzungen

Im Allgemeinen weichen unter anderem auch erwartungstreue oder konsistente Schätzungen von dem zu schätzenden Parameter  $\vartheta$  ab. Daher stellt sich die Frage nach der Genauigkeit der Schätzung und somit nach den Schranken für die Abweichungen. Wir suchen zufällige Intervallgrenzen  $\vartheta_U$  und  $\vartheta_O$ , wobei die Zufälligkeit durch die Abhängigkeit von den Beobachtungen  $t_1, \ldots, t_n$  beschrieben ist. Dieses Intervall  $[\vartheta_U, \vartheta_O]$  soll den unbekannten, zu schätzenden Parameter  $\vartheta$  mit einer vorgegebenen Wahrscheinlichkeit überdecken, so dass also

$$
\mathsf{P}_{\vartheta}(\vartheta_U \le \vartheta \le \vartheta_O) \ge 1 - \alpha \tag{6.0.1}
$$

gilt. Gesucht werden möglichst kleine Intervalle.

#### Definition 6.1 (Konfidenzintervall, Überdeckungswahrscheinlichkeit)

Ein zufälliges Intervall  $KI = [\vartheta_U; \vartheta_O] = {\vartheta \mid \vartheta_U \leq \vartheta \leq \vartheta_O}$  mit Eigenschaft (6.0.1) heißt Konfidenzintervall für  $\vartheta$  zum Niveau  $\alpha$ .

 $1 - \alpha$  aus Gleichung (6.0.1) heißt Uberdeckungswahrscheinlichkeit.

Bei geringem Stichprobenumfang ist zur Konstruktion dieses Intervalls eine Verteilungsannahme nötig.

Ist der Stichprobenumfang groß genug, dann kann man den Zentralen Grenzwertsatz nutzen und die unbekannte Verteilung durch die Normalverteilung approximieren.

[Läu04]

## 6.1 Likelihood-Quotienten-Konfidenzintervalle

Wir nehmen eine bestimmte Verteilung mit Dichte an, konstruieren damit die Likelihoodfunktion  $L(\cdot)$  und definieren dann:

#### Definition 6.2 (Relative Likelihood-Funktion)

Ist  $\vartheta$  ein eindimensionaler Parameter, so heißt der Quotient von  $L(\vartheta; (t_1, \ldots, t_n))$  und  $L(\widehat{\vartheta}_{MLE}; (t_1, \ldots, t_n))$ , wobei  $\widehat{\vartheta}_{MLE}$  die ML-Schätzung ist, relative Likelihood-Funktion und wir bezeichnen ihn mit  $RL(\vartheta; (t_1, \ldots, t_n))$ . Es ist also:

$$
RL(\vartheta; (t_1,\ldots,t_n)) = \frac{L(\vartheta; (t_1,\ldots,t_n))}{L(\widehat{\vartheta}_{MLE}; (t_1,\ldots,t_n))} \quad \text{für } \vartheta \in \theta.
$$

Die Form und Größenordnung von  $L(\vartheta;(t_1,\ldots,t_n))$  relativ zu  $L(\widehat{\vartheta}_{MLE};(t_1,\ldots,t_n))$  über alle möglichen Werte von  $\vartheta$  beschreiben den Informationsgehalt, den die Beobachtungen  $t_i, i = 1, \ldots, n$  über  $\vartheta$  haben. Mit  $RL(\vartheta; (t_1, \ldots, t_n))$  lässt sich die Wahrscheinlichkeit für die Beobachtungen unter den Werten  $\vartheta$  relativ zur Wahrscheinlichkeit dieser Beobachtungen unter der ML-Schätzung  $\widehat{\vartheta}_{MLE}$  beurteilen. Das heißt zum Beispiel, dass für  $RL(\vartheta_0; (t_1, \ldots, t_n)) = 0, 2$  die Wahrscheinlichkeit der Beobachtungen fünf mal größer unter  $\widehat{\vartheta}_{MLE}$  als unter  $\vartheta_0$  ist.

#### Definition 6.3 (Profil-Likelihood-Funktion)

Im allgemeineren Fall ist  $\mathbf{\hat{v}} = (\vartheta_1, \dots, \vartheta_k)$  und wir definieren die Profil-Likelihood-Funktion für  $\vartheta_i$  dann wie folgt:

$$
RL_i(\vartheta_i;(t_1,\ldots,t_n)) = \max_{\vartheta_1,\ldots,\vartheta_{i-1},\vartheta_{i+1},\ldots,\vartheta_k} \frac{L((\vartheta_1,\ldots,\vartheta_k);(t_1,\ldots,t_n))}{L(\widehat{\vartheta}_{MLE};(t_1,\ldots,t_n))}, \qquad \text{für } \vartheta \in \theta.
$$

Aus der Vorlesung [Lie05a] ist bekannt, dass im Allgemeinen gilt, falls  $P_{\theta}$  vorliegt:

$$
-2\ln[RL_i(\vartheta_i;(t_1,\ldots,t_n))] = 2\ln\left(\max_{\vartheta_1,\ldots,\vartheta_{i-1},\vartheta_{i+1},\ldots,\vartheta_k}\frac{L(\widehat{\boldsymbol{\vartheta}}_{MLE};(t_1,\ldots,t_n))}{L(\boldsymbol{\vartheta};(t_1,\ldots,t_n))}\right) \xrightarrow[n\to\infty]{} \chi_1^2.
$$
\n(6.1.1)

Wir suchen nun eine Menge  $KI_i(\vartheta_{i \text{ MLE}}) = \{\vartheta_i \mid \ldots\} \subseteq \Theta$ , so dass

$$
\lim_{n \to \infty} \mathsf{P}_{\theta}(\vartheta_i \in K I_i(\widehat{\vartheta}_{i \, MLE})) \ge 1 - \alpha \tag{6.1.2}
$$

gilt, also einen asymptotischen Konfidenzbereich. Wegen Gleichung (6.1.1), erfüllt

$$
KI_i(\widehat{\vartheta}_{i\;MLE}) = \left\{ \vartheta_i \middle| -2\ln\left(\max_{\vartheta_1,\dots,\vartheta_{i-1},\vartheta_{i+1},\dots,\vartheta_k} \frac{L(\vartheta;(t_1,\dots,t_n))}{L(\widehat{\vartheta}_{MLE};(t_1,\dots,t_n))}\right) \leq \chi^2_{1;1-\alpha} \right\} \tag{6.1.3}
$$

die Ungleichung (6.1.2).

#### Definition 6.4 (Likelihood-Quotienten-Konfidenzintervall)

Wir nennen die Menge  $KI_i(\hat{v}_{i MLE})$  aus Gleichung (6.1.3) Likelihood-Quotienten-Konfidenzintervall (kurz: LQ-Konfidenzintervall) für  $\vartheta_i$  zum Niveau  $\alpha$ .

[ME98, S. 157-159, 179-180], [Lie05a]

### LQ-Konfidenzintervall für die ML-Schätzung des Parameters λ der Exponentialverteilung bei deterministischer Rechtszensierung

An dieser Stelle bestimmen wir allgemein die Likelihood-Quotienten-Konfidenzgrenzen für die ML-Schätzung des Parameters  $\lambda$  der Exponentialverteilung, wobei wir von Daten ausgehen, die rechtszensiert sind. Im Anschluss werden wir anhand der Daten aus Beispiel 5.2 (Seite 44) und Beispiel 5.3 (Seite 45) konkrete Likelihood-Quotienten-Konfidenzgrenzen berechnen.

### Likelihood-Quotienten-Konfidenzintervall für  $\widehat{\lambda}_{MLE} \neq 0$  (es wurden Ausfälle beobachtet):

Wir betrachten die Ausfälle wieder, wie in den genannten Beispielen, als unzensierte Beobachtungen und alle "Nicht-Ausfälle" als rechtszensiert. Somit erhalten wir für die Likelihood-Funktion  $L(\lambda; (y_1, \ldots, y_n))$ :

$$
L(\lambda; (y_1, \delta_1), \ldots, (y_n, \delta_n)) = \prod_{i=1}^n (\lambda e^{-\lambda y_i})^{\delta_i} (e^{-\lambda y_i})^{1-\delta_i}
$$

und es folgt:

$$
\ln \frac{L(\lambda; (y_1, \delta_1), \dots, (y_n, \delta_n))}{L(\widehat{\lambda}_{MLE}; (y_1, \delta_1), \dots, (y_n, \delta_n))} = \ln \left[ \prod_{i=1}^n \underbrace{\left(\frac{\lambda \cdot e^{-\lambda y_i}}{\widehat{\lambda}_{MLE} e^{-\widehat{\lambda}_{MLE} y_i}}\right)^{\delta_i} \left(\frac{e^{-\lambda y_i}}{e^{-\widehat{\lambda}_{MLE} y_i}}\right)^{1-\delta_i}}_{=\left(\frac{\lambda}{\widehat{\lambda}_{MLE}}\right)^{\delta_i} \frac{e^{-\lambda y_i}}{e^{-\widehat{\lambda}_{MLE} y_i}}} \right]
$$
\n
$$
= \sum_{i=1}^n \left[ \delta_i (\ln \lambda - \ln \widehat{\lambda}_{MLE}) + y_i (\widehat{\lambda}_{MLE} - \lambda) \right]
$$
\n
$$
= (\ln \lambda - \ln \widehat{\lambda}_{MLE}) \sum_{i=1}^n \delta_i + (\widehat{\lambda}_{MLE} - \lambda) \sum_{i=1}^n y_i.
$$

Damit erhalten wir das 95% Likelihood-Quotienten-Konfidenzintervall, also das Likelihood-Quotienten-Konfidenzintervall zum Niveau 0, 05, durch:

$$
KI(\widehat{\lambda}_{MLE}) = \left\{ \lambda \mid -2 \left[ (\ln \lambda - \ln \widehat{\lambda}_{MLE}) \sum_{i=1}^{n} \delta_i + (\widehat{\lambda}_{MLE} - \lambda) \sum_{i=1}^{n} y_i \right] \leq \chi^2_{1;0,95} \right\}
$$

$$
= \left\{ \lambda \mid (\ln \lambda - \ln \widehat{\lambda}_{MLE}) \sum_{i=1}^{n} \delta_i + (\widehat{\lambda}_{MLE} - \lambda) \sum_{i=1}^{n} y_i > \frac{3,84}{-2} \right\} . \tag{6.1.4}
$$

### Likelihood-Quotienten-Konfidenzintervall für  $\widehat{\lambda}_{MLE} = 0$  (es wurden keine Ausfälle beobachtet):

In manchen Fällen kommt es vor, dass keine Ausfälle beobachtet werden  $(\delta_i = 0 \ \forall i)$ , dann erhalten wir eine ML-Schätzung gleich null, also  $\widehat{\lambda}_{MLE} = 0$ . Wir verwenden hier folgende Likelihood-Funktion zur Berechnung des Likelihood-Quotienten-Konfidenzintervalls:

$$
L(\lambda; (y_1,\ldots,y_n))=\prod_{i=1}^n e^{-\lambda y_i}.
$$

Es gilt nun:

$$
\ln \frac{L(\lambda; (y_1, \ldots, y_n))}{L(\widehat{\lambda}_{MLE}; (y_1, \ldots, y_n))} = \ln \left( \prod_{i=1}^n \frac{e^{-\lambda y_i}}{e^{-\widehat{\lambda}_{MLE} y_i}} \right) = (\widehat{\lambda}_{MLE} - \lambda) \sum_{i=1}^n y_i.
$$

Das 95% Likelihood-Quotienten-Konfidenzintervall lautet also wie folgt:

$$
KI(\widehat{\lambda}_{MLE}) = \left\{ \lambda \mid -2 \cdot (\widehat{\lambda}_{MLE} - \lambda) \sum_{i=1}^{n} y_i \leq \chi^2_{1;0,95} \right\} .
$$

Da wir den Fall mit null beobachteten Ausfällen betrachten, haben wir:  $\widehat{\lambda}_{MLE} = 0$  und  $\forall i : \delta_i = 0$ , das heißt  $\forall i : y_i = c_i$ , also folgt:

$$
KI(\widehat{\lambda}_{MLE}) = \left\{ \lambda \mid -\lambda \sum_{i=1}^{n} c_i > \frac{3,84}{-2} \right\} = \left\{ \lambda \mid \lambda \le \frac{3,84}{2 \cdot \sum_{i=1}^{n} c_i} \right\}
$$

$$
= \left[ 0 \; ; \; \frac{3,84}{2 \cdot \sum_{i=1}^{n} c_i} \right].
$$
(6.1.5)

#### Bemerkung 6.1

Sind die Beobachtungen Objekte einer Studie, die für alle Objekte zu einem festen Zeitpunkt angefangen hat und für alle zum gleichen Zeitpunkt endet, so haben wir den Spezialfall: ∀ i :  $c_i = c$ , das heißt:  $\sum_{n=1}^{n}$  $i=1$  $c_i = n \cdot c$ . Somit gilt:

$$
KI(\widehat{\lambda}_{MLE}) = \left[0; \ \frac{3,84}{2 \cdot n \cdot c}\right].
$$

Damit erhält man an dieser Stelle eine klare Abhängigkeit zwischen der Länge des Konfidenzintervalls und der Größe der Stichprobe (n). Das heißt, wenn wir die Anzahl der Beobachtungen verdoppeln, dann halbiert sich die Länge des Konfidenzintervalls.

Beispiel 6.1 (LQ-Konfidenzintervall für  $\widehat{\lambda}_{MLE}$  mit det. Rechtszensierung) Nun kommen wir zurück zu den Daten und deren Bezeichnungen aus Beispiel 5.2 (Seite 44) und Beispiel 5.3 (Seite 45). Wir werden die Likelihood-Quotienten-Konfidenzintervalle für die ML-Schätzungen aus Tabelle 5.2 (Seite 46) bestimmen.

Zunächst betrachten wir die Komponenten, deren Schätzwerte der Ausfallraten ungleich Null waren. Wir verwenden also Gleichung (6.1.4) zur Berechnung der Likelihood-Quotienten-Konfidenzintervalle. Der R-Quellcode für diese Berechnungen der entsprechenden Grenzen befindet sich im Anhang in Abschnitt A.5.

Das 95% Likelihood-Quotienten-Konfidenzintervall für zum Beispiel  $\widehat{\lambda}_{MLE \, IC}$  aus Gleichung (5.2.2) auf Seite 44 mit  $\sum_{n=1}^{\infty}$  $i=1$  $y_i = 669.555, 9$  Monate und 8 IC-Ausfällen berechnet

sich wie folgt:

$$
KI_{IC} = K I(\hat{\lambda}_{MLE\ IC}) = K I(1, 19 \cdot 10^{-5} \frac{\text{Ansfile}}{\text{Monat}})
$$
  
=  $\{\lambda \mid 8 \cdot (\ln \lambda + 11, 34) + 669.555, 9 \cdot (1, 19 \cdot 10^{-5} - \lambda) > -1, 92\}$   
=  $\{\lambda \mid 8 \ln \lambda - 669.555, 9 \cdot \lambda > -100, 6\}$   
= ... an dieser Stelle weiter mit R  
=  $\{\lambda \mid 0, 55 \cdot 10^{-5} < \lambda < 2, 22 \cdot 10^{-5}\}$   
=  $(0, 55 \cdot 10^{-5} \frac{\text{Ansfile}}{\text{Monat}}; 2, 22 \cdot 10^{-5} \frac{\text{Ansfile}}{\text{Monat}})$ .

Dementsprechend erhalten wir für  $\hat{\lambda}_{MLE\ IC} = 1, 43 \cdot 10^{-4} \frac{\text{A} \text{usfaille}}{\text{Jahr}}$  aus Tabelle 5.2 auf Seite 46:

$$
\underline{KI_{IC}} = \left(0, 66 \cdot 10^{-4} \frac{\text{Ansa}}{\text{Jahr}}; 2, 67 \cdot 10^{-4} \frac{\text{Ansa}}{\text{Jahr}}\right).
$$

In Tabelle 6.1 sind die Likelihood-Quotienten-Konfidenzintervalle für die restlichen ML-Schätzungen (ungleich null) aus Tabelle 5.2 zu finden, die wir analog verfahrend berechnen konnten.

| Komponente                        | $\lambda_{MLE}$ (Ausfälle/Jahr) | LQ-KI für $\lambda_{MLE}$ (Ausfälle/Jahr)           |
|-----------------------------------|---------------------------------|-----------------------------------------------------|
| Recdkontakt <sup>1</sup>          | $1.79 \cdot 10^{-5}$            | $(0, 10 \cdot 10^{-5} \; ; \; 7, 89 \cdot 10^{-5})$ |
| Tantalkondensatoren <sup>2</sup>  | $2.94 \cdot 10^{-7}$            | $(1,06\cdot10^{-7}$ ; 6, 33 $\cdot 10^{-7}$ )       |
| Keramikkondensatoren <sup>3</sup> | $9,82 \cdot 10^{-8}$            | $(3,52\cdot10^{-8}$ ; $21,10\cdot10^{-8})$          |

Tabelle 6.1: Likelihood-Quotienten-Konfidenzintervalle

Betrachten wir nun die Komponenten, deren Ausfallraten wir gleich Null schätzten. Wir benutzen also Gleichung (6.1.5).

Für die Widerstände beträgt:  $\sum_{n=1}^{\infty}$  $i=1$  $c_i = 65.488.068$  Jahre (vgl. Gleichung  $(5.2.5)$ , Seite  $45)$ und damit erhalten wir folgendes Likelihood-Quotienten-Konfidenzintervall:

$$
\underline{K I_{Widerstand}} = \left[ 0 \; ; \; \frac{3,84}{2 \cdot 65.488.068} \; \frac{\text{Ansfile}}{\text{Jahr}} \right] = \left[ 0 \; ; \; 2,93 \cdot 10^{-8} \; \frac{\text{Ansfile}}{\text{Jahr}} \right] \, .
$$

Beim Quarz lautet:  $\sum_{n=1}^{\infty}$  $i=1$  $c_i = 2.425.484$  Jahre (vgl. Gleichung (5.2.4), Seite 45), wir erhalten also das Likelihood-Quotienten-Konfidenzintervall:

$$
\underline{KI_{Quarz}} = \left[ 0 \; ; \; \frac{3,84}{2 \cdot 2.425.484} \; \frac{\text{Ansfill}}{\text{Jahr}} \right] = \left[ 0 \; ; \; 7,92 \cdot 10^{-7} \; \frac{\text{Ansfill}}{\text{Jahr}} \right] \, .
$$

Die Ergebnisse sind grafisch in Abbildung 6.1 dargestellt.

 $\widehat{\lambda}_{MLE}$  aus Tabelle 5.2, Seite 46

 $2\widehat{\lambda}_{MLE}$  aus Gleichung (5.2.6), Seite 45

 $3\widehat{\lambda}_{MLE}$  aus Gleichung (5.2.7), Seite 46

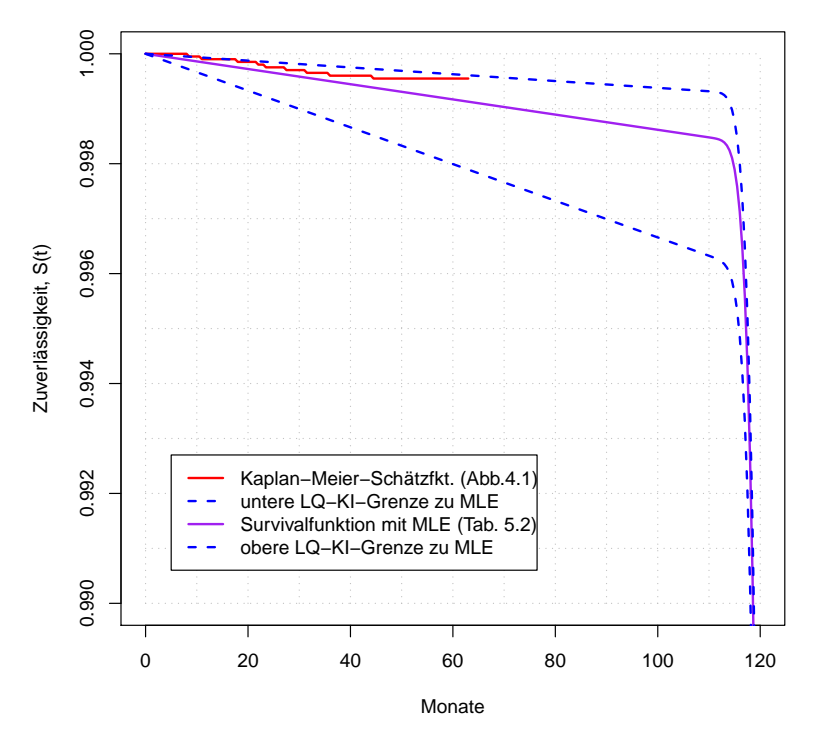

Abbildung 6.1: Systemzuverlässigkeit zu Tabelle 5.2 (Seite 46) mit den zugehörigen LQ-Konfidenzgrenzen

## 6.2 Normal-Approximations-Konfidenzintervalle

Angenommen der Stichprobenumfang ist sehr groß, dann können wir auch den Zentralen Grenzwertsatz als Approximation benutzen. Es gilt dann für die Schätzfunktion  $\hat{\theta}$  die Annahme, dass die Verteilung des Quotienten  $-\frac{\vartheta-\vartheta}{\sqrt{2\pi}}$  $Var(\vartheta)$ gegen die Standardnormalverteilung konvergiert:

$$
\mathfrak{L}\left(\frac{\widehat{\vartheta}-\vartheta}{\sqrt{\text{Var}\left(\widehat{\vartheta}\right)}}\right) \approx \mathsf{N}(0,1), \qquad \text{das heißt} \qquad \mathsf{P}\left(\frac{\widehat{\vartheta}-\vartheta}{\sqrt{\text{Var}\left(\widehat{\vartheta}\right)}} \leq x\right) \xrightarrow[n \to \infty]{} \Phi(x).
$$

Dann ist

$$
\mathsf{P}\left(-u_{1-\frac{\alpha}{2}} \leq \frac{\widehat{\vartheta} - \vartheta}{\sqrt{\text{Var}\left(\widehat{\vartheta}\right)}} \leq u_{1-\frac{\alpha}{2}}\right) = 1 - \alpha
$$
\n
$$
\Rightarrow \qquad \mathsf{P}\left(\widehat{\vartheta} - u_{1-\frac{\alpha}{2}} \cdot \sqrt{\text{Var}\left(\widehat{\vartheta}\right)} \leq \vartheta \leq \widehat{\vartheta} + u_{1-\frac{\alpha}{2}} \cdot \sqrt{\text{Var}\left(\widehat{\vartheta}\right)}\right) = 1 - \alpha \ ,
$$

wobei  $u_{1-\frac{\alpha}{2}}$  das  $(1-\frac{\alpha}{2})$  $\frac{\alpha}{2}$ )-Quantil der Standardnormalverteilung ist. Somit erhalten wir das approximative Konfidenzintervall

$$
KI = \left[\widehat{\vartheta} - u_{1-\frac{\alpha}{2}} \cdot \sqrt{\text{Var}(\widehat{\vartheta})} \; ; \; \widehat{\vartheta} + u_{1-\frac{\alpha}{2}} \cdot \sqrt{\text{Var}(\widehat{\vartheta})}\right].
$$

Nun fehlt uns nur noch die Varianz der Schätzfunktion, die wir mithilfe der beobachteten Informationsmatrix finden können.

#### Definition 6.5 (Beobachtete Informationsmatrix)

Es sei  $\mathbf{x} = (x_1, \ldots, x_n)$  und  $x_i$ ,  $i = 1, \ldots, n$  unabhängige, identisch verteilte Beobachtungen mit der Dichte  $f(x_i; \theta)$ , wobei  $\theta \in \mathbb{R}^k$  der (möglicherweise unbekannte) Parametervektor ist.

Die zugehörige log-Likelihood-Funktion lautet also:

$$
l(\boldsymbol{\vartheta};\boldsymbol{x}) = \sum_{i=1}^{n} \ln f(x_i;\boldsymbol{\vartheta}).
$$

Dann heißt die Matrix  $\mathcal{J}(\cdot)$  mit

$$
\mathcal{J}(\boldsymbol{\vartheta}^*; \mathbf{x}) = -\nabla \nabla^T \, l(\boldsymbol{\vartheta}; \mathbf{x}) \vert_{\boldsymbol{\vartheta} = \boldsymbol{\vartheta}^*} \n= -\begin{pmatrix}\n\frac{\partial^2 l(\boldsymbol{\vartheta}; \mathbf{x})}{\partial \vartheta_1^2} & \frac{\partial^2 l(\boldsymbol{\vartheta}; \mathbf{x})}{\partial \vartheta_1 \partial \vartheta_2} & \cdots & \frac{\partial^2 l(\boldsymbol{\vartheta}; \mathbf{x})}{\partial \vartheta_1 \partial \vartheta_k} \\
\frac{\partial^2 l(\boldsymbol{\vartheta}; \mathbf{x})}{\partial \vartheta_2 \partial \vartheta_1} & \frac{\partial^2 l(\boldsymbol{\vartheta}; \mathbf{x})}{\partial \vartheta_2^2} & \cdots & \frac{\partial^2 l(\boldsymbol{\vartheta}; \mathbf{x})}{\partial \vartheta_2 \partial \vartheta_k} \\
\vdots & \vdots & \ddots & \vdots \\
\frac{\partial^2 l(\boldsymbol{\vartheta}; \mathbf{x})}{\partial \vartheta_k \partial \vartheta_1} & \frac{\partial^2 l(\boldsymbol{\vartheta}; \mathbf{x})}{\partial \vartheta_k \partial \vartheta_2} & \cdots & \frac{\partial^2 l(\boldsymbol{\vartheta}; \mathbf{x})}{\partial \vartheta_k^2}\n\end{pmatrix}\vert_{\boldsymbol{\vartheta} = \boldsymbol{\vartheta}^*}
$$

beobachtete Informationsmatrix an der Stelle  $\vartheta^*$ .

#### Bemerkung 6.2 ([Lie05a])

Die Fisher-Information  $\mathcal{I}(\mathbf{\theta})$  (vgl. Definition 5.3, Seite 41) ist unter den Regularitätsbedingungen aus Bemerkung 5.1 (Seite 41) der Erwartungswert der beobachteten Information:

$$
\mathcal{I}(\boldsymbol{\vartheta}) = -\left(\mathsf{E}_{\boldsymbol{\vartheta}}\left(\frac{\partial^2 \ln f_{(n)}(\boldsymbol{X};\boldsymbol{\vartheta})}{\partial \vartheta_s \partial \vartheta_t}\right)\right)_{s,t=1,\dots,k} = -\mathsf{E}_{\boldsymbol{\vartheta}}\left(\nabla \nabla^T \; l(\boldsymbol{\vartheta};\boldsymbol{X})\right)
$$

$$
= \mathsf{E}_{\boldsymbol{\vartheta}}(\mathcal{J}(\boldsymbol{\vartheta};\boldsymbol{X})) .
$$

#### Bemerkung 6.3 ([ME98], S. 186-187)

Man kann die Kovarianz-Matrix  $\Sigma_{\hat{\theta}_{MLE}}$  der ML-Schätzungen durch die Inverse der beobachteten Informationsmatrix schätzen, wenn diese existiert. Das heißt, wenn  $\mathcal{J}(\cdot)$  nichtsingulär ist, gilt:

$$
\widehat{\Sigma}_{\widehat{\boldsymbol{\vartheta}}_{MLE}} = \mathcal{J}\left(\widehat{\boldsymbol{\vartheta}}_{MLE};\boldsymbol{x}\right)^{-1}.
$$

Also gilt insgesamt:

$$
\widehat{\Sigma}_{\widehat{\boldsymbol{\theta}}_{MLE}} = \begin{pmatrix}\n\widehat{\text{Cov}}(\widehat{\vartheta}_{1}) & \widehat{\text{Cov}}(\widehat{\vartheta}_{1}, \widehat{\vartheta}_{2}) & \cdots & \widehat{\text{Cov}}(\widehat{\vartheta}_{1}, \widehat{\vartheta}_{k}) \\
\widehat{\text{Cov}}(\widehat{\vartheta}_{2}, \widehat{\vartheta}_{1}) & \widehat{\text{Var}}(\widehat{\vartheta}_{2}) & \cdots & \widehat{\text{Cov}}(\widehat{\vartheta}_{2}, \widehat{\vartheta}_{k}) \\
\vdots & \vdots & \ddots & \vdots \\
\widehat{\text{Cov}}(\widehat{\vartheta}_{k}, \widehat{\vartheta}_{1}) & \widehat{\text{Cov}}(\widehat{\vartheta}_{k}, \widehat{\vartheta}_{2}) & \cdots & \widehat{\text{Var}}(\widehat{\vartheta}_{k})\n\end{pmatrix}
$$
\n
$$
= \begin{pmatrix}\n-\frac{\partial^{2} l(\boldsymbol{\theta}; \mathbf{x})}{\partial \vartheta_{1}^{2}} & -\frac{\partial^{2} l(\boldsymbol{\theta}; \mathbf{x})}{\partial \vartheta_{1} \partial \vartheta_{2}} & \cdots & -\frac{\partial^{2} l(\boldsymbol{\vartheta}; \mathbf{x})}{\partial \vartheta_{1} \partial \vartheta_{k}} \\
-\frac{\partial^{2} l(\boldsymbol{\vartheta}; \mathbf{x})}{\partial \vartheta_{2} \partial \vartheta_{1}} & -\frac{\partial^{2} l(\boldsymbol{\vartheta}; \mathbf{x})}{\partial \vartheta_{2}^{2}} & \cdots & -\frac{\partial^{2} l(\boldsymbol{\vartheta}; \mathbf{x})}{\partial \vartheta_{2} \partial \vartheta_{k}} \\
\vdots & \vdots & \ddots & \vdots \\
-\frac{\partial^{2} l(\boldsymbol{\vartheta}; \mathbf{x})}{\partial \vartheta_{k} \partial \vartheta_{1}} & -\frac{\partial^{2} l(\boldsymbol{\vartheta}; \mathbf{x})}{\partial \vartheta_{k} \partial \vartheta_{2}} & \cdots & -\frac{\partial^{2} l(\boldsymbol{\vartheta}; \mathbf{x})}{\partial \vartheta_{k}^{2}}\n\end{pmatrix}^{-1}
$$

[Läu04], [Lie05b], [LC98, S. 116]

.

## NA-Konfidenzintervall für die ML-Schätzung des Parameters λ der Exponentialverteilung bei deterministischer Rechtszensierung

Wir betrachten auch hier dieselben Schätzfunktionen wie in Abschnitt 6.1, zu denen wir nun jedoch die Normal-Approximations-Konfidenzintervalle anstatt der Likelihood-Quotienten-Konfidenzintervalle bestimmen werden.

Da es sich hier um die ML-Schätzfunktionen des Parameters  $\lambda$  der Exponentialverteilung handelt, benötigen wir also die Varianz von  $\lambda_{MLE}$ .

### Normal-Approximations-Konfidenzintervall für  $\widehat{\lambda}_{MLE} \neq 0$  (es wurden Ausfälle beobachtet):

Wie in Abschnitt 6.1 lautet auch hier die Likelihood-Funktion:

$$
L(\lambda; (y_1, \delta_1), \ldots, (y_n, \delta_n)) = \prod_{i=1}^n (\lambda e^{-\lambda y_i})^{\delta_i} (e^{-\lambda y_i})^{1-\delta_i}
$$

und es gilt daher:

$$
\frac{\mathcal{J}\left(\widehat{\lambda}_{MLE};\boldsymbol{y},\boldsymbol{\delta}\right)}{\mathcal{J}\left(\widehat{\lambda}_{MLE};\boldsymbol{y},\boldsymbol{\delta}\right)} = -\frac{\partial^2 l(\lambda;\boldsymbol{y},\boldsymbol{\delta})}{\partial \lambda^2}\Big|_{\lambda=\widehat{\lambda}_{MLE}} = -\frac{\partial^2 \ln L(\lambda;\boldsymbol{y},\boldsymbol{\delta})}{\partial \lambda^2}\Big|_{\lambda=\widehat{\lambda}_{MLE}}
$$
\n
$$
= -\frac{\partial \left(\frac{1}{\lambda}\sum_{i=1}^n \delta_i - \sum_{i=1}^n y_i\right)}{\partial \lambda}\Big|_{\lambda=\widehat{\lambda}_{MLE}}
$$
\nwegen (5.2.1)\n
$$
= -\left(-\frac{1}{\lambda^2}\sum_{i=1}^n \delta_i\right)\Big|_{\lambda=\widehat{\lambda}_{MLE}} = \frac{\sum_{i=1}^n \delta_i}{\left(\widehat{\lambda}_{MLE}\right)^2}.
$$

Weiterhin ist:

$$
\widehat{\mathsf{Var}}\left(\widehat{\lambda}_{MLE}\right) = \widehat{\Sigma}_{\widehat{\lambda}_{MLE}} = \mathcal{J}\left(\widehat{\lambda}_{MLE}; \boldsymbol{y}, \boldsymbol{\delta}\right)^{-1} = \frac{\left(\widehat{\lambda}_{MLE}\right)^2}{\sum\limits_{i=1}^{n} \delta_i} = \frac{\left(\widehat{\lambda}_{MLE}\right)^2}{\text{Anzahl der Ausfälle}},
$$

weshalb das approximative Konfidenzintervall für  $\widehat{\lambda}_{MLE}$  zum Niveau  $\alpha = 0, 05$  wie folgt lautet: Ē  $\overline{\mathbf{u}}$ 

$$
KI = \left[ \widehat{\lambda}_{MLE} - 1,96 \cdot \frac{\widehat{\lambda}_{MLE}}{\sqrt{\sum\limits_{i=1}^{n} \delta_i}} ; \ \widehat{\lambda}_{MLE} + 1,96 \cdot \frac{\widehat{\lambda}_{MLE}}{\sqrt{\sum\limits_{i=1}^{n} \delta_i}} \right].
$$

Wie man leicht sieht, ist der große Vorteil an Normal-Approximations-Konfidenzintervallen, dass man sie, im Vergleich zu den Likelihood-Quotienten-Konfidenzintervallen, praktisch mit dem Taschenrechner berechnen kann.

#### Bemerkung 6.4 (Anzahl der Ausfälle  $\leq$  3)

An dieser Stelle ist zu beachten, dass Ausfallraten nicht negativ sein können. Wenn jedoch folgendes gilt:

$$
\sqrt{\sum_{i=1}^{n} \delta_i} < 1,96 \qquad \Leftrightarrow \qquad \text{Anzahl der Ausfälle} \leq 3 \,,
$$

dann erhalten wir eine negative untere Schranke für die Ausfallrate. Das macht aber keinen Sinn, weshalb wir in diesem Fall die untere Schranke des Konfidenzintervalls auf null setzen. Dadurch verkürzt sich die Länge des Konfidenzintervalls, womit wir sogar eine größere Genauigkeit erzielen.

### Normal-Approximations-Konfidenzintervall für  $\widehat{\lambda}_{MLE} = 0$  (es wurden keine Ausfälle beobachtet):

Wie in Abschnitt 6.1 lautet auch hier die Likelihood-Funktion:

$$
L(\lambda; (y_1, \ldots, y_n)) = \prod_{i=1}^n e^{-\lambda y_i}
$$

und es gilt daher:

$$
\mathcal{J}\left(\widehat{\lambda}_{MLE};\boldsymbol{y}\right) = -\frac{\partial^2 l(\lambda;\boldsymbol{y})}{\partial \lambda^2} \bigg|_{\lambda = \widehat{\lambda}_{MLE}} = -\frac{\partial^2 \ln L(\lambda;\boldsymbol{y})}{\partial \lambda^2} \bigg|_{\lambda = \widehat{\lambda}_{MLE}} = -\frac{\partial \left(-\sum_{i=1}^n y_i\right)}{\partial \lambda} \bigg|_{\lambda = \widehat{\lambda}_{MLE}}
$$
  
= 0.

Somit existiert die Inverse von  $\mathcal{J}(\widehat{\lambda}_{MLE}; \boldsymbol{y})$  nicht.

#### Bemerkung 6.5 (Anzahl der Ausfälle  $= 0$ )

Konnten wir keine Ausfälle beobachten, so ist die zweite Ableitung der Log-Likelihood-Funktion nach  $\lambda$  gleich null, die Inverse von  $\mathcal{J}\left(\widehat{\lambda}_{MLE}; \bm{y}\right)$  nicht existent, und somit ist es nicht möglich, die Varianz von  $\widehat{\lambda}_{MLE}$  auf diese Art und Weise zu schätzen.

## Beispiel 6.2 (NA-Konfidenzintervall für  $\widehat{\lambda}_{MLE}$  mit Rechtszensierung)

Sehen wir uns erneut die ML-Schätzungen der vier Komponenten aus Beispiel 6.1 an und berechnen die zugehörigen Normal-Approximations-Konfidenzintervalle zum Niveau  $\alpha = 0, 05$ , also die 95% Konfidenzintervalle.

Für zum Beispiel die Schätzung  $\widehat{\lambda}_{MLE\ IC} = 1, 43 \cdot 10^{-4}$   $\frac{\text{Ansfile}}{\text{Jahr}}$  aus Tabelle 5.2 (mit 8 IC-Ausfällen) berechnen wir:

$$
\underline{KI_{IC}} = \left[1, 43 \cdot 10^{-4} - 1, 96 \cdot \frac{1, 43 \cdot 10^{-4}}{\sqrt{8}}; 1, 43 \cdot 10^{-4} + 1, 96 \cdot \frac{1, 43 \cdot 10^{-4}}{\sqrt{8}}\right],
$$

damit erhalten wir insgesamt die Ergebnisse in Tabelle 6.2.

| Komponente                        |                      | $\lambda_{MLE}$ (Ausfälle/Jahr)   NA-KI für $\lambda_{MLE}$ (Ausfälle/Jahr) |
|-----------------------------------|----------------------|-----------------------------------------------------------------------------|
| TC <sup>4</sup>                   | $1,43 \cdot 10^{-4}$ | $[0, 44 \cdot 10^{-4} \; ; \; 2, 43 \cdot 10^{-4}]$                         |
| Tantalkondensatoren <sup>5</sup>  | $2.94 \cdot 10^{-7}$ | $[0, 36 \cdot 10^{-7} \; ; \; 5, 53 \cdot 10^{-7}]$                         |
| Keramikkondensatoren <sup>6</sup> | $9,82 \cdot 10^{-8}$ | $[1, 21 \cdot 10^{-8} \, ; \, 18, 42 \cdot 10^{-8}]$                        |

Tabelle 6.2: Normal-Approximations-Konfidenzintervalle

Beim Reedkontakt wurde nur ein Ausfall beobachtet und wir erhalten für  $\widehat{\lambda}_{MLE\ Reed} = 1,79 \cdot 10^{-5} \frac{Aus \text{fall}}{Jahr}$  aus Tabelle 5.2 folgendes Konfidenzintervall:

$$
KI_{Reed} = \left[ -1, 72 \cdot 10^{-5} \frac{\text{Ansfile}}{\text{Jahr}} \div 5, 31 \cdot 10^{-5} \frac{\text{Ansfile}}{\text{Jahr}} \right]
$$

Die untere Grenze des Konfidenzintervalls ist negativ, daher setzen wir diese gleich null, wie in Bemerkung 6.4 erwähnt. Es ergibt sich schließlich folgendes Konfidenzintervall:

$$
\underline{KI_{Reed}} = \left[0 \ \frac{\text{Auställe}}{\text{Jahr}} \ ; \ 5,31 \cdot 10^{-5} \ \frac{\text{Auställe}}{\text{Jahr}}\right]
$$

.

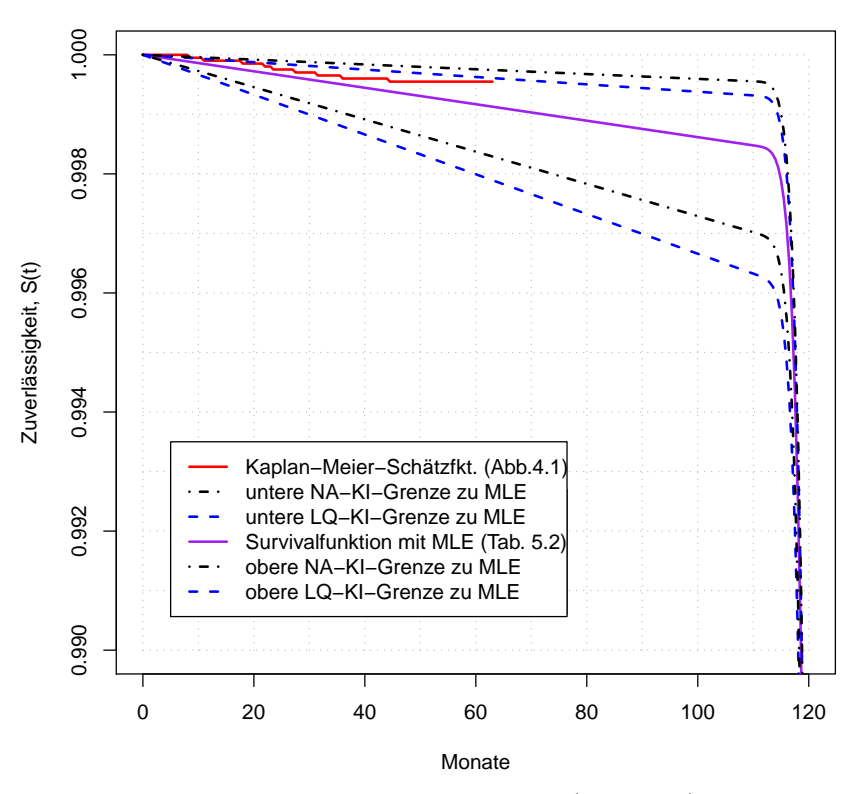

Abbildung 6.2: Systemzuverlässigkeit zu Tabelle 5.2 (Seite 46) mit den zugehörigen LQund NA-Konfidenzgrenzen

Für die Parameter  $\widehat{\lambda}_{MLE\;Widerstand} = 0$  und  $\widehat{\lambda}_{MLE\;Quarz} = 0$  können wir laut Bemerkung

 ${}^{4}\widehat{\lambda}_{MLE}$  aus Tabelle 5.2, Seite 46

 ${}^{5}\widehat{\lambda}_{MLE}$  aus Gleichung (5.2.6), Seite 45

 $6\widehat{\lambda}_{MLE}$  aus Gleichung (5.2.7), Seite 46

6.5 keine Normal-Approximations-Konfidenzintervalle bilden. Um dennoch einen groben grafischen Vergleich zwischen den Likelihood-Quotienten-Konfidenzintervallen und den Normal-Approximations-Konfidenzintervallen zu erhalten, setzen wir die Intervalllänge für die Parameter  $\widehat{\lambda}_{MLE\;Widerstand} = 0$  und  $\widehat{\lambda}_{MLE\;Quarz} = 0$  auf null. Wir erhalten somit Abbildung 6.2.

# 6.3 Vergleich zwischen Likelihood-Quotienten- und Normal-Approximations-Konfidenzintervallen

Die Likelihood-Quotienten-Konfidenzintervalle eignen sich auch bei starker Zensierung. Selbst wenn man keinen Ausfall beobachtet, kann man anhand der Informationen über die Zeit, die eine Komponente ohne Ausfall gearbeitet hat, Konfidenzgrenzen bestimmen. Ein weiterer Vorteil ist, dass die Likelihood-Quotienten-Konfidenzgrenzen immer im Definitionsbereich des Parameters liegen.

Vergleicht man die Längen der jeweiligen Konfidenzintervalle (vgl. Tabelle 6.3) miteinander, so sind hier kaum große Unterschiede zwischen Normal-Approximations- und Likelihood-Quotienten-Konfidenzintervallen feststellbar. Die Normal-Approximations-Konfidenzintervalle sind lediglich etwas kürzer als die Likelihood-Quotienten-Konfidenzintervalle.

| Komponente           | Länge des LQ-KI       | Länge des NA-KI       |
|----------------------|-----------------------|-----------------------|
| IC                   | $2,01 \cdot 10^{-4}$  | $1,99 \cdot 10^{-4}$  |
| Reedkontakt          | $7,79 \cdot 10^{-5}$  | $5,31 \cdot 10^{-5}$  |
| Tantalkondensatoren  | $5, 27 \cdot 10^{-7}$ | $5, 16 \cdot 10^{-7}$ |
| Keramikkondensatoren | $1,76 \cdot 10^{-7}$  | $1,72 \cdot 10^{-7}$  |
| Widerstände          | $2,93 \cdot 10^{-8}$  | k.A.                  |
| Quarz                | $7,92 \cdot 10^{-7}$  | k A                   |

Tabelle 6.3: Vergleich der Längen der verschiedenen Konfidenzintervalle

Haben wir jedoch sehr wenig Ausfälle beobachtet, so kann es passieren, dass die Normal-Approximations-Konfidenzintervalle die Grenzen des Definitionsbereiches des Parameters überschreiten oder bei gar keinen beobachteten Ausfällen nicht einmal bestimmbar sind.

## 6.4 Der Einfluss von Zensierung auf Likelihood-Quotienten-Konfidenzintervalle

In diesem Abschnitt werden wir anhand von simulierten Daten, den Einfluss von Zensierung auf die Länge der Likelihood-Quotienten-Konfidenzintervalle und damit auf die Güte eines Schätzers untersuchen.

Hierzu simulieren wir mit R unterschiedlich große Stichproben, deren Beobachtungen exponetialverteilt mit  $\lambda = 1, 5 \cdot 10^{-4} \frac{\text{Ausfall}}{\text{Jahr}}$  sind. Dies entspricht ungefähr der Ausfallrate, die wir für den IC unseres Gerätes geschätzt haben (vgl. z.B. Tabelle 6.2, Seite 68).

Zunächst berechnen wir die ML-Schätzung mit den zugehörigen Konfidenzgrenzen für unzensierte Beobachtungen. Bei einer Stichprobengröße von 100 Beobachtungen erhalten wir:

```
1 > ki95. unz<-\text{function}(\text{dat})\{-1, \text{siehe Anhang A.6.1}, \text{Seite 95}\}
```
 $\gamma_2 > \text{Ti} \leq -\text{resp} (100, 1.5 e-4)$ 

```
3 > \text{cat}("MLE =", k195. \text{unz} (Ti) [2], ", 95\% LQ–KI = [", ki95. unz (Ti)[1], ",".
```

```
4 + \text{ki95.} unz (Ti) [3],<mark>"</mark> ; \n_Länge=", ki95. unz <math>(Ti) [3] - \text{ki95.} unz (Ti) [1], "\n" )
```

```
5 MLE = 0.0001250851 ; 95% LQ–KI = [ 0.0001021437 , 0.0001512285 ];
```
6 Länge =  $4.90848e - 05$ ,

für 1.000 Beobachtungen:

```
1 > \text{Ti} < -\text{rexp}(1000.1.5e-4)
```

```
2 > \text{cat}("MLE =", k i 95. \text{unz} (Ti) [2], ", .95\% \text{ LQ-KI} = ['", k i 95. \text{unz} (Ti) [1], ", ",
```

```
3 + \text{ki95} \cdot \text{unz(Ti)}[3], "\ ]; \n\ \text{Länge} =", \text{ki95} \cdot \text{unz(Ti)}[3] - \text{ki95} \cdot \text{unz(Ti)}[1], "\ ] \n\ \text{uny}
```

```
_4 MLE = 0.0001515608 ; 95% LQ–KI = [ 0.0001423602 , 0.0001611495 ];
```

```
5 Länge = 1.878933e-05,
```
und für 10.000 Beobachtungen lautet das Ergebnis:

```
1 > \text{Ti} \leq -\text{resp} (10000, 1.5 e-4)
```

```
2 > \text{cat}("MLE\_=", k i 95. \text{unz(Ti)}[2], "; \text{05\%~LQ-KI} = [", k i 95. \text{unz(Ti)}[1], ", ",
```

```
3 + ki95 . unz (Ti)[3], "]; \n_Länge=", ki95 . unz (Ti)[3] – ki95 . unz (Ti)[1], "\n")
```

```
_4 MLE = 0.0001499300 ; 95% LQ–KI = [ 0.0001470106 , 0.0001528878 ];
```

```
5 Länge = 5.877212e-06.
```
Wir sehen, dass alle ML-Schätzungen recht nahe an der Ausfallrate ( $\lambda = 0,00015$ ) liegen, nach der wir die Beobachtungen erzeugt haben. Dieser "wahre" Parameter  $\lambda$  wird in allen Fällen von den 95% Likelihood-Quotienten-Konfidenzintervallen überdeckt. Man erkennt jedoch auch deutlich, dass sich mit steigender Größe der Stichprobe der Schätzwert an den wahren Parameter annähert und sich auch die Länge des Konfidenzintervalls verringert.

## 6.4.1 Der Einfluss von Rechtszensierung

### Zeitpunkt der Rechtszensierung

Um den Einfluss von Rechtszensierung zu untersuchen, erzeugen wir uns erneut exponentialverteilte Beobachtungen, zensieren diese zu unterrschiedlichen Zeitpunkten und berechnen die jeweiligen ML-Schätzungen erneut. Da die Größe der Stichprobe wieder einen Einfluss auf die Ergebnisse hat, werden wir die Ergebnisse einer Stichprobe mit 5.000 Beobachtungen mit denen für eine Stichprobe mit 10.000 Beobachtungen vergleichen. Wir zensieren die Daten zunächst nach einem Jahr, dann nach 10 Jahren, dann nach 10<sup>2</sup> Jahren usw. bis schließlich nach 10<sup>5</sup> Jahren und berechnen jeweils die ML-Schätzungen mit entsprechenden Konfidenzgrenzen wie folgt:

- $1 > k195$ . rc  $\text{-function}(\text{dat}, cR)$  ... siehe Anhang A.6.2, Seite 95 }
- $\epsilon_2 > \text{CPoints} \leftarrow \text{c} (1, 10, 100, 1000, 10000, 100000)$

```
_3 > truePar < -1.5 e -4
```
- $4 > Ti.1 \leq -\text{resp}(5000, truePar); Ti.2 \leq -\text{resp}(10000, truePar)$
- $_5 >$  KI95. unz. 1<-1:3; KI95. unz. 1<-ki95. unz (Ti. 1)
- 6 > KI95. unz. 2< $-1:3$ ; KI95. unz. 2< $-k$ i95. unz (Ti. 2)

```
\tau > K195. rz. 1< - matrix (rep(CPoints, 4), nrow=length (CPoints))
s > K195 \cdot rz \cdot 2 \le -matrix \, (rep(CPoints, 4), new-length(CPoints))9 > for (j in 1:length(CPoints)){
_{10} + KI95. rz. 1[j,]{\le}-ki95. rz (Ti. 1, CPoints [j])
_{11} + KI95. rz. 2 [j, ] < - ki95. rz (Ti. 2, CPoints [j])
12 + \}
```
Die grafische Darstellung der berechneten Werte zeigt Abbildung 6.3, links für 5.000 Beobachtungen und rechts für 10.000 Beobachtungen.

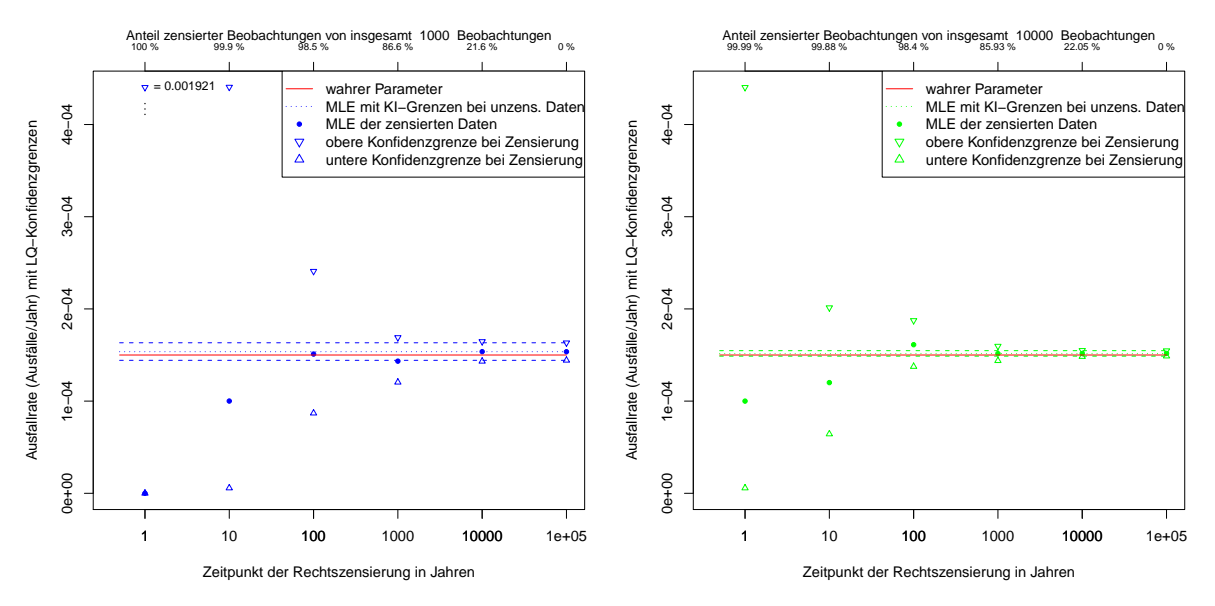

Abbildung 6.3: ML-Schätzung mit LQ-Konfidenzgrenzen bei unterschiedlichen Zensierungspunkten für 1.000 Beobachtungen (blau) und für 10.000 Beobachtungen (grün)

Wie wir sehen, spielt der Zeitpunkt der Rechtszensierung eine entscheidende Rolle. Je später wir zensieren, das heißt je länger wir beobachten, desto kürzer ist das Konfidenzintervall und desto genauer ist die Schätzung. Auch wenn zum Beispiel nach 100 Jahren Beobachtung der Anteil der zensierten Daten immernoch sehr hoch ist, so ist die Schätzung jedoch deutlich genauer als nach einem Jahr Beobachtung.

Die Größe der Stichprobe beeinflusst die Länge der Konfidenzintervalle vor allem dann, wenn sehr früh zensiert wird. Wenn wir die Längen der Konfidenzintervalle jeweils für die Rechtszensierung nach einem Jahr miteinander vergleichen, so ist das Konfidenzintervall bei 1.000 Beobachtungen ungefähr viereinhalbmal so lang wie das bei 10.000 Beobachtungen. Betrachten wir den Fall, bei dem nach 10 Jahren zensiert wird, so ändert sich die Länge nur noch um den Faktor drei. Den folgenden Quotienten können wir für jeden einzelnen Fall betrachten:

```
Länge des Konfidenzintervalls bei 1.000 Beobachtungen
\frac{\text{Lange des Romatonmentes van Set 1.000 Besselenungen}}{\text{Länge des Konfidenzintervalls bei 10.000 Beobachtungen}} := Faktor,
```
und erhalten somit Tabelle 6.4.

Es lässt sich sagen, dass eine Vergrößerung der Stichprobe bei späterer Zensierung (hier ab ca. 10 Jahren), immer zu einer ähnlichen Verbesserung der Güte des Schätzers führt.

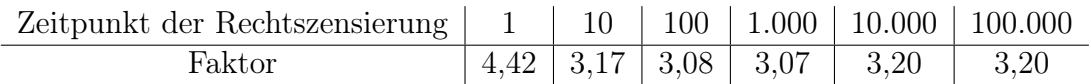

Tabelle 6.4: Verhältnis zwischen der Länge der Konfidenzintervalle bei 10.000 Beobachtungen und bei 1.000 Beobachtungen

#### Anteil der rechtszensierten Beobachtungen

Die vorangegangenen Betrachtungen in Abhängigkeit vom Zeitpunkt der Rechtszensierung zu beurteilen, ist nur dann günstig, wenn man eine recht genaue Vorstellung von der Größenordnung der ML-Schätzung hat. Für eine ML-Schätzung in einer anderen Größenordnung als in unserem Beispiel muss man natürlich auch andere Rechtszensierungszeitpunkte betrachten, um ähnliche Ergebnisse zu erhalten. Daher ist es vorteilhaft, den Einfluss der Rechtszensierung in Abhängigkeit vom Anteil der rechtszensierten Daten zu untersuchen. Nach erneuter Simulation erhalten wir somit Abbildung 6.4.

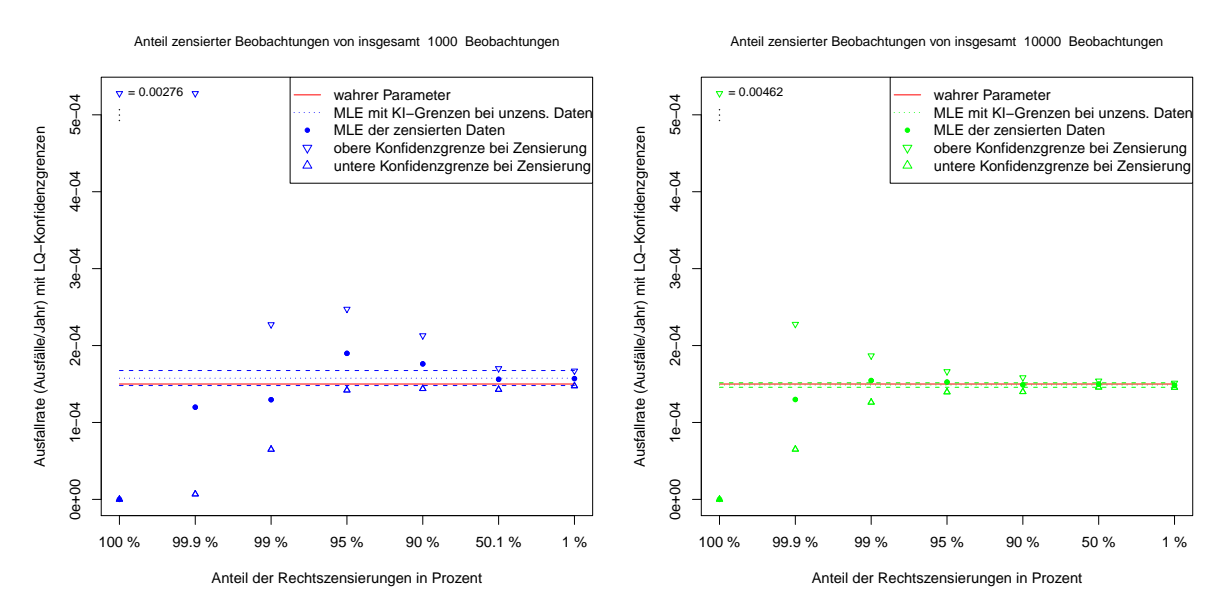

Abbildung 6.4: ML-Schätzung mit LQ-Konfidenzgrenzen bei unterschiedlichen Zensierungspunkten für 1.000 Beobachtungen (blau) und für 10.000 Beobachtungen (grün)

Wenn wir auch hier das Verhältnis der Konfidenzintervalllängen beider unterschiedlich großer Stichproben berechnen (Tabelle 6.5), so stellen wir fest, dass die Faktoren sich von denen aus der vorherigen Simulation etwas unterscheiden. Sind 100% der Daten zensiert,

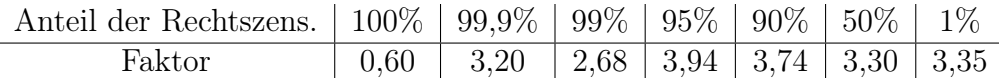

Tabelle 6.5: Verhältnis zwischen der Länge der Konfidenzintervalle bei 10.000 Beobachtungen und bei 1.000 Beobachtungen

so ist hier das Konfidenzintervall bei 1.000 Beobachtungen nur noch ungefähr halb so lang wie das bei 10.000 Beobachtungen. Bei späterer Rechtszensierung, also einem höheren Anteil an unzensierten Daten, ist der Faktor wieder annähernd konstant.

#### Fazit

Nach mehrfacher Simulation stellte sich heraus, dass die Lage und Länge des Konfidenzintervalls bei sehr starker Zensierung (100% zensierte Daten) sehr stark von der Stichprobe abhängen, das heißt für verschiedene Stichproben sehr unterschiedlich sein können. Werden jedoch Ausfälle beobachtet (z.B. bei 99,9% und weniger zensierten Daten), so nähert sich die Güte des Schätzers mit steigender Anzahl von unzensierten Beobachtungen, in beiden Stichproben gleichmäßig, der Güte des Schätzers bei unzensierten Beobachtungen an. Somit wird die Güte des Schätzers recht gleichmäßig durch eine Vergrößerung der Stichprobe verbessert.

### 6.4.2 Der Einfluss von Intervallzensierung

#### Länge der Intervalle

Ähnlich wie für den Fall der Rechtszensierung werden wir nun den Einfluss von Intervallzensierung auf die Konfidenzintervalllänge untersuchen. Hierzu erzeugen wir uns zwei Stichproben, eine mit 1.000 Beobachtungen und eine weitere mit 10.000 Beobachtungen, zensieren diese im Nachhinein, wobei wir das Zensieren für verschiedene Intervalllängen wiederholen und vergleichen dann die Auswirkungen dieser Zensierungen. Der R-Quellcode hierfür kann wie folgt lauten:

```
1 > ki95 . iz<-function (dat, cR){ ... siehe Anhang A.6.3, Seite 96 }
```

```
_2 > truePar -1.5e-4
```

```
3 > Ti.1 \leq -\text{resp}(1000, truePar); Ti.2\leq -\text{resp}(10000, truePar)
```

```
_4 > tmp\leq-min(max(Ti.1), max(Ti.2)) %/%10000
```

```
5 > IntLengths \leq c (1000, 5000, (1:tmp) * 10000)
```

```
6 > KI95. unz. 1 < -1:3; KI95. unz. 1 < -ki95. unz (Ti. 1)
```

```
\tau > K195 \cdot \text{unz}.2 \leq -1:3; KI95. unz. 2\leq -k195 \cdot \text{unz} (Ti. 2)
```

```
s > K195. iz .1<—matrix(rep(IntLengths, 4), nrow=length(IntLengths))
```

```
9 > KI95. iz . 2<-matrix (rep(IntLengths, 4), nrow=length (IntLengths))
```

```
_{10} > for (j in 1:length (CPoints)){
```

```
_{11} + KI95. iz . 1 [ j , ] < - ki95. iz (Ti. 1, CPoints [ j ])
```

```
_{12} + KI95. iz . 2 [j, ] < - ki95. iz (Ti. 2, CPoints [j])
```

```
13 + \}
```
und das Ergebnis können wir in Abbildung 6.5 betrachten.

Des Weiteren können wir uns nun das Verhältnis der Konfidenzintervalllängen beider Stichproben berechnen lassen, indem wir erneut folgenden Quotienten bilden:

> Länge des Konfidenzintervalls bei 1.000 Beobachtungen Länge des Konfidenzintervalls bei 10.000 Beobachtungen := Faktor,

mit den in Tabelle 6.6 berechneten Ergebnissen.

Abbildung 6.5 zeigt, dass bei Ausfallraten in dieser Größenordnung ( $\lambda = 1, 5 \cdot 10^{-4} \frac{\text{A usfälle}}{\text{Jahr}}$ das heißt ca. ein Ausfall alle  $6.666, \overline{6}$  Jahre) selbst eine Intervallzensierung mit Wartungsintervalllängen von bis zu 10.000 Jahren zu annähernd so langen Konfidenzintervallen führt wie bei unzensierten Daten. Das heißt, die Genauigkeit des Schätzers wird durch solch eine Zensierung kaum verschlechtert. Dies ist bei beiden Stichprobengrößen der Fall.

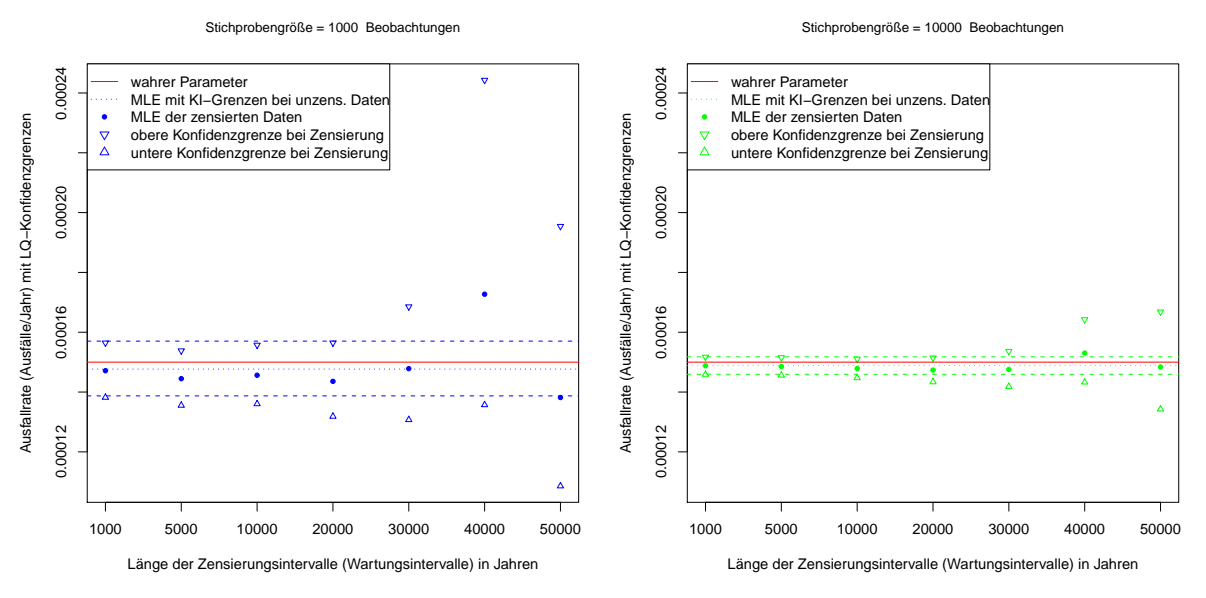

Abbildung 6.5: ML-Schätzung mit LQ-Konfidenzgrenzen bei unterschiedlich langen Zensierungsintervallen für 1.000 Beobachtungen (blau) und für 10.000 Beobachtungen (grün)

| Zensierungsintervalllänge   1.000   5.000   10.000   20.000   30.000   40.000   50.000 |  |  |  |  |
|----------------------------------------------------------------------------------------|--|--|--|--|
| Faktor                                                                                 |  |  |  |  |

Tabelle 6.6: Verhältnis zwischen der Länge der Konfidenzintervalle bei 10.000 Beobachtungen und bei 1.000 Beobachtungen

Vergleicht man hingegen die zwei unterschiedlich großen Stichproben miteinander, so ist das Konfidenzintervall der Stichprobe mit nur 1.000 Beobachtungen ca. dreimal so lang wie das Konfidenzintervall der Stichprobe mit 10.000 Beobachtungen (vgl. Tabelle 6.6).

Ab einer Wartungsintervalllänge von 20.000 Jahren ist ein leichter Unterschied zu unzensierten Daten in beiden Stichproben erkennbar, der sich nun mit noch längeren Wartungsintervallen weiter vergrößert.

#### Fazit

Nach wiederholten Simulationen lässt sich auch für den Fall der Intervallzensierung sagen, dass der Faktor aus Tabelle 6.6 bei starker Intervallzensierung (hier ab Wartungsintervalllängen von ca. 40.000 Jahren) sehr stark schwankt. Das bedeutet, dass man nicht mehr so genau sagen kann, welchen Einfluss eine Vergrößerung der Stichprobe hat. Die Lage und Länge des jeweiligen Konfidenzintervalls bei sehr starker Zensierung (40.000 und 50.000 Jahre Wartungsintervalle) hängen auch hier sehr stark von der einzelnen Stichprobe ab. Andererseits wird an dieser Stelle auch deutlich, dass bei Ausfallraten in dieser Größenordnung (10<sup>−</sup><sup>4</sup> ) erst Wartungsintervalle, die länger als 10.000 Jahre sind, überhaupt eine erkennbaren Einfluss auf die Länge des Konfidenzintervalls haben. Praktisch gesehen macht es also keinen Unterschied, ob wir Wartungsintervalle von einem Jahr oder 20 Jahren ansetzen. Die Güte des Schätzers bleibt annähernd die gleiche. Sie wird überwiegend durch die Größe der Stichprobe bestimmt.

# Kapitel 7 Verteilung einer gemischten Population

In diesem Abschnitt werden wir uns mit der Frage beschäftigen, wie wir die Zuverlässigkeit von mehreren Produkten beschreiben, deren Verteilungsdichten sich darin unterscheiden, dass einige Parameter verschieden sind.

### 7.1 Theoretischer Hintergrund

Es seien n Geräte gegeben. Die jeweiligen Lebensdauern  $T_1, \ldots, T_n$  seien Zufallsgrößen aus der gleichen Verteilungsfamilie  $\mathcal{P} = \{ \mathsf{P}_{\theta} \mid \theta \in \mathbb{R}^{k} \}.$ 

Wir gehen davon aus, dass wir die n Geräte in l disjunkte Gruppen  $G_1, \ldots, G_l$  einteilen können, so dass die Lebensdauern der Geräte aus derselben Gruppe die gleiche Verteilungsfunktion haben. Das heißt, sind die Lebensdauern der Geräte aus der Gruppe  $G_i$ Zufallsgrößen mit der Verteilung  $P_{\theta_i}, \theta_i \in \mathbb{R}^k$ , dann schreiben wir für die Ausfallwahrscheinlichkeit, die Dichte und die Zuverlässigkeit auch  $F_i(t; \theta_i)$ ,  $f_i(t; \theta_i)$  und  $S_i(t; \theta_i)$ .

Es seien nun  $n_i > 0$  Geräte in der *i*-ten Gruppe, so dass gilt:

$$
\sum_{i=1}^{l} n_i = n \quad \text{und} \quad G_i \cap G_j = \emptyset \quad \text{für} \quad i \neq j \text{ und } i, j \in [1, \dots, l].
$$

Dann sind die

$$
\pi_i := \frac{n_i}{n} \qquad \text{für } i = 1, \dots, l \qquad \text{mit} \qquad \sum_{i=1}^l \pi_i = 1
$$

die a-priori-Wahrscheinlichkeiten dafür, dass ein Gerät zur i-ten Gruppe gehört. Für absolut stetige Verteilungen  $F_i(\cdot)$  ist die Funktion  $f_i(\cdot)$ , wenn  $F_i(t; \boldsymbol{\vartheta}_i) = \int_0^t f_i(t; \boldsymbol{\vartheta}_i) dt$  gilt, die Lebesgue-Dichte. Für diskrete Verteilungen sei  $f_i(\cdot)$  die Wahrscheinlichkeitsfunktion  $f_i(t; \theta_i) = \mathsf{P}_{\theta_i}(T = t)$ . Dann definieren wir:

Definition 7.1 (Mischung der Dichten)

Folgende gewichtete Summe heißt Mischung der Dichten  $f_1(t; \theta_1), f_2(t; \theta_2), \ldots, f_l(t; \theta_l)$ :

$$
f_{(l)}(t;(\boldsymbol{\vartheta}_1,\boldsymbol{\vartheta}_2,\ldots,\boldsymbol{\vartheta}_l)) := \sum_{i=1}^l \pi_i f_i(t;\boldsymbol{\vartheta}_i).
$$
 (7.1.1)

Dann ist  $f_{(l)}(t; (\theta_1, \theta_2, \ldots, \theta_l))$  wieder eine Dichte. Wir zeigen das exemplarisch für den stetigen Fall. Es gilt:

$$
\int_{0}^{\infty} f_{(l)}(t;(\boldsymbol{\vartheta}_1,\boldsymbol{\vartheta}_2,\ldots,\boldsymbol{\vartheta}_l)) dt = \int_{0}^{\infty} \sum_{i=1}^{l} \pi_i f_i(t; \boldsymbol{\vartheta}_i) dt = \sum_{i=1}^{l} \pi_i \int_{0}^{\infty} f_i(t; \boldsymbol{\vartheta}_i) dt = \sum_{i=1}^{l} \pi_i \cdot 1
$$

$$
= 1.
$$

Für die Zuverlässigkeit gilt:

$$
S_{(l)}(t;(\boldsymbol{\vartheta}_1,\boldsymbol{\vartheta}_2,\ldots,\boldsymbol{\vartheta}_l)) = \int\limits_t^\infty \underbrace{f_{(l)}(t;(\boldsymbol{\vartheta}_1,\boldsymbol{\vartheta}_2,\ldots,\boldsymbol{\vartheta}_l))}_{=\sum\limits_{i=1}^l \pi_i f_i(t;\boldsymbol{\vartheta}_i)} dt = \sum\limits_{i=1}^l \pi_i \int\limits_t^\infty f_i(t;\boldsymbol{\vartheta}_i) dt
$$
\n
$$
= \sum\limits_{i=1}^l \pi_i S_i(t;\boldsymbol{\vartheta}_i).
$$
\n(7.1.2)

Beide Eigenschaften gelten für diskrete Verteilungen ebenso.

Analog lässt sich auch folgende Eigenschaft zeigen:

$$
F_{(l)}(t;(\boldsymbol{\vartheta}_1,\boldsymbol{\vartheta}_2,\ldots,\boldsymbol{\vartheta}_l))=\sum_{i=1}^l\pi_iF_i(t;\boldsymbol{\vartheta}_i).
$$
\n(7.1.3)

## 7.2 Eine gemischte Population bezüglich unterschiedlicher Aufbauzahlen

Wir wollen nun die Ausfallwahrscheinlichkeit aller aktiven Geräte bestimmen, wobei wir wissen, dass sich unter der Gesamtheit aller Geräte sowohl jüngere als auch ältere Geräte befinden, die jedoch aus derselben Baureihe stammen. Aus diesem Grunde werden wir diese Gesamtheit als eine gemischte Population betrachten, die sich in Untergruppen aufteilen lässt, je nachdem in welchem Jahr das Gerät in Betrieb genommen wurde. Das heißt, der entscheidende Parameter, der je nach Untergruppe unterschiedlich sein wird, ist ein Lageparameter, den wir mit  $t_0$  bezeichnen.

Nehmen wir an, wir betrachten einen Zeitraum von l Jahren, in dem alle zu untersuchenden Geräte aktiviert wurden, das heißt wir haben  $l$  disjunkte Gruppen  $G_1, \ldots, G_l$ . Die Gruppe  $G_1$  enthält also alle im ersten Jahr aktivierten Geräte und die Gruppe  $G_l$  alle aus dem l-ten Jahr, usw.

#### 7.2.1 Verteilung und Zuverlässigkeit der gemischte Population

Die Verteilung der Geräte aus der Gruppe  $G_i$  für  $i = 1, \ldots, l$  sei durch das parametrische Modell, das sich aus Beispiel 2.1 (Seite 17) zusammen mit den Parametern aus Tabelle 5.2 (Seite 46) ergibt, und dem entsprechenden Lageparameter  $t_{0;i}$  bestimmt.

 $F(t, t_{0:i})$  sei die Ausfallwahrscheinlichkeit der Geräte aus der *i*-ten Gruppe, wobei der

Lageparameter  $t_{0,i} \geq 0$  genau der Zeitpunkt (also das Jahr) ist, zu dem die Geräte in Betrieb genommen wurden. Das heißt, wir haben:

$$
F(t, t_{0,i}) := 0
$$
 für  $t < t_{0,i}$  und  $i = 1, ..., l$ .

Damit gilt für die Verteilungsfunktion der Lebensdauer eines Geräts der i-ten Gruppe:

$$
F(t, t_{0,i}) = F_{System}(t - t_{0,i}) = 1 - S_{System}(t - t_{0,i}),
$$
 für  $t \ge t_{0,i}$ 

wobei  $S_{System}(\cdot)$  die Zuverlässigkeit eines einzelnen Geräts ist, das wiederum ein Seriensystem aus verschiedenen Komponenten ist.  $S_{System}(\cdot)$  lautete wie folgt (vgl. Gleichung (2.2.4), Seite 18):

$$
S_{System}(t - t_{0;i}) = \begin{cases} \exp\left[-\sum_{j=2}^{11} \lambda_j \cdot (t - t_{0;i})\right], & \text{für } (t - t_{0;i}) < \gamma\\ \exp\left[-\left(\frac{(t - t_{0;i}) - \gamma}{\eta}\right)^{\beta} - \sum_{j=2}^{11} \lambda_j \cdot (t - t_{0;i})\right], & \text{für } (t - t_{0;i}) \ge \gamma \end{cases}
$$
\n(7.2.1)

zusammen mit den Parametern aus Tabelle 5.2, wobei wir den dritten Parameter  $t_0$  der Weibull-Verteilung aus dieser Tabelle in  $\gamma := t_0$  umbenennen, um an dieser Stelle Verwechslungen zu vermeiden.

Falls  $t < t_{0,i}$  ist, dann lautet die Zuverlässigkeit der *i*-ten Gruppe:  $S_{System}(t - t_{0,i}) = 1$ . Somit ist auch die Verteilungsfunktion explizit gegeben durch:

$$
F_{System}(t - t_{0;i}) = \begin{cases} 1 - \exp\left[-\sum_{j=2}^{11} \lambda_j \cdot (t - t_{0;i})\right], & \text{für } (t - t_{0;i}) < \gamma \\ 1 - \exp\left[-\left(\frac{(t - t_{0;i}) - \gamma}{\eta}\right)^{\beta} - \sum_{j=2}^{11} \lambda_j \cdot (t - t_{0;i})\right], & \text{für } (t - t_{0;i}) \ge \gamma \end{cases}.
$$

Auch hier setzen wir  $F_{System}(t - t_{0,i}) = 0$  für den Fall, dass  $t < t_{0,i}$  gilt.

Sei nun  $n_i$  die Anzahl der Geräte der *i*-ten Gruppe und  $n$  die Anzahl aller Geräte, also die Summe der  $n_i$ , für  $i = 1, \ldots, l$ , dann können wir wegen der Gleichungen (7.1.2) und (7.1.3) somit recht einfach die Gesamtzuverlässigkeit bzw. die Gesamtverteilung der Population bestimmen:

$$
S_{(l)}(t; (t_{0;1}, t_{0;2}, \dots, t_{0;l})) = \sum_{i=1}^{l} \frac{n_i}{n} S_{System}(t - t_{0;i}).
$$
\n(7.2.2)

$$
F_{(l)}(t; (t_{0;1}, t_{0;2}, \dots, t_{0;l})) = \sum_{i=1}^{l} \frac{n_i}{n} F_{System}(t - t_{0;i}).
$$
\n(7.2.3)

#### 7.2.2 Dichte der gemischten Population

Da in unserem Fall die Verteilungsfunktion  $F_{System}(\cdot)$  absolut stetig ist, ist die Dichte der Lebensdauer eines Geräts der i-ten Gruppe gegeben durch:

$$
f_{System}(t - t_{0,i}) = \frac{dF_{System}(t - t_{0,i})}{d(t - t_{0,i})}
$$
  
= 
$$
\begin{cases} \left(\sum_{j=2}^{11} \lambda_j\right) e^{-\sum_{j=2}^{11} \lambda_j \cdot (t - t_{0,i})}, & \text{für } (t - t_{0,i}) < \gamma \\ \left(\frac{\beta}{\eta} \left(\frac{(t - t_{0,i}) - \gamma}{\eta}\right)^{\beta - 1} + \sum_{j=2}^{11} \lambda_j\right) e^{-\left(\frac{(t - t_{0,i}) - \gamma}{\eta}\right)^{\beta} - \sum_{j=2}^{11} \lambda_j \cdot (t - t_{0,i})}, & \text{für } (t - t_{0,i}) \ge \gamma \end{cases}
$$
 (7.2.4)

Und wieder setzen wir  $f_{System}(t - t_{0:i}) = 0$  für den Fall, dass  $t < t_{0:i}$  gilt.

Zusammen mit Gleichung (7.1.1) erhalten wir somit die Dichte der gesamten Population:

$$
f_{(l)}(t; (t_{0;1}, t_{0;2}, \dots, t_{0;l})) = \sum_{i=1}^{l} \frac{n_i}{n} f_{System}(t - t_{0;i}).
$$
\n(7.2.5)

#### 7.2.3 Hazardfunktion und Ausfallrate der gemischten Population

Aufgrund der Beziehung  $\Lambda_{Serie}(t) = \sum_{n=1}^{n}$  $i=1$  $\Lambda_i(t)$  (vgl. Gleichung (2.2.2), Seite 17), erhalten wir die Hazardfunktion der Lebensdauer eines Geräts der *i*-ten Gruppe aus:

$$
\Lambda_{System}(t - t_{0,i}) = \begin{cases} \sum_{j=2}^{11} \lambda_j \cdot (t - t_{0,i}), & \text{für } (t - t_{0,i}) < \gamma \\ \left(\frac{(t - t_{0,i}) - \gamma}{\eta}\right)^{\beta} + \sum_{i=2}^{11} \lambda_j \cdot (t - t_{0,i}), & \text{für } (t - t_{0,i}) \ge \gamma \end{cases}
$$
(7.2.6)

Analog gilt auch hier für  $t < t_{0,i}$ :  $\Lambda_{System}(t - t_{0,i}) = 0$ .

Für die Hazardfunktion der gesamten Population haben wir jedoch keine Formel, die sich aus einer gewichteten Summe ergeben würde. Da wir aber  $S_{(l)}(t; t_{0:1}, t_{0:2}, \ldots, t_{0:l})$  kennen und diese Funktion als Summe von absolut stetigen Funktionen wieder absolut stetig ist, können wir folgende Formel, die nur in absolut stetigen Modellen gilt, anwenden:  $\Lambda(\cdot) = -\ln(S(\cdot))$  (vgl. Gleichung (1.3.5), Seite 6). Damit ist also:

$$
\Lambda_{(l)}(t; (t_{0;1}, t_{0;2}, \dots, t_{0;l})) = -\ln(S_{(l)}(t; (t_{0;1}, t_{0;2}, \dots, t_{0;l}))).
$$
\n(7.2.7)

Auf gleiche Art und Weise wie bei der Hazardfunktion können wir auch die Ausfallrate eines Geräts der *i*-ten Gruppe ermitteln. Wegen  $\lambda_{Serie}(t) = \sum_{n=1}^{n}$  $i=1$  $\lambda_i(t)$  (vgl. Gleichung (2.2.3), Seite 17), gilt:

$$
\lambda_{System}(t - t_{0;i}) = \begin{cases} \sum_{j=2}^{11} \lambda_j, & \text{für } (t - t_{0;i}) < \gamma \\ \frac{\beta}{\eta^{\beta}}((t - t_{0;i}) - \gamma)^{\beta - 1} + \sum_{j=2}^{11} \lambda_j, & \text{für } (t - t_{0;i}) \ge \gamma \end{cases}
$$
(7.2.8)

Natürlich setzen wir auch hier für  $t < t_{0,i}$ :  $\lambda_{System}(t - t_{0,i}) = 0$ .

Um die Ausfallrate der gemischten Population zu bestimmen, nutzen wir für absolut stetige Modelle die Beziehung  $\lambda(\cdot) = f(\cdot)/S(\cdot)$  (vgl. Gleichung (1.2.2), Seite 4). Wie zuvor erwähnt ist  $S_{(l)}(t; (t_{0;1}, t_{0;2}, \ldots, t_{0;l}))$  absolut stetig, damit auch  $F_{(l)}(t; (t_{0;1}, t_{0;2}, \ldots, t_{0;l}))$ und somit ist auch  $f_{(l)}(t; (t_{0,1}, t_{0,2}, \ldots, t_{0,l}))$  absolut stetig. Also gilt letztendlich:

$$
\lambda_{(l)}(t; (t_{0;1}, t_{0;2}, \dots, t_{0;l})) = \frac{f_{(l)}(t; (t_{0;1}, t_{0;2}, \dots, t_{0;l}))}{S_{(l)}(t; (t_{0;1}, t_{0;2}, \dots, t_{0;l}))}.
$$
\n(7.2.9)

#### Beispiel 7.1 (gem. Population bzgl. unterschiedl. Aufbauzahlen)

Wir betrachten die Jahre 2004 bis 2009. In diesen Jahren wurden die in Tabelle 7.1 aufgelisteten Geräteanzahlen eines bestimmten Typs in Betrieb genommen.

| Jahr  | Aufbauten | Bezeichnung |
|-------|-----------|-------------|
| 2004  | 1.984     | $n_1$       |
| 2005  | 5.275     | $n_2$       |
| 2006  | 4.293     | $= n_3$     |
| 2007  | 4.567     | $n_4$       |
| 2008  | 4.333     | $= n5$      |
| 2009  | 185       | $=n_6$      |
| Summe | 20.637    | $=n$        |

Tabelle 7.1: Aufbauten von Geräten einer Baureihe

Zu diesen Aufbauten, den Parameter aus Tabelle 5.2 und den Gleichungen (7.2.1) und

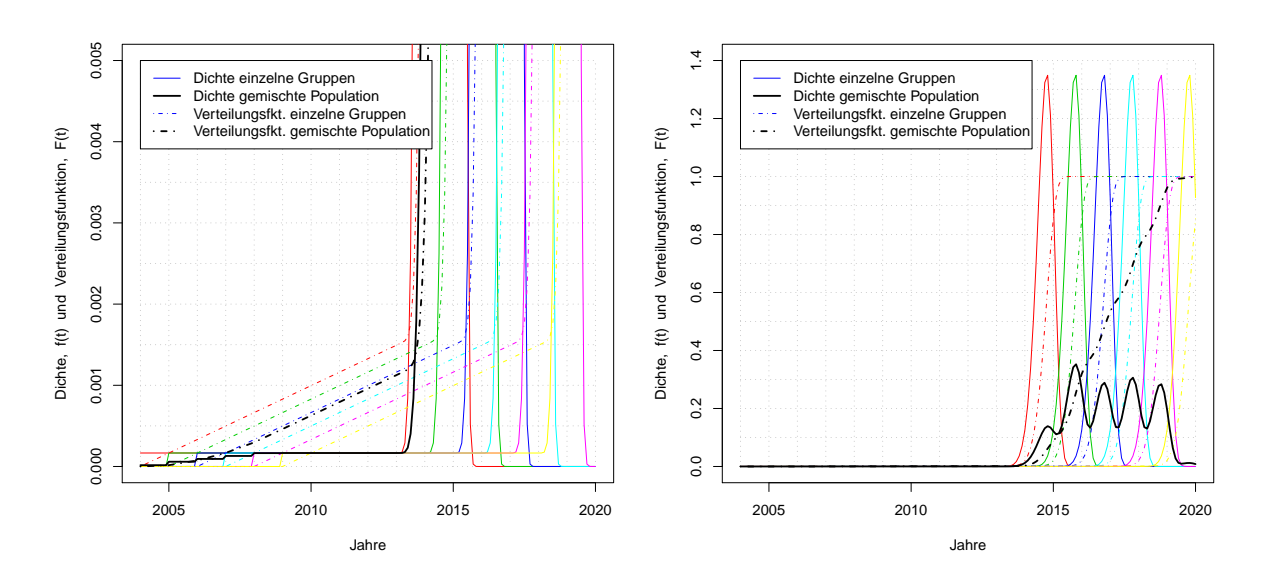

Abbildung 7.1: Dichten (durchgezogene Linien) und Verteilungsfunktionen (gestrichelte Linien) zu den Gruppen der Jahre 2004 bis 2009 und der gemischten Population

(7.2.2) können wir die Verteilungsfunktionen für die Gruppen, also  $F_{System}(t - (2003 + i))$ 

für  $i = 1, \ldots, 6$ , und für die gemischte Population,  $F_{(6)}(t; (2004, 2005, \ldots, 2009))$  bestimmen. Diese und die entsprechenden Dichten, die sich mithilfe der Gleichungen (7.2.4) und (7.2.5) ergeben, sind in Abbildung 7.1 zu sehen.

Nun können wir sehr leicht die Anzahl der Geräte bestimmen, die voraussichtlich zu einem bestimmten Zeitpunkt noch intakt bzw. schon ausgefallen sind. Hierbei wissen wir, dass unser Modell natürlich nur eine Näherung sein kann.

Wir möchten zum Beispiel wissen wieviele Geräte der gesamten Population am 1. Januar 2011 nicht mehr funktionieren. Dazu berechnen und erhalten wir (vgl. Quellcode im Anhang Abschnitt A.7.1, Seite 98, Zeile 90):

$$
F_{(6)}(2011; (2004, 2005, \ldots, 2009)) = 7,93 \cdot 10^{-4},
$$

das heißt, bis Anfang 2011 sind ca. 0, 08% der gesamten Population, also 0, 08% von  $n=\sum_{n=1}^6$  $i=1$  $n_i = 20.637$  Geräten, ausgefallen, also rund 16 Geräte. Anfang Juli 2018 werden es dann schon (vgl. Seite 98, Zeile 92):

$$
F_{(6)}(2018,5;(2004,2005,\ldots,2009))=0.834,
$$

also ca. 83% dieser  $n = 20.637$  Geräte sein.

Häufig interessiert uns auch die Ausfallrate der gesamten Population. Wir benötigen die Dichte der gesamten Population, um diese, also  $\lambda_{(6)}(t;(2004, 2005, \ldots, 2009))$ , zu berechnen (vgl. Gleichung (7.2.9)). Für die Ausfallraten der einzelnen Gruppen nutzen wir Gleichung (7.2.8) und erhalten insgesamt Abbildung 7.2.

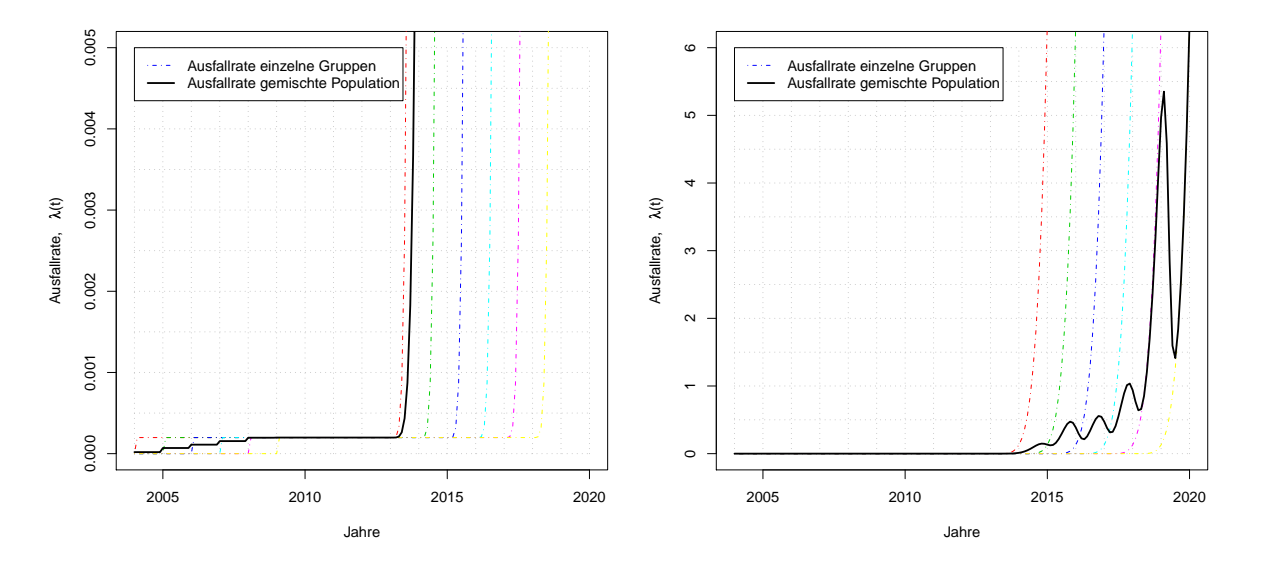

Abbildung 7.2: Ausfallraten zu den Gruppen der Jahre 2004 bis 2009 und der gemischten Population

Der entsprechende R-Quellcode zu allen Grafiken dieses Beispiels ist im Anhang in Abschnitt A.7.1 zu finden.

#### Beispiel 7.2 (gem. Population mit manipulierten Parameterwerten)

Angenommen in einem der Jahre wurden fehlerhafte Komponenten eingebaut, dann stellt sich die Frage, wie sich das auf die Ausfälle der gesamten Population auswirkt.

Dazu setzen wir exemplarisch den Parameter  $\gamma$ , der die Garantielebensdauer der Batterie beschreibt, in Gruppe 3, also den Geräten aus dem Baujahr 2006, einmal von  $\gamma_{Batterie} = 9,02$  (vgl. Tab. 5.2) auf  $\gamma_{Batterie} = 3$  Jahre. Zusätzlich manipulieren wir noch die Ausfallrate der Widerstände aus Gruppe 2 von  $\lambda_{MLEWiderstände} = 0$  (vgl. Tab. 5.2) auf  $\lambda_{Widerstände} = 1 \cdot 10^{-4}.$ 

Die sich dadurch ergebenden Dichten und Verteilungsfunktionen können wir in Abbildung 7.3 betrachten.

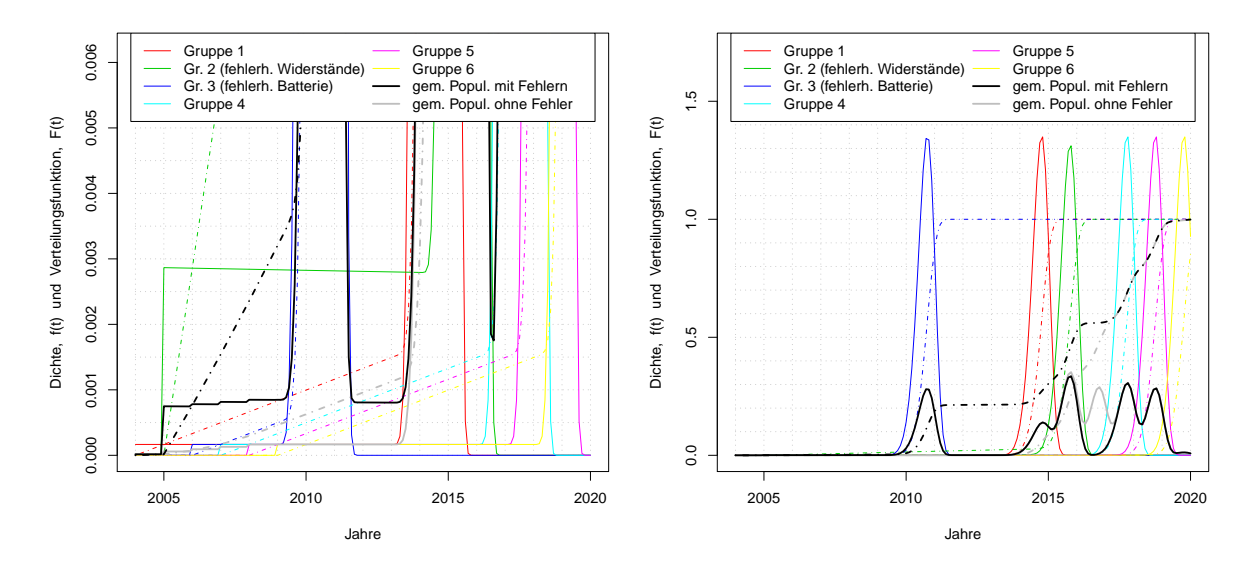

Abbildung 7.3: Dichten (durchgezogene Linien) und Verteilungsfunktionen (gestrichelte Linien) mit manipulierten Werten im Vergleich zur vorherigen Kurve (grau) der gemischten Population

Wie werden sich diese Manipulationen wohl auf die Anzahl der Geräte der gesamten Population auswirken, die am 1. Januar 2011 nicht mehr funktionieren? Dazu berechnen wir: (vgl. Quellcode im Anhang Abschnitt A.7.2, Seite 99, Zeile 27):

$$
F_{(6) \text{ Mod}}(2011; (2004, 2005, \ldots, 2009)) = 0,186,
$$

das heißt, bis Anfang 2011 sind hier schon ca. 18,6% der gesamten Population ( $n = 20.637$ ) ausgefallen, also rund 3.840 Geräte. Die Zuverlässigkeit hat sich hier stark verschlechtert. Die Ursache dafür liegt darin, dass durch die fehlerhafte Batterie in Gruppe 3 ein großer Teil der Geräte aus Gruppe 3 am 1. Januar 2011 schon nicht mehr funktioniert. Anfang Juli 2018 werden es dann (vgl. Seite 99, Zeile 29):

$$
F_{(6) \text{Mod}}(2018, 5; (2004, 2005, \ldots, 2009)) = 0,834,
$$

also ca. 83% dieser  $n = 20.637$  Geräte sein. Zu diesem Zeitpunkt wirken sich die Manipulationen im Vergleich zu Beispiel 7.1 nicht mehr erkennbar aus.

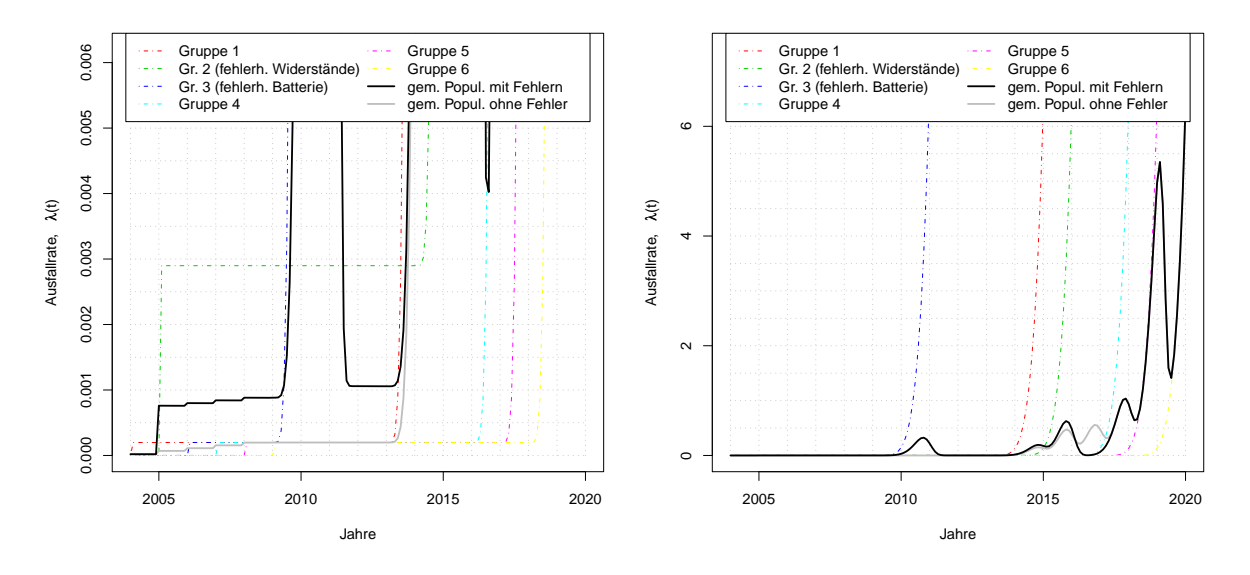

Abbildung 7.4: Ausfallrate mit manipulierten Werten im Vergleich zur vorherigen Kurve (grau) der gemischten Population

Die entsprechenden Ausfallraten (kumulierten Ausfallraten) zeigt Abbildung 7.4.

Der R-Quellcode zu diesem Beispiel (eine Fortsetzung des Quellcodes des vorherigen Beispiels) befindet sich im Anhang in Abschnitt A.7.2 auf Seite 99.

# Kapitel 8

# Kurze Einführung in die Beziehung zwischen Lebensdauer und Belastung

Bisher sind wir davon ausgegangen, dass alle Komponenten des Systems unabhängig sind, also unabhängig voneinander und von äußeren Einflüssen ausfallen. Es ist aber auch denkbar, dass verschiedene Ursachen zu einer erhöhten Belastung einer bestimmten Komponente führen, z.B. eine Fehlfunktion einer anderen Komponente oder starke Temperaturschwankungen. Dies kann sich auf die Lebensdauer T der ersten Komponente auswirken.

Es sei nun T eine zufällige Lebensdauer, die von einer erklärenden Variable Z abhängt. Z könnte beispielsweise die Temperatur oder eine andere Belastung (Stromstärke usw.) sein. Des Weiteren gehen wir in unserem Fall davon aus, dass unsere Kovariate unabhängig von der Zeit ist. Da es in vielen Fällen auch mehrere Einflussgrößen geben kann, beschreiben wir p Kovariaten durch einen p-dimensionalen Vektor  $\mathbf{Z} = (Z_1, \ldots, Z_p)$ . Die Kovariaten können sowohl stetig als auch diskret sein.

## 8.1 PH-Modell (Proportional Hazard Model)

Das PH-Modell beschreibt die Beziehung zwischen der Ausfallrate bei gegebenen Kovariaten und der Ausfallrate unter Normal- oder Anfangsbedingungen:

$$
\lambda(t \mid z) = \underbrace{\lambda(t \mid z_0)}_{=: \lambda_0(t)} \cdot \psi(z),
$$

für alle  $t > 0$ , wobei  $\psi(\cdot)$  eine positive Funktion mit  $\psi(z_0) = 1$  ist.

Ist  $\psi(\cdot) > 1$ , dann erhöht sich die Anzahl der Ausfälle zum Zeitpunkt t im Vergleich zur Anzahl unter Normalbedingungen zum selben Zeitpunkt t, daher ist  $\lambda(t \mid z) > \lambda_0(t)$ . Ist umgekehrt  $0 < \psi(\cdot) < 1$ , so wird die Anzahl der Ausfälle zum Zeitpunkt t verringert, also gilt:  $\lambda(t \mid \mathbf{z}) < \lambda_0(t)$ .

Für die Zuverlässigkeit  $S(t | z) = P(T > t | Z = z)$  folgt in absolut stetigen Modellen

aus:

$$
\ln[S(t \mid \mathbf{z})] = -\int_{0}^{t} \lambda(x \mid \mathbf{z}) dx = -\int_{0}^{t} \lambda(x \mid \mathbf{z}_{0}) \cdot \psi(\mathbf{z}) dx = \psi(\mathbf{z}) \cdot \left( -\int_{0}^{t} \lambda(x \mid \mathbf{z}_{0}) dx \right)
$$

$$
= \psi(\mathbf{z}) \ln[S(t \mid \mathbf{z}_{0})]
$$

die Beziehung:

$$
S(t \mid \mathbf{z}) = \underbrace{[S(t \mid \mathbf{z}_0)]^{\psi(\mathbf{z})}}_{=:S_0(t)}.
$$

Damit erhalten wir für die Verteilungsfunktion des PH-Modells:

$$
F(t \mid \mathbf{z}) = 1 - [1 - \underbrace{F(t \mid \mathbf{z}_0)}_{=:F_0(t)}]^{\psi(\mathbf{z})}.
$$

[Wol99, S. 211-215], [ME98, S. 455], [Lie08]

### 8.1.1 PH-Modell bei dreiparametriger Weibullverteilung

Sei  $T_0 \sim$  Weibull $(\beta, \eta, \gamma)$  weibullverteilt und die zufällige Lebensdauer unter Normalbedingungen, dann erhalten wir für die Zuverlässigkeit bei gegebenem  $\mathbf{Z} = \mathbf{z}$ :

$$
\frac{S(t \mid z)}{\text{max}} = S_0(t)^{\psi(z)} = \exp\left[-\left(\frac{t-\gamma}{\eta}\right)^{\beta}\right]^{\psi(z)} = \exp\left[-\left(\psi(z)^{\frac{1}{\beta}}\frac{t-\gamma}{\eta}\right)^{\beta}\right]
$$
\n
$$
= \exp\left[-\left(\frac{t-\gamma}{\frac{\eta}{\psi(z)^{\frac{1}{\beta}}}}\right)^{\beta}\right].
$$

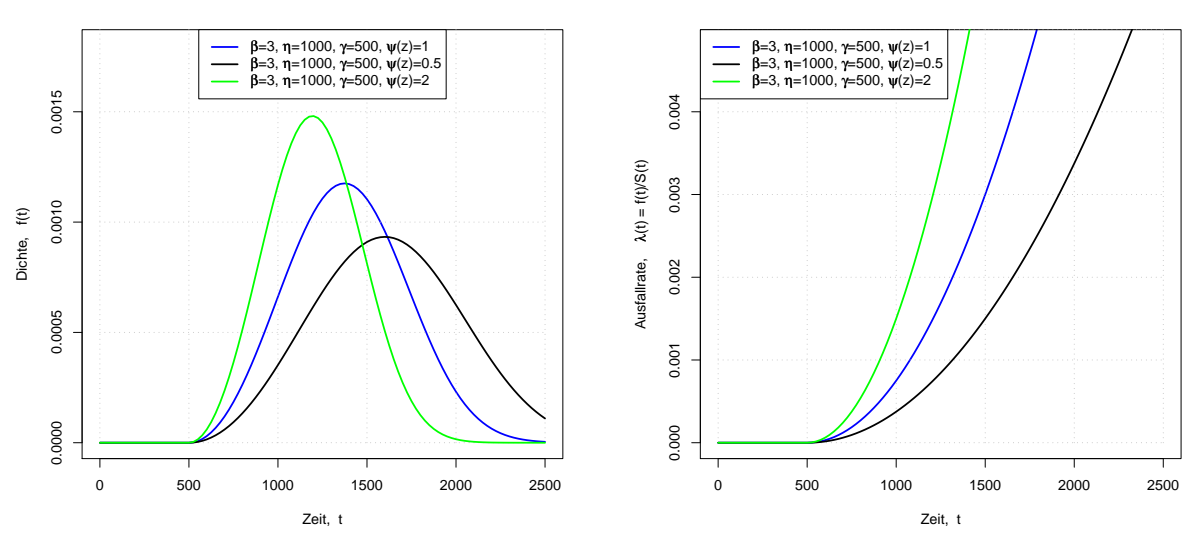

Abbildung 8.1: Dichten bzw. Ausfallraten der Weibullverteilung im PH-Modell mit verschiedenen Kovariaten

Somit gilt bei gegebenem  $\mathbf{Z} = \mathbf{z}: T \sim \text{Weibull}(\beta, -T)$  $\frac{\eta}{\psi(\pmb{z})^{\tfrac{1}{\beta}}},\gamma).$ 

Im Allgemeinen gilt jedoch, dass T (bei gegebenem  $\mathbf{Z} = \mathbf{z}$  mit  $\psi(\mathbf{z}) \neq 1$ ) und  $T_0$  nicht zur selben Verteilungsfamilie gehören, das heißt das PH-Modell ändert, außer bei Weibullverteilung, die Form der zugrunde liegenden Verteilungsfunktion. [ME98, S. 117, 457]

Um die Auswirkungen verschiedener Kovariaten auf Dichte und Ausfallrate im PH-Modell miteinander zu vergleichen, betrachten wir Abbildung 8.1.

#### 8.1.2 Anwendung des PH-Modells

Dieses Modell wird häufig dann eingesetzt, wenn die Ausfallraten zu verschiedenen Kovariaten bekannt sind, der Effekt der Kovariaten (also  $\psi(z)$ ) jedoch unbekannt ist und man diesen Effekt auf die Ausfallrate untersuchen, also schätzen möchte.

# 8.2 Modell der Beschleunigten Lebensdauer ALT-Modell (Accelerated Lifetime Model)

Im Unterschied zum PH-Modell können wir die Auswirkungen der Kovariaten  $Z_1, \ldots, Z_n$ direkt auf die Lebensdauer T durch das bekannte Modell der Beschleunigten Lebensdauer (Accelerated Lifetime Model (ALT)) beschreiben. Wir setzen voraus, dass unsere Kovariaten eine Grundlebensdauer  $T_0$ , die nicht von den Kovariaten abhängt, um einen positiven Faktor  $\psi(\mathbf{Z})$  reduziert (bzw. verlängert):

$$
T = \frac{T_0}{\psi(\mathbf{Z})}, \qquad \text{wobei } \psi(\cdot) > 0
$$

Ist  $\psi(\cdot) > 1$ , dann beschleunigt dieses Modell die Zeit in dem Sinne, dass die Zeit unter z schneller verläuft als unter Normalbedingungen, daher ist  $T < T_0$ . Ist umgekehrt  $0 < \psi(\cdot) < 1$ , so wird die Zeit verlangsamt, also gilt:  $T > T_0$ .

Die bedingte Überlebenswahrscheinlichkeit von T bei gegebenem  $\mathbf{Z} = \mathbf{z}$  lautet:

$$
\underline{S(t \mid z)} = P(T > t \mid \mathbf{Z} = \mathbf{z}) = P(T_0 > t \cdot \psi(\mathbf{Z}) \mid \mathbf{Z} = \mathbf{z}) = \underline{S_0(t \cdot \psi(\mathbf{z}))},
$$

wobei  $S_0(\cdot) = P(T_0 > \cdot)$  die Überlebenswahrscheinlichkeit der Grundlebensdauer  $T_0$  ist. Gleiches gilt für die Verteilungsfunktion:

$$
F(t \mid z) = F_0(t \cdot \psi(z)).
$$

Für die Ausfallrate des ALT-Modells im absolut stetigen Fall folgt:

$$
\frac{\lambda(t \mid \mathbf{z})}{\mathbf{z}} = -\frac{\mathrm{d}\ln[S(t \mid \mathbf{z})]}{\mathrm{d}t} = -\frac{\mathrm{d}\ln[S_0(t \cdot \psi(\mathbf{z}))]}{\mathrm{d}t} = -\frac{1}{S_0(t \cdot \psi(\mathbf{z}))} \cdot [-f_0(t \cdot \psi(\mathbf{z}))] \cdot \psi(\mathbf{z})
$$

[LL08, S. 225-226], [Wol99, S. 216-217], [ME98, S. 430-431]

#### 8.2.1 ALT-Modell bei dreiparametriger Weibullverteilung

Im ALT-Modell lautet die Verteilungsfunktion von T bei gegebenem  $\mathbf{Z} = \mathbf{z}$ , mit der Grundlebensdauer  $T_0 \sim$  Weibull $(\beta, \eta, \gamma)$ :

$$
\underline{F(t \mid z)} = F_0(t \cdot \psi(z)) = 1 - \exp\left[-\left(\frac{\psi(z) \cdot t - \gamma}{\eta}\right)^{\beta}\right] = 1 - \exp\left[-\left(\frac{t - \frac{\gamma}{\psi(z)}}{\frac{\eta}{\psi(z)}}\right)^{\beta}\right],
$$

also gilt: T ~ Weibull $(\beta, \frac{\eta}{\psi(z)}, \frac{\gamma}{\psi(z)})$  $\frac{\gamma}{\psi(\boldsymbol{z})}\big).$ 

Abbildung 8.2 zeigt den Einfluss verschiedener Kovariaten auf Dichte und Ausfallrate im ALT-Modell.

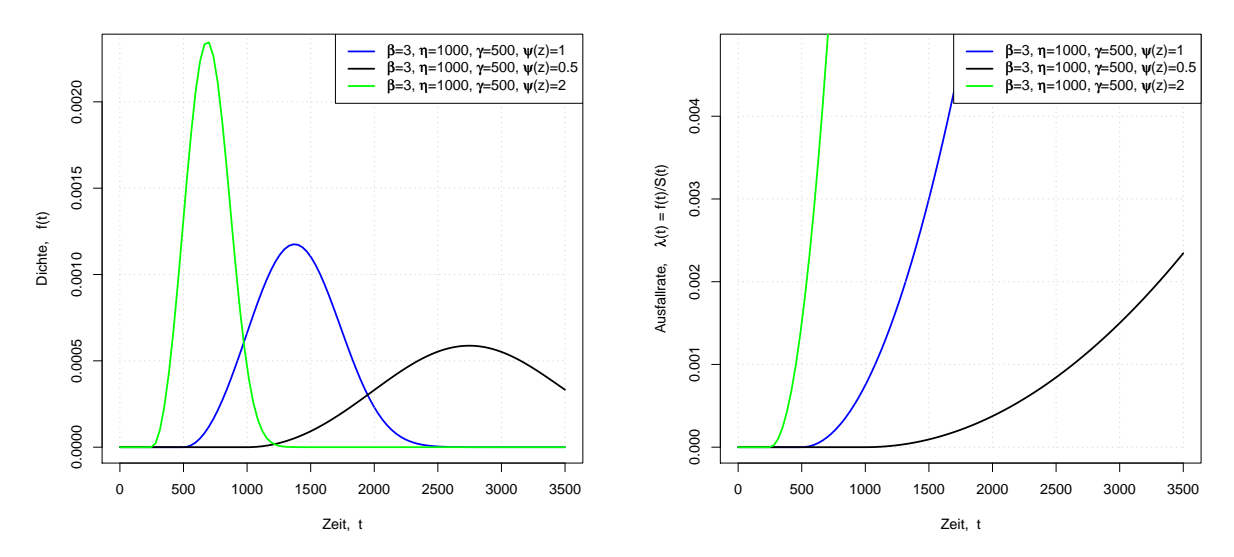

Abbildung 8.2: Dichten bzw. Ausfallraten der Weibullverteilung im ALT-Modell mit verschiedenen Kovariaten

Vergleicht man Abbildung 8.2 mit Abbildung 8.1, so sieht man deutlich, dass das ALT-Modell mit verschiedenen Kovariaten eine Verschiebung der Zeitachse bewirkt, was beim PH-Modell nicht der Fall ist.

#### 8.2.2 Anwendung des ALT-Modells

Beim ALT-Modell gilt es eine unbekannte Grundlebensdauer zu untersuchen, wobei man den Effekt von bestimmten Kovariaten auf die Lebensdauer des Gerätes kennt. Man beschleunigt also den Lebensdauerprozess des Gerätes durch bestimmte Kovariaten, erhält die geschätzte Lebensdauer unter diesen Kovariaten und kann nun Rückschlüsse auf die Lebensdauer unter Normalbedingungen ziehen.

# Kapitel 9

# Ausblick

An einigen Stellen dieser Arbeit haben wir uns auf spezielle Fälle eingeschränkt, um uns auf bestimmte Punkte konzentrieren zu können.

So haben wir in Kapitel 2 unser Modell auf ein einfaches Seriensystem beschränkt und angenommen, dass unser Gerät ausfällt, sobald eine einzelne Komponente nicht mehr arbeitet. In unserem Gerät sind beispielsweise mehrere Widerstände enthalten und es würde also ausfallen, wenn ein Widerstand defekt wäre. Dies ist erfahrungsgemäß nicht so. Man hätte an dieser Stelle auch mit Redundanz arbeiten können, indem man zum Beispiel alle Widerstände zu einem Block zusammenfasst und diesen mithilfe der sogenannten k-aus $n$ -Redundanz beschreibt. Dieser Block gilt solange als nicht defekt, solange mindestens  $k$ der insgesamt n Widerstände funktionieren. Man könnte also die Struktur unseres Modells erweitern, um realitätsnähere Ergebnisse zu erhalten.

Für die meisten Komponenten unseres Geräts haben wir zur Beschreibung der Lebensdauer die Exponentialverteilung benutzt. Dieser Ansatz könnte erneut überdacht werden, da man für einige Komponenten eine konstante Ausfallrate anzweifeln könnte.

Weiterhin sind wir davon ausgegangen, dass unser Gerät unabhängig von äußeren Einflüssen arbeitet. Wir wissen, dass unser Gerät spätestens dann ausfällt, wenn seine Batterie leer ist. Es ist auch bekannt, dass das Gerät unterschiedlichen Belastungen ausgesetzt ist und sich die Batterie somit unterschiedlich schnell entlädt. Diesen Punkt könnten wir mithilfe der in Kapitel 8 vorgestellten Theorie modellieren und somit eine weitere Verbesserung des Modells erreichen.

Ziel dieser Arbeit war es, wichtige Modellierungsmöglichkeiten und Analyseverfahren darzustellen. Einige der erhaltenen Aussagen können auch unter allgemeineren Bedingungen weiter untersucht werden.

# Anhang A

# R-Quellcode

## A.1 R-Quellcode zu Beispiel 4.1 Abbildung der Kaplan-Meier-Schätzfunktion

Im Folgenden werden wir die Kaplan-Meier-Schätzfunktion für unser System anhand des in Beispiel 4.1 (Seite 33) erwähnten Datensatzes von R berechnen und darstellen lassen. Hierzu laden wir die entsprechenden Daten aus einer Datei namens lifedataforr.txt, die aus einer Tabelle mit folgendem Tabellenkopf und den dazugehörigen Einträgen besteht (hier werden nur einige exemplarisch genannt):

|      | Group   |       | Age.month   Age.quarters   Status   Failuretype |    |
|------|---------|-------|-------------------------------------------------|----|
|      | 2004.25 | 7 77  |                                                 | NΟ |
| 4170 | 2005.25 | 35.54 |                                                 | IС |
|      |         |       |                                                 |    |

Tabelle A.1: Exemplarischer Inhalt der Datei: lifedataforr.txt

```
_1 > library (survival)
```

```
2 Lade nötiges Paket: splines
```

```
\frac{1}{3} > # lade Lebensdauerdaten der Geräte
```

```
\mu \rightarrow lifed at a \leftarrowread.table ("lifed at a forr.txt", header=T)
```

```
5 > attach (lifed at a); names (lifed at a)
```

```
6 [1] "Group" "Age .month" "Age .quarters" "Status" "Failuretype"
```

```
\tau > # definiere Funktionen für Kaplan–Meier–Schätzer –> survKM()
```

```
s > g \leq -1
```

```
9 > onRisk<-function (i,g){ sum(Group=g)-
```

```
_{10} + sum(Group==g&Status=="C"&Age.month<Age.month[i]) –
```

```
_{11} + sum(Group=g&Status="F"&Age.month<Age.month [i]) }
```

```
_{12} > failures \longleftarrow function (i, g)
```

```
_{13} + sum(Group==g&Status=="F"&Age.month==Age.month [i])
```

```
_{14} > x\lt-1
```

```
_{15} > survKMyears \text{-function} (t, g) {
```

```
16 + for (i in which ((Group+Age, month/12) < t&Status="F"&Group=g)){
```

```
17 + x=ifelse (failures (i,g)!=0, (onRisk(i,g)−failures (i,g))/
_{18} + onRisk(i,g),1)*x }
_{19} + _{\rm x} }
20 > survKMmonth\lt-function (t, g){
_{21} + for (i in which(Age.month\text{t\&Status}="F"\text{t\&Group})){
x = \text{ifelse} ( failures (i,g)!=0, (onRisk(i,g)−failures (i,g))/
_{23} + onRisk(i,g),1)*x }
24 + X}
_{25} > survKM\le-function (t, g){
26 + \textbf{if} \textbf{else} (\textbf{t} > 1900, \text{surv} \text{KM} \text{years}(\textbf{t}, g), \text{surv} \text{KM} \text{month}(\textbf{t}, g))27 > # lade Daten (MIL–Handbuch und Hersteller) fürs parametr. Modell
28 > # aus Tabelle 3.1
29 > parTab31<-read.table ("parTab31.txt", header=T)
30 > \text{attach}(\text{parTab31}); \text{ parTab31}31 T31 . Block . Name T31 . Anz T31 . Vert T31 . P1 T31 . P2 T31 . P3
32 1 Batterie 1 WBL 6.54620e+00 1.79195 9.0197
33 2 Durch führung 1 EXP 1.56000 e−07 NA NA
<sup>34</sup> 3 Gehäuse 1 EXP 1.56000e−07 NA NA
35 4 IC 1 EXP 1.56000 e−07 NA NA
36 5 Keramik . Kondesatoren 21 EXP 8.60870 e−06 NA NA
37 6 Quarz 1 EXP 2.52889 e−04 NA NA
38 7 Reed 1 EXP 2.00000 e−09 NA NA
39 8 Schweißve rbindungen 4 EXP 3.90000 e−08 NA NA
40 9 Schweißve rbindungen 10 EXP 1.56000 e−08 NA NA
41 10 Tantal . Kondensatoren 7 EXP 1.89200 e−05 NA NA
42 11 Widerstände 27 EXP 6.06783 e−07 NA NA
\mu_{43} > # def. Zuverl. fürs parametr. Modell des Systems \rightarrow survSystem()
44 > tNull\leftarrow 0; t\leftarrow 0; parWerte\leftarrow 0 # t, tNull hier in Jahren45 > # (weil Hersteller-Parameter auf Jahre bezogen)
_{46} > survEXP<-function (t, lambda, tNull){
47 + if else (t-tNull > 0, pexp(t-tNull, lambda, lower. tail=FALSE), 1) \}_{48} > survWEIBULL\leftarrowfunction (t, bta, eta, tNull){
\mathcal{A}_{49} + ifelse (t-tNull >0,pweibull(t-tNull, bta, eta, lower. tail=FALSE),1) }
_{50} > survSystem<-function (t, parWerte) {
_{51} + faktoren\leq -1: length (parWerte [,1])
_{52} + for (i in 1: length (faktoren)) {
_{53} + faktoren [i] < -ifelse (parWerte [i,3] = = "EXP",
_{54} + survEXP (t, parWerte [i, 2] *parWerte [i, 4], 0),
\begin{bmatrix} 55 \\ 5 \end{bmatrix} survWEIBULL (t, parWerte[i, 4], parWerte [i, 5], parWerte [i, 6])
_{56} + prod(faktoren)}
57 > # erstelle Grafik für Abbildung 5.1
58 > plot(0, 1, xlim=c(0, 120), ylim=c(0.99, 1), col=0,_{59} + xlab="Monate", ylab="Zuverlässigkeit, .S(t)")
60 > for (i in 0:11) { lines (c(0.120), c(0.0)+(0.99+0.001*i), lty=3,
61 + \text{col} = \text{gray}") }
62 > for (i in 0:13) { lines (c(0,0)+i*10, c(0.99,1), \frac{1}{1}, c=3, col=\pigray")}
63 > # survKM(t, g) über alle Gruppen -> g=Group
```
 $64 > t$ KM $\leq$ -seq  $(0, \text{ceiling}(\text{max}(Age.month)), 0.5))$ 

```
65 > yKK\pmtKM; for (i in 1:length (tKM)) yKM[i] = survKM(tKM[i], Group)
```
 $\epsilon_6 > \text{lines (tKM}, \text{yKM}, \text{lty=1}, \text{col}=\text{"red", \text{lwd=2}})$ 

```
67 > # survSystem (t, parWerte) mit MIL–Handbuch– und Hersteller-Werten
```

```
68 > t31 \leq - \text{seq}(0, 120, 0.5); y 31\leq t31
```
 $69 >$  for (i in 1:length  $(t31)$ )

```
70 + y31 [i ] \leq -survSystem (t31 [i] /12, parTab31)
```
- $\tau_1 > \text{lines} (\text{t31}, \text{y31}, \text{lty=1}, \text{lwd=2}, \text{col}=\text{"blue"})$
- $\tau_2$  > legend (5,0.9927, c ("Kaplan–Meier–Schätzfunktion",

```
73 + " parametr . ␣Modell : ␣ S e ri e n s y s t em " ) , l t y =1,lwd=2, co l=c ( " red " , " bl u e " ) )
```
# A.2 R-Quellcode zu Beispiel 5.6 MLE für  $Exp(\lambda)$  bei Rechts- und Intervallzensierung (Intervalllänge:  $Y_i - 1$  Monate)

An dieser Stelle werden wir das Maximum der log-Likelihood-Funktion berechnen, jeweils für IC- und Reedkontakt-Daten, die wir aus der Datei lifedataforr.txt (vgl. Anhang A.1) erhalten.

```
_1 > library (survival)
2 Lade nötiges Paket: splines
\mathbf{s} > \# lade Lebensdauerdaten der Geräte
\mu_{4} > 1 if ed at a \le-read.table ("lifed at a forr.txt", header=T)
5 > attach (lifed at a); names (lifed at a); l<-0
6 [1] "Group" "Age.month" "Age.quarters" "Status" "Failuretype"
\tau > summary (lifed at a);
8 Group Age month Age quarters Status Failuretype
9 Min . :2004 Min . : 2.59 Min . : 0.00 C: 1531 IC : 8
10 1st Qu.:2006 1st Qu.:19.61 1st Qu.: 6.00 F: 9 No :20628
11 Median : 2006 Median : 32.75 Median : 10.00 R: 19097 Reed : 1
12 Mean : 2007 Mean : 32.44 Mean : 10.29
13 3rd Qu.:2008 3rd Qu.:45.21 3rd Qu.:15.00
14 Max. :2009 Max. :62.85 Max. :20.00
15 > # definiere log-Likelihood für lambdaIC und lambdaReed
16 > # log L . IC():
_{17} > logL.IC\leftarrowfunction(1)
18 + sum((\text{ Failuretype}="IC") * log(exp(-1) - exp(-1) * Age . month))) -19 + \text{l} *sum(Age.month*(1–(Failuretype="IC")))
20 > # log L. Reed():
_{21} > logL. Reed<-function (1)
22 + \text{sum}((\text{Failure type}="\text{Red}^{\prime\prime})\ast \log(\exp(-1)-\exp(-1)\ast \text{Age}.\text{month}))) –
23 + 1*sum(Age.month*(1-(Falluretype="Red''))))24 > # bestimme Bereich, für den wir logL.IC() berechnen:
_{25} > lambdaIC\le-seq (1.1e-5,1.3e-5,1e-10); lLIC\le-lambdaIC
26 > # berechne Vektor lLIC mit logL.IC()–Werten:
27 > for (i in 1:length (lLIC)) { lLIC [i] < -logL. IC (lambdaIC [i]) }
28 > # bestimme lambdaIC, für das lLIC maximal ist, also das Ergebnis:
_{29} > lambdaIC [which (lLIC=max(lLIC))]
```
 $30 \quad [1] \quad 1.195 \text{ e} - 05$  $\mathbf{31} > #$  bestimme Bereich, für den wir logL. Reed () berechnen:  $32 >$  lambdaReed<-seq  $(1.48e-6, 1.51e-6, 1e-11);$  lLReed<-lambdaReed  $33$  > # berechne Vektor mit logL. Reed()–Werten:  $34 >$  for (i in 1:length (lLReed)){ lLReed  $[i] < -logL$ . Reed (lambdaReed  $[i]$ ) }  $35 > #$  bestimme lambdaIC, für das lLReed maximal ist, also das Ergebnis:  $\geq$  lambdaReed [which(lLReed= $max($ lLReed))]  $37 \quad [1] \quad 1.49354 \text{ e} - 06$ 

# A.3 R-Quellcode zu Beispiel 5.8 MLE für Weibull $(\beta, \eta)$  bei Rechtszensierung

Der betrachtete Datensatz aus Beispiel 5.8 (Seite 56) hat folgende Struktur:

|                                | $m$ inage.month $ $ | status | maxage.month |
|--------------------------------|---------------------|--------|--------------|
| ٠<br>٠<br>٠                    | 0.25                | F      | 1.17         |
| ٠<br>٠<br>30000<br>٠<br>٠<br>٠ |                     |        | 30.05        |

Tabelle A.2: Exemplarischer Inhalt der Datei: weibulldata.txt

Zur Berechnung des Maximums der log-Likelihood-Funktion  $l(\cdot)$  werden wir die R-Funktion optim verwenden. Diese minimiert eine Funktion zu vorgegeben Parametern, also wenden wir optim auf −l(·) an und erhalten somit unser Maximum. In unserem Fall verwenden wir die Standardmethode von optim, die Nelder-Mead-Methode (auch Downhill-Simplex-Verfahren), zur Berechnung der Ergebnisse.

```
_1 > library (survival)
2 Lade nötiges Paket: splines
\mathbf{s} > \# lade Weibulldaten der Komponente
\mu_{4} > wbdata\lt-read.table ("weibulldata.txt", header=T)
5 > attach (wbdata); names (wbdata)
6 \quad [1] "minage.month" "status" "maxage.month" "fehler.mode"
7 > \text{summary}(\text{wbdata})8 minage month status maxage month fehler mode
9 Min . : 0.000000 F: 139 Min . : 0.07 A : 48
10 1 st Qu.: 0.000000 S:47841 1 st Qu.:23.21 B : 79
11 Median : 0.000000 Median : 32.12 C : 12
12 Mean : 0.006114 Mean : 32.10 No:47841
13 3 rd Qu.: 0.000000 3 rd Qu.:40.01
14 Max. : 28.930000 Max. : 54.64
15 > # definiere -\log L_{16} > weibull.lik.rightcensored \leq-function (theta,x,delta) {
_{17} + bta\lt-theta [1]; eta\lt-theta [2]
```

```
+ v<−ifelse (delta="F", dweibull(x, bta, eta, log=TRUE),
_{19} + pweibull(x, bta, eta, lower=FALSE, log=TRUE))
_{20} + logk - sum(v); return(-logl) }
21 > # wähle einen Startwert für eta
22 > eta. strt \le -mean(maxage.month)23 > # wende optim auf -\log L and
24 > optim(c(0.1,eta.strt), weibull.lik.rightcensored,
25 + x = maxage. month, delta=status)
26 $par
27 [1] 3.560852e−01 4.043123e+08
28 $val u e
29 [ 1 ] 1318.085
30 $counts
31 function gradient
32 309 NA
33 $convergence
34 \begin{bmatrix} 1 & 0 \\ 0 & 0 \\ 0 & 0 \\ 0 & 0 & 0 \\ 0 & 0 & 0 \\ 0 & 0 & 0 \\ 0 & 0 & 0 & 0 \\ 0 & 0 & 0 & 0 \\ 0 & 0 & 0 & 0 \\ 0 & 0 & 0 & 0 & 0 \\ 0 & 0 & 0 & 0 & 0 \\ 0 & 0 & 0 & 0 & 0 \\ 0 & 0 & 0 & 0 & 0 & 0 \\ 0 & 0 & 0 & 0 & 0 & 0 \\ 0 & 0 & 0 & 0 & 0 & 0 \\ 0 & 0 & 0 & 0 & 0 & 0 \\ 0 & 0 & 0 & 0 & 0
```
par beinhaltet die gesuchten Parameter  $\beta$  und  $\eta$ , value ist der Wert des Maximums von  $l(\cdot)$ , counts gibt die Anzahl der Aufrufe der Funktion weibull.lik.rightcensored bzw. des Gradienten während der Berechnung an und convergence= 0 bedeutet, dass das Verfahren erfolgreich konvergierte.

# A.4 R-Quellcode zu Beispiel 5.9 MLE für Weibull $(\beta, \eta)$  bei Rechts- und Intervallzensierung

An dieser Stelle verwenden wir wieder den Datensatz und die Methode aus Anhang A.3 zur Berechnung der ML-Schätzung.

```
_1 > library (survival)
```
- 2 Lade nötiges Paket: splines
- $\mathbf{s}$  >  $\#$  lade Weibulldaten der Komponente
- <sup>4</sup> > wbdata<−read . tab le ( " w ei b ull d a t a . t x t " , heade r=T)
- $5 >$  attach (wbdata); names (wbdata)
- 6 [1] "minage.month" "status" "maxage.month" "fehler.mode"

```
7 > # definiere -logL
```
- $s >$  weibull . lik. intAND rightcens ord  $\text{-function}$  (the ta, xmin, xmax, delta) {
- $9 + \text{bta}$  +  $\text{bta}$  +  $\text{bta}$  +
- 10 + v<-ifelse(delta="F", log(pweibull(xmax, bta, eta)-
- $11 + if else (xmin == 0, 0, pweibull(xmin, bta, eta)))$ .
- $_{12}$  + pweibull(xmax, bta, eta, lower=FALSE,  $log=TRUE$ ))
- $_{13}$  + log|  $\leftarrow$ sum(v); return(-log]) }

```
14 > # wähle einen Startwert für eta
```
 $15 > \text{eta} \cdot \text{strt} \le -\text{mean}(\text{maxage} \cdot \text{month})$ 

```
16 > # abrunden der Werte aus minage month
```
 $17 > \text{minage}$ . month. rounded $\leq$ -floor (minage. month\*10)/10
```
> # wende optim auf -logL and
   \phi > optim(c(0.1, eta. strt), weibull.lik.intANDrightcensored,
  + xmin=minage.month.rounded,xmax=maxage.month,delta=status)
20
21 $par
  \begin{bmatrix} 1 & 2.834713\mathrm{e}{-01} & 2.062237\mathrm{e}{+10} \end{bmatrix}22
  $value
23
_{24} [1] 1218.164
25 $counts
26 function gradient
          501
                       NA
27$convergence
28
  \lceil 1 \rceil 1
29
```

```
Hier ist zu beachten, dass convergence = 1, das bedeutet, dass das Iterationslimit maxit
erreicht wurde.
```
### R-Quellcode zu Beispiel 6.1  $A.5$ Likelihood-Quotienten-Konfidenzintervalle

Wir berechnen nun die LQ-Konfidenzintervalle für die ML-Schätzungen aus Tabelle 5.2  $(Seite 46).$ 

```
_1 > library (survival)
2 Lade nötiges Paket: splines
           definiere untere KI-Grenze
  > #
\overline{3}> KIMin<-function(mle, sumDelta, sumY, xStart){
       uniroot(function(x) sumDelta * log(x) - sumY*x ++\overline{5}+(\text{qchisq}(0.95,1)/2-\text{log(mle)}* \text{sumDelta+mle} * \text{sumY}), c(x\text{Start},mle),\mathbf{6}tol = xStart/1e50)}
  +\overline{7}definiere obere KI-Grenze
  > #\overline{8}> KIMax <- function (mle, sum Delta, sum Y, xEnd) {
       uniroot(function(x) sumDelta * log(x) - sumY*x +10+(\text{qchisq}(0.95,1)/2-\log(mle)*sumDelta+mle*sumY), c(mle,xEnd),\hspace{0.1mm} +11tol = xEnd/1e50 }
  +12
           berechne untere und obere KI-Grenzen für lambdaMLE-IC
13 > \#für Monate:
_{14} > ##
_{15} > KIMin (1.194822e - 5,8,669555.9,1e-9)$root
  [1] 5.460142e-06
16
_{17} > KIMax (1.194822e - 5,8,669555.9,1e-4)$root
18 [1] 2.224093e-05
           für Jahre:
19 > ##
_{20} > KIMin (1.433786e -4,8,669555.9/12,1e-8)$root
  [1] 6.55217e-05
21_{22} > KIMax (1.433786e -4,8,669555.9/12,1e-3)$root
_{23} [1] 0.0002668912
           berechne untere und obere KI-Grenzen für lambdaMLE-Reed
24 > #für Jahre:
 \Rightarrow ##
25
_{26} > KIMin (1.792233e-5,1,669555.9/12,1e-9)$root
```

```
\begin{bmatrix} 1 & 1.022629e - 06 \end{bmatrix}27
   > KIMax(1.792233e-5, 1, 669555.9/12, 1e-4)\root
28
   \begin{bmatrix} 1 & 7.891237e - 05 \end{bmatrix}29
  \Rightarrow #
              berechne untere und obere KI-Grenzen für
30
              lambda MLE- Tantalk on densatoren\Rightarrow #
\overline{31}für Jahre:
   > ##
32
  > KIMin(2.94492e-7,5,16978388,1e-10)$root
33
   \begin{bmatrix} 1 & 1.056051e-0 \end{bmatrix}34
  > KIMax(2.94492e-7,5,16978388,1e-4)$root
35
   \begin{bmatrix} 1 & 6.329452e-07 \end{bmatrix}36
              berechne untere und obere KI-Grenzen für
   > #
37\label{lem:subd} \textit{lambdaMLE}-\textit{Keramikkondensatoren}\Rightarrow #
38für Jahre:
  \Rightarrow ##
39
_{40} > KIMin (9.816401e-8,5,50935164,1e-12)$root
   [1] 3.520172e-08
41
  \rm >~KIMax(9.816401e-8, 5, 50935164, 1e-6)\$root42
```

```
[1] 2.109817e-07
43
```
#### R-Quellcode zu Abschnitt 6.4  $A.6$ Einfluss von Zensierung

#### Definition von ki95.unz() aus Abschnitt 6.4  $A.6.1$

```
_1 > ki95.unz -function (dat) {
      n\le-length (dat); mle\le-1/mean(dat)
  +\overline{2}xStart$\sim$mle/1e4; xEnd$\sim$mle*103
  ++ fkt<-function(x) n*log(x/mle)+(mle-x)*sum(dat)+qchisq(0.95,1)/2
\overline{4}+ Min\lt-uniroot (fkt, c(xStart, mle), tol=xStart/1e50)
\overline{5}\epsilon + \text{Max} - uniroot (fkt, c(mle, xEnd), tol=xStart/1e50)
7 +\mathbf{c}(Min\mathbf{\$root}, mle, Max\mathbf{\$root})
8 +\}
```
#### Definition von ki $95.\text{rz}$ () aus Abschnitt 6.4.1  $A.6.2$

```
_1 > ki95.rz< - function (dat, cR) {
```
 $n\le$ -length (dat)  $\overline{2}$  $+$ 

```
dataCens \leftarrow ifelse(cR-data < 0,cR,dat)+\overline{3}
```
- $delta\leftarrow$ **ifelse** (cR-dat < 0, rep (0, n), rep (1, n))  $4 +$
- $m$ le $\leftarrow$ sum(delta)/sum(dataCens)  $+$  $\overline{5}$
- $xStart$\sim$mle/1e4$ ;  $xEnd$\sim$mle*10$  $+$  $\overline{6}$
- $fkt$ .mleNeq0 $\leftarrow$ function(x){  $+$  $\overline{7}$

```
sum(\delta_{\text{elta}}) * \log(x/\text{mle}) + (\text{mle}-x) * \text{sum}(\delta_{\text{dataCens}}) + \text{qchisq}(0.95,1)/2+
```
Min $\le$ -ifelse (mle==0,0,  $+$  $\mathbf{Q}$ 

```
uniroot (fkt.mleNeq0,c(xStart,mle),tol=xStart/1e50)$root)
  +10<sup>1</sup>
```

```
Max\leftarrowifelse (mle==0,qchisq (0.95,1)/(2*sum(dataCens)),
11 +
```

```
uniroot (fkt.mleNeq0, c(mle, xEnd), tol=xStart/1e50)$root)
12 +
```

```
partCens \leftarrow 1 - sum(delta)/n13 +
```

```
_{14} + c (Min, mle, Max, partCens)
15 + \}
```
### A.6.3 Definition von ki95.iz() aus Abschnitt 6.4.2

```
_1 > ki95.iz \text{-function}(\text{dat}, l)_2 + n\lt-length (dat)
3 + \text{MaxT} \leq -\text{max}(\text{dat}) * 1.5; \text{reps} \leq -\text{MaxT} \frac{\%}{\% 1}; \text{CInt} \leq -(0: \text{reps}) * 14 + \text{Cilnt} \le -\text{matrix}(\text{rep}(\text{CInt},n),\text{byrow}=\text{T},\text{now}=n)5 + dataCensMin<−dat
6 + for (i in 1:n){
\tau + dataCensMin [i] \leq -\max(CiInt[i], CiInt[i], \leq -\text{dat}[i]])8 + \}9 + mle<-(1/1)∗log (mean(dataCensMin)+1)-(1/1)∗log (mean(dataCensMin))
_{10} + fkt<-function(x){
_{11} + (mle−x)*sum(dataCensMin)+n*log(1–exp(-x*l))−
12 + n * log(1-exp(-m!e*1)) + qchisq(0.95, 1)/213 + \}_{14} + xStart$\sim$mele/1e10; xEnd$\sim$mele*1000; to le$\sim$XStart/1e1015 + Min\lt-uniroot (fkt, c (xStart, mle), tol=tole)$root
_{16} + Max\leftarrowuniroot (fkt, c(mle, xEnd), tol=tole)$root
17 + \mathbf{c}(\text{Min}, \text{mle}, \text{Max})18 + \}
```
## A.7 R-Quellcode zu Beispiel 7.1 und Beispiel 7.2 Verteilung einer gemischten Population

Für die Anteile der einzelnen Gruppen an der Gesamtpopulation werden wir hier die Informationen aus Datei lifedataforr.txt (vgl. Tabelle A.1) verwenden (siehe dazu z.B. Zeile 23). Die fehlenden Parameter beziehen wir aus Tabelle 5.2 (siehe dazu die Zeilen 8 bis 21).

## A.7.1 R-Quellcode zu Beispiel 7.1

```
_1 > library (survival)
2 Lade nötiges Paket: splines
\mathbf{s} > \# lade Lebensdauerdaten der Geräte
4 > \text{lifedata}\left(-\text{read table}(\text{"lifedata}forr.txt",\text{header}=T)\right)5 > attach (lifed at a ); names (lifed at a)
6 [1] "Group" "Age.month" "Age.quarters" "Status" "Failuretype"
\tau > # lade Daten fürs param. Modell aus Tab. 6.2
s > parTab62 \leftarrow \text{read}.\text{table}("parTab62.txt", header = T)9 > \text{attach}(\text{parTab62}); \text{parTab62}10 T62 . Block . Name T62 . Anz T62 . Vert T62 . P1 T62 . P2 T62 . P3
11 1 Batterie 1 WBL 6.54620e+00 1.79195 9.0197
12 2 Durch führung 1 EXP 1.56000 e−07 NA NA
13 3 Gehäuse 1 EXP 1.56000 e−07 NA NA
14 4 IC 1 EXP 1.43379 e−04 NA NA
```

```
Keramik. Kondesatoren
                                            21
                                                       EXP 9.81640e - 08NA
                                                                                               NA
   5
15
   6
                                              \mathbf{1}EXP 0.00000e+00NA
                                                                                               NA
                             Quarz
16
                                                       EXP 1.79223e-05NA
   7
                              Reed
                                              \mathbf{1}NA
178
         Schweißverbindungen
                                              \overline{4}EXP 3.90000e - 08NA
                                                                                               NA
18
         Schweißverbindungen
                                            10
                                                       EXP 1.56000e - 08NA
   9NA
19
   10 Tantal. Kondensatoren
                                              \overline{7}EXP 2.94492e-07NA
                                                                                               NA
20Widerstände
                                            27
                                                       EXP 0.00000e+00NANA
   1121> t \leq seq (2004, 2020, 0.1); par Werte\leq-0
22
   > ni<-1:6; for (j in 1:6) ni [j |<-\text{sum}((2003+j\leq -\text{Group})\&(\text{Group} < 2004+j))23
   > \mathbb{R}-sum(ni)
24
   > #
                        DICHTE und VERTEILUNGSFUNKTION
25def. Dichte und Verteilungsfunktion der Gruppe i
   > #
26
   > fSystemGi\le-function(t, parWerte){
\overline{27}\pmbta\leq-parWerte[1,4]; eta\leq-parWerte[1,5]; gamma\leq-parWerte[1,6]28
        summandlambda\leq -2: length (parWerte [,1])
   +29
        for (i \text{ in } 1:\text{length}(summandlambda)) {
   +30
         summandlambda [i ] \le -parWerte [i +1,2] *parWerte [i +1,4] }
   +31sumlambda \leq \text{sum}(\text{summandambda})\overline{32}+\mathbf{if} \, \mathbf{else} \, (\, \mathbf{t} \, < \, 0 \, , \, 0 \, , \,+33
         \mathbf{if} \, \mathbf{else} \, (\mathbf{t} \leq \mathbf{gamma}, \, \mathbf{sumlambda} \cdot \mathbf{exp}(-\mathbf{sumlambda} \cdot \mathbf{t}),+34
           ((bta/eta)*(t-aqamma)/eta)^(bta-1)+sumlambda)+35
          \exp(-(t-\gamma)\eta)(\eta) + \tau and \exp(-(t-\gamma)\eta) + \tau+36
      \text{FSystemGi}\leftarrow\text{function}(\mathbf{t}, \text{parWerte})37>bta\text{---}parWerte[1,4]; eta\text{---}parWerte[1,5]; gamma\text{---}parWerte[1,6]+38
   +\text{FSFaktor}\leftarrow 1:\text{length}(\text{parWerte}[\,,1])39
        \text{FSFaktor } [1] \leq -\text{ifelse (t} \leq -\text{gamma}, 1]+40\mathbf{p}weibull (t-gamma, bta, eta, lower. tail=FALSE))
   \overline{+}41for (i \text{ in } 2:\text{length}(FSFaktor))42^{1}+FSFaktor \vert i\vert <-ifelse (t <= 0,1,
   +43
          \mathbf{pexp(t}, (\text{parWerte}[i],2]*\text{parWerte}[i],4]), lower. tail=FALSE)) }
   +44
        (1-\text{prod}(FSFaktor))}
   +45
             berechne Dichte und Verteilungsfkt. der Gruppe i
   > #
46
   > yfGi\leq-matrix(c(t,t,t,t,t,t),byrow=T,nrow=6)
47
   > for (j in 1:6){
48
        for (i in 1:length(t)){
   +49
         yfGi[j, i] < -fSystemGi(t[i] - (2003 + j), parTab62) \}+50
   \mathbf{y} yFGi\leq-matrix(\mathbf{c}(\mathbf{t},\mathbf{t},\mathbf{t},\mathbf{t},\mathbf{t},\mathbf{t}), byrow=T,nrow=6)
51> for (j \text{ in } 1:6) {
52
        for (i \text{ in } 1:\text{length}(t))+53
         yFGi[j, i] \leq-FSystemGi(t[i] - (2003+j), parTab62) \}+54berechne Dichte und Verteilungsfkt. der gemischten Population
   > #
55
   > yfMixedlt-t; summandlt-yfGi
56
   > for (j in 1:6) summand [j, \leq -n i [j]/n*yfGi[j,]
57
  \Rightarrow for (i in 1:length(yfMixed)) yfMixed[i]<-sum(summand[,i])
58
   > yFMixed\lt-t; summand\lt-yFGi
59
  > for (j in 1:6) summand [j, \leq -ni [j]/n*yFGi[j,]
60
_{61} > for (i in 1:length(yFMixed)) yFMixed[i] < -sum(summand[,i])
62 > #erstelle Grafik für die Dichten und Verteilungsfkt.
```

```
\epsilon_{63} > \textbf{plot}(0, 1, \text{xlim=c}(2004, 2020), \text{ylim=c}(0, 0.005), \textbf{col=0}, \text{xlabel" Jahre"_{64} + ylab="Dichte, _{\sim} f(t)")
65 > for (i in 0:10){ lines (c(2004,2020),c(0,0)+0.0005*i, lty=3,
\begin{bmatrix} 66 & + & \mathbf{col} = "gray" \end{bmatrix}67 > for (i in 0:16){lines (c(2004, 2004) + i, c(0, 0.005), lty=3, col="gray"}
68 > for (j in 1:6) { lines (t, y f Gi[j],], lty = 1, lwd = 1, col = j + 1)}
69 > for (j in 1:6){\{lines(t, yFGi[j],], lty=4, lwd=1, col=j+1)\}\tau_0 > \text{lines}(\textbf{t}, \text{yfMixed}, \text{lty=1}, \text{lwd=2}, \textbf{col=1})\tau_1 > \text{lines}(\textbf{t}, \text{yFMixed}, \text{lty=4}, \text{lwd=2}, \textbf{col=1})\tau_2 > \text{legend}(2004, 0.005, \text{c} ("DichtegeinzelnegGruppen",
73 + "Dichte_gemischte_Population", "Verteilungsfkt._einzelne_Gruppen",
\tau_4 + "Verteilungsfkt. gemischte Population"), \text{Ity=c}(1,1,4,4),
75 + \text{lwd=c}(1, 2, 1, 2), \text{col}=\text{c}(4, 1, 4, 1), \text{bg}=\text{"white"}\tau_6 > # and erer Bild ausschnitt der Dichten und Verteilungsfkt.
\tau_7 > \textbf{plot}(0, 1, \text{xlim=c}(2004, 2020), \text{ylim=c}(0, 1.4), \textbf{col=0}, \text{xlab=" Jahre",}78 + \text{ylab} = "Dichte, \text{u.f(t)}")\tau_9 > for (i in 0:14){\{lines (c(2004,2020),c(0,0)+0.1*i,lty=3,col="gray")}
80 > for (i in 0:16){\{lines(c(2004,2004)+i,c(0,1.4),lty=3,col='gray")\}s_1 > for (j in 1:6){lines (t, yfGi[j,], lty=1,lwd=1,col=j+1)}
s_2 > for (j in 1:6){lines (t, yFGi[j, ], lty=4,lwd=1,col=j+1)}
s_3 > lines (t, yfMixed, lty=1,lwd=2,col=1)
s_4 > lines (t, yFMixed, lty=4,lwd=2,col=1)
s_{5} > \text{legend}(2004, 1.4, \text{c} ("DichtegeinzelnegGruppen",
86 + "Dichte_gemischte_Population", "Verteilungsfkt._einzelne_Gruppen",
87 + "Verteilungsfkt. \text{gemischte\_Population"}), \text{lty=c(1,1,4,4)},
\lambda_{88} + lwd=c (1, 2, 1, 2), col=c (4, 1, 4, 1), bg="white")
89 > vFMixed [which (t==2011)]
90 [1] 0.0007933307
_{91} > yFMixed [which (t = = 2018.5)]
92 [1] 0.8335863
93 > \# AUSFALLRATE
94 > # def. Ausfallrate der i-ten Gruppe
95 > lambdaSystemGi\le-function (t, parWerte){
96 + \text{bta} \leq -\text{parWerte} [1,4]; eta\leq -\text{parWerte} [1,5]; gamma\leq -\text{parWerte} [1,6]
97 + \text{lambdaSSummand} \leq -1: length (parWerte [,1])
98 + lambdaSSummand [1] \left| \leftarrowifelse (t\left| \leftarrowgamma, 0,
99 + dweibull(t-gamma, bta, eta)/
_{100} + pweibull(t–gamma, bta, eta, lower. tail=FALSE))
_{101} + for (i in 2: length (lambdaSSummand)) {
_{102} + lambdaSSummand [i ]<-ifelse (t<=0, 0, parWerte [i,2]*parWerte [i,4]) }
_{103} + sum( lambdaSSummand )}
104 > # berechne Ausfallrate der Gruppe i
_{105} > yLambdaGi\leq-matrix (c(t, t, t, t, t), byrow=T, nrow=6)
_{106} > for (j in 1:6){
107 + for (i in 1:length(t)){
_{108} + yLambdaGi[j, i |<-lambdaSystemGi(t[i]-(2003+j), parTab62) }
_{109} > \# berechne Ausfallrate der gemischten Population
```

```
110 > yLambdaMixed<−t
```
 $_{111}$  > for (i in 1:length(t)) yLambdaMixed[i]<-yfMixed[i]/(1-yFMixed[i]) erstelle Grafik für die Ausfallraten  $_{112}$  >  $\#$  $113$  > # wie bei Dichten und Verteilungsfunktionen

#### R-Quellcode zu Beispiel 7.2 (mit manipulierten Werten)  $A.7.2$

```
Verändere 3. Par. der Weibull-verteilten Batterie in Gruppe 3
1 > #und setze Ausfallrate der Widerstände in Gruppe 2 auf 1e-4
2 > #_3 > parTab62BattMod\le-parTab62
4 > parTab62BattMod [T62. Block. Name="Batterie", 6 \leq -3 \neq 3 Jahre
5 > parTab62Widthod \leq-parTab626 > parTab62WidMod [T62. Block. Name="Widerstände", 4 \leq-1e-4\# Jahre
7 > #DICHTE und VERTEILUNGSFUNKTION
s > # berechne Dichte und Vert.-fkt. der Gruppe i mit modif. Werten
_9 > yfGiMod\leftarrowyfGi
_{10} > for (i in 1:length(t)){
  + yfGiMod[3, i]<-fSystemGi(t[i]-(2003+3), parTab62BattMod) }
11> for (i in 1:length(t)){
12+ yfGiMod [2, i ] < fSystem Gi (t[i] - (2003+2), parTab62WidMod) }
13
_{14} > yFGiMod\leftarrowyFGi
  > for (i in 1:length(t)){
15
  + yFGiMod[3, i]<-FSystemGi(t[i]-(2003+3), parTab62BattMod) }
16\,> for (i \text{ in } 1:\text{length}(t))17
  + yFGiMod[2, i]<-FSystemGi(t[i]-(2003+2), parTab62WidMod) }
18
  > # berechne Dichte und Vert.-fkt. der gem. Popul. mit mod. Werten
19
  > yfMixedMod<-yfMixed; summand<-yfGiMod
20
  > for (j in 1:6) summand [j, \leq -ni [j]/n*yfGiMod [j,]
21_{22} > for (i in 1:length(t)) yfMixedMod[i] \le-sum(summand[,i])
23 > yFMixedMod<-yFMixed; summand<-yFGiMod
_{24} > for (j in 1:6) summand [j, \leq -ni [j]/n*yFGiMod [j,]
_{25} > for (i in 1: length(t)) yFMixedMod[i] \le-sum(summand[, i])
 > yFMixedMod |\textbf{which}(\textbf{t} == 2011)|26
  [1] 0.1860573
27
 > yFMixedMod [ which (t = 2018.5)]28
  [1] 0.8335863
29
           erstelle Grafik mit modifizierten Werten
  \Rightarrow #
30
31 > # wie zuvor
32 > #AUSFALLRATE
           berechne Ausfallrate der Gruppe i mit modifizierten Werten
 \Rightarrow #
33
  > yLambdaGiMod\lt-yLambdaGi
34
  > for (i in 1:length(t)){
35
  + yLambdaGiMod [3, i | \le -lambdaSystemGi(t [i ] - (2003+3), parTab62BattMod) }
36
  > for (i in 1:length(t)){
37
  + yLambdaGiMod [2, i ]<-lambdaSystemGi(t [i]-(2003+2), parTab62WidMod) }
38
  > #
          berechne Ausfallrate der gem. Population mit mod. Werten
39
40 > yLambdaMixedMod<-yLambdaMixed
41 > for (i in 1:length(t)){
      yLambdaMixedMod \left[ i \right] < -yfMixedMod \left[ i \right] / (1 - yFMixedMod \left[ i \right] )42 +erstelle Grafik mit modifizierten Werten
43 > \#
```
 $44 > #$  wie zuvor

# Anhang B

# Symbole und Abkürzungen

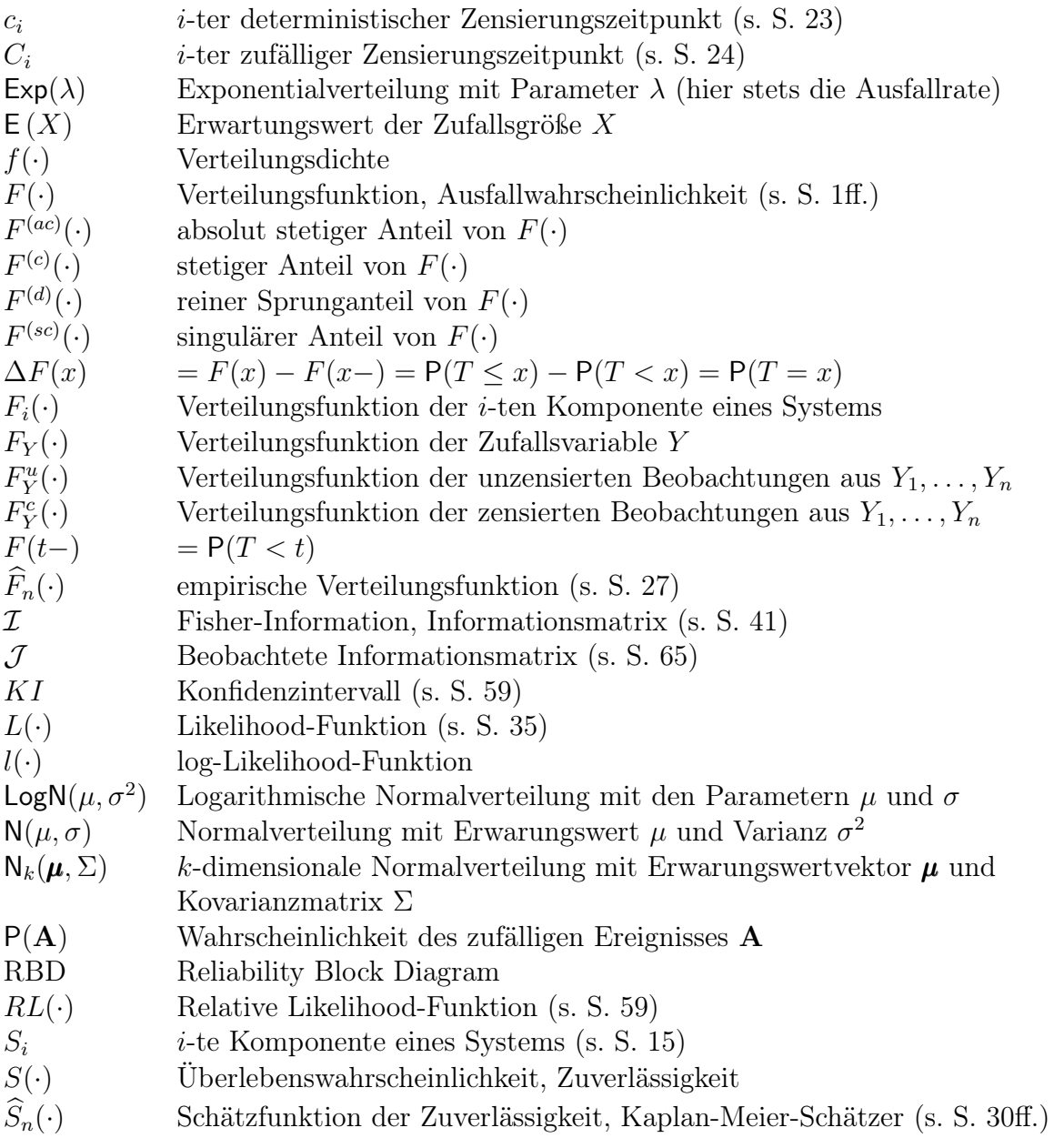

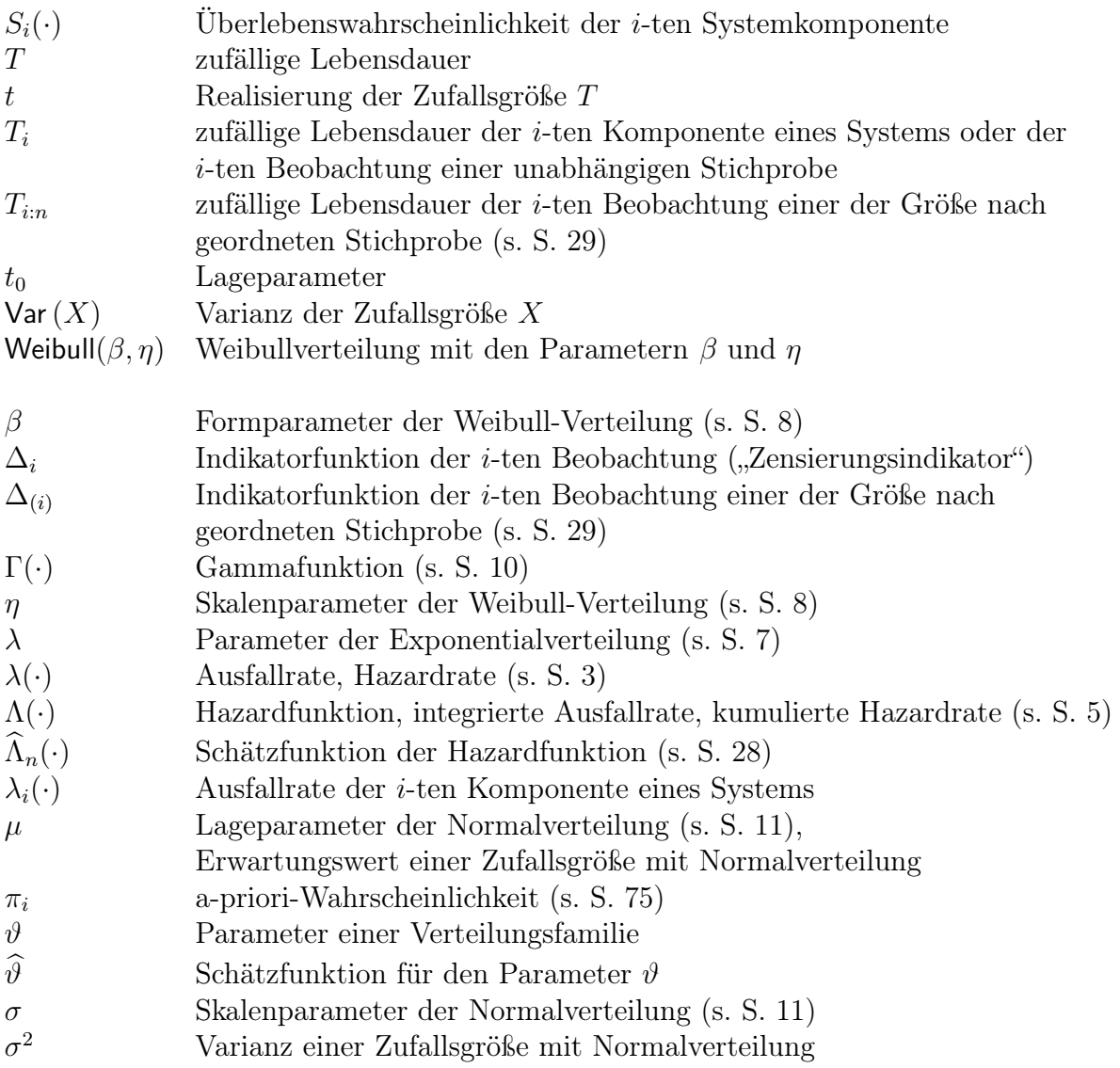

## Literaturverzeichnis

- [Bei93] Beichelt, Frank: Zuverlässigkeits- und Instandhaltungstheorie. Stuttgart : B.G. Teubner, 1993. – ISBN 3–519–02985–5
- [Bir07] Birolini, Alessandro: Reliability Engineering Theory and Practice. 5. Berlin Heidelberg : Springer-Verlag, 2007. – ISBN 978–3–540–49388–4
- [BK00] Belyaev, Yuri K. ; Kahle, Waltraud: Methoden der Wahrscheinlichkeitsrechnung und Statistik bei der Analyse von Zuverlässigkeitsdaten. 1. Stuttgart : Teubner, 2000. – ISBN 3–519–02396–2
- [Dep91] Department Of Defense (Hrsg.): Military Handbook Reliability Prediction Of Electronic Equipment. 217F. Washington DC: Department Of Defense, dec 1991. – MIL-HDBK-217F
- [Gae77] GAEDE, Karl-Walter: Zuverlässigkeit Mathematische Modelle. München Wien : Carl Hanser Verlag, 1977. – ISBN 3–446–12370–9
- [GJ90] Gill, R. D. ; Johansen, S.: A Survey of Product-Integration with a View Toward Application in Survival Analysis. Bd. 18. Ann. Statist., 1990. – pp 1501-1555
- [Gne87] GNEDENKO, B. W.: Lehrbuch der Wahrscheinlichkeitsrechnung. Berlin : Akademie-Verlag, 1987
- [Här83] Härtler, Gisela: Statistische Methoden für die Zuverlässigkeitsanalyse. 1. Berlin : VEB Verlag Technik, 1983
- [LC98] LEHMANN, E. L. ; CASELLA, George ; EDITOR (Hrsg.): Theorie of Point Estimation. 2. New York : Springer-Verlag, 1998. – ISBN 0–387–98502–6
- [Lie05a] LIERO, Hannelore: *Statistik II Survival-Analyse*. apr 2005. Vorlesung
- [Lie05b] Liero, Hannelore: Statistische Datenanalyse. 2005. Vorlesung
- [Lie08] LIERO, Hannelore: *Regression Models for Survival Data.* mar 2008 ICIMAF Havana
- [LL08] Liero, Hannelore ; Liero, Matthias: Testing the Acceleration Function in Lifetime Models. In: Vonta, Filia (Hrsg.) ; Nikulin, Mikhail (Hrsg.) ; Limnios, Nikolaos (Hrsg.); HUBER-CAROL, Catherine (Hrsg.): Statistical Models and Methods for Biomedical and Technical Systems. Boston : Birkhäuser, 2008. – ISBN 978–0–8176–4464–2, Kapitel 17
- [Läu04] LÄUTER, Henning: *Mathematische Statistik I.* 2004. Vorlesung
- [Läu06] LÄUTER, Henning: Regression und Varianzanalyse. 2006. Vorlesung
- [ME98] MEEKER, William Q. ; ESCOBAR, Luis A.: Statistical Methods for Reliability Data. New York : John Wiley & Sons, Inc., 1998
- [Phi77] Philippow, Eugen: Grundlagen der Informationstechnik. 1. Berlin : VEB Verlag Technik, 1977 (Taschenbuch Elektrotechnik 2)
- [Wol99] WOLSTENHOLME, Linda C.: Reliability Modelling A Statistical Approach. 1. London : Chapman & Hall/CRC, 1999. – ISBN 1–58488–014–7